Universidad de Lima

Facultad de Comunicación

Carrera de Comunicación

## **APRENDE MÁS: LOS RETOS DE LA PRODUCCIÓN REMOTA EDUCATIVA**

Trabajo de Suficiencia Profesional para optar el Título Profesional de Licenciado en Comunicación

ä

## **Adriana Lucía Suárez Linares**

**Código 2007** 

#### **Asesora**

Rosario Nájar

Lima – Perú

Agosto del 2022

ö

## **APRENDE MÁS: THE CHALLENGES OF REMOTE EDUCATIONAL PRODUCTION**

DF

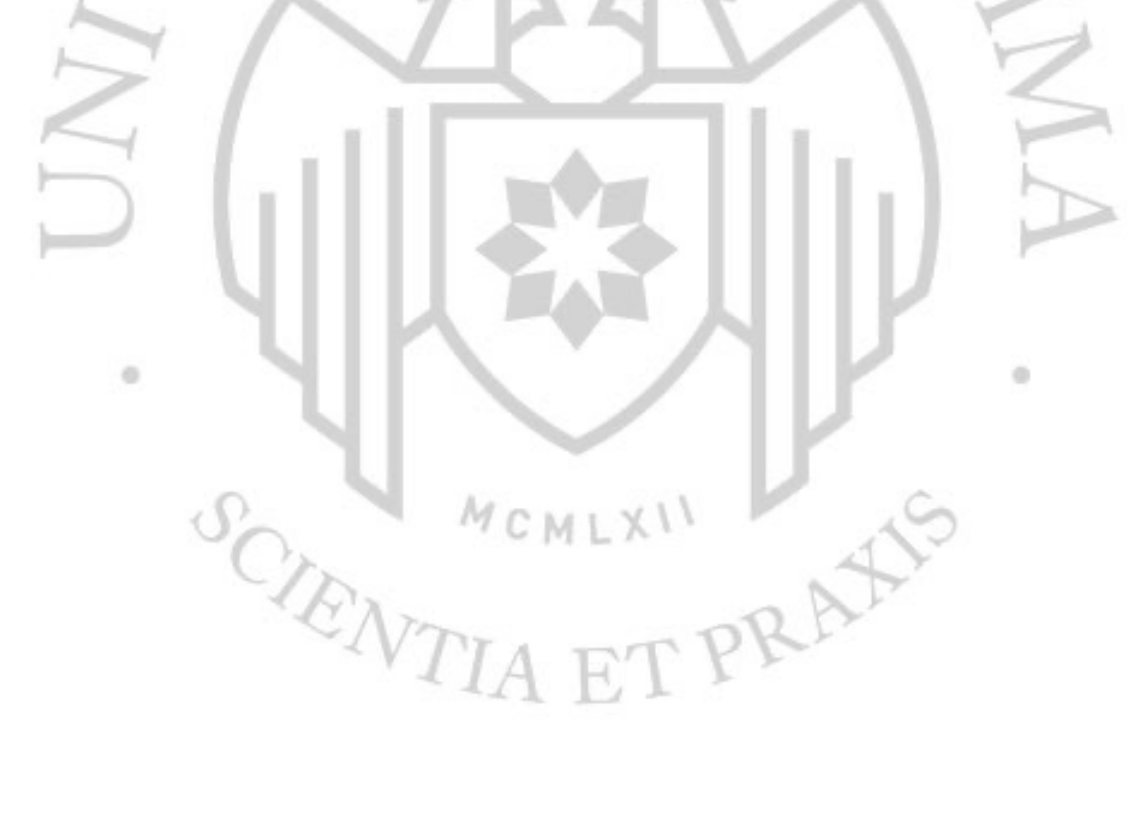

## **TABLA DE CONTENIDO**

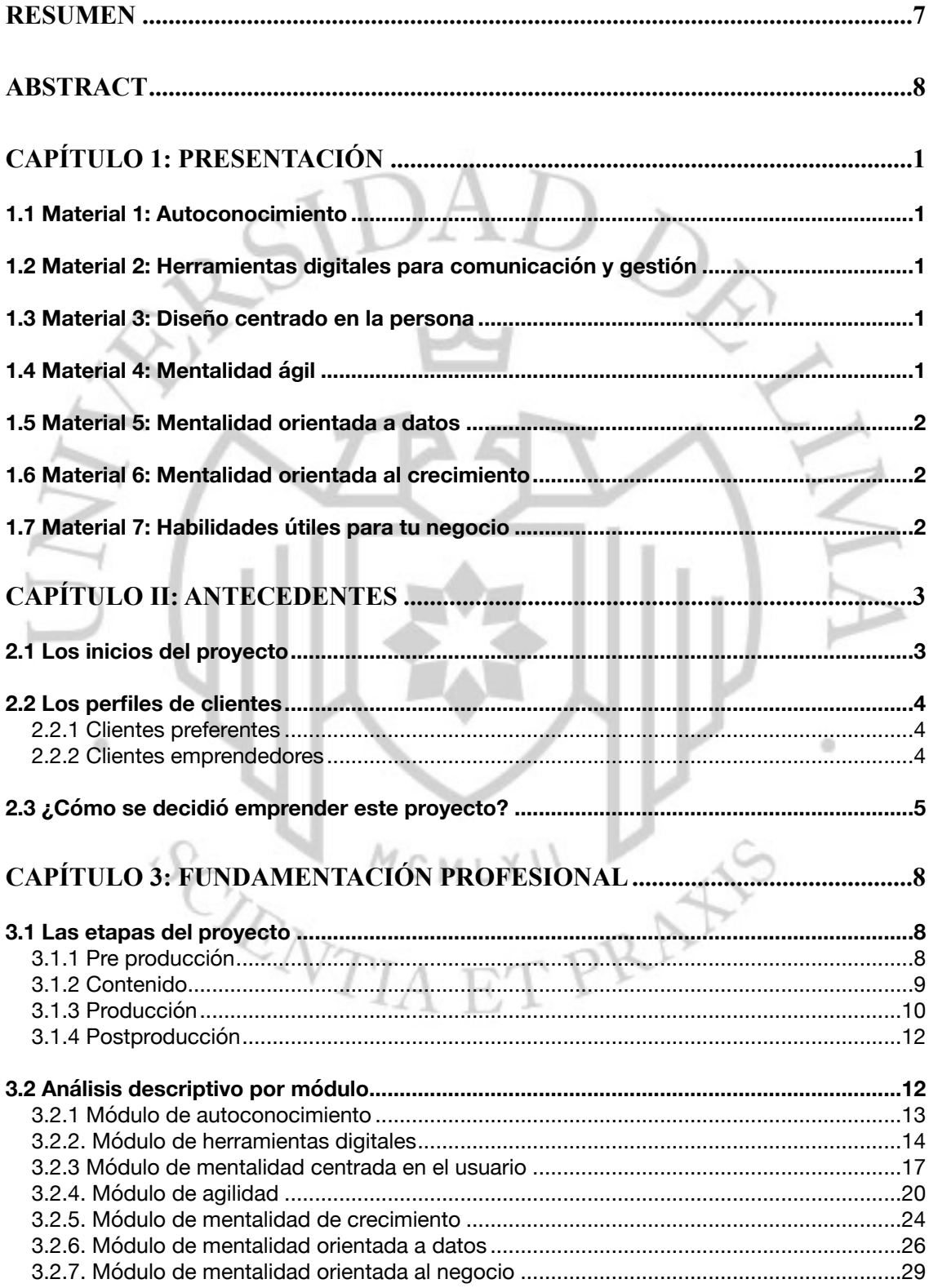

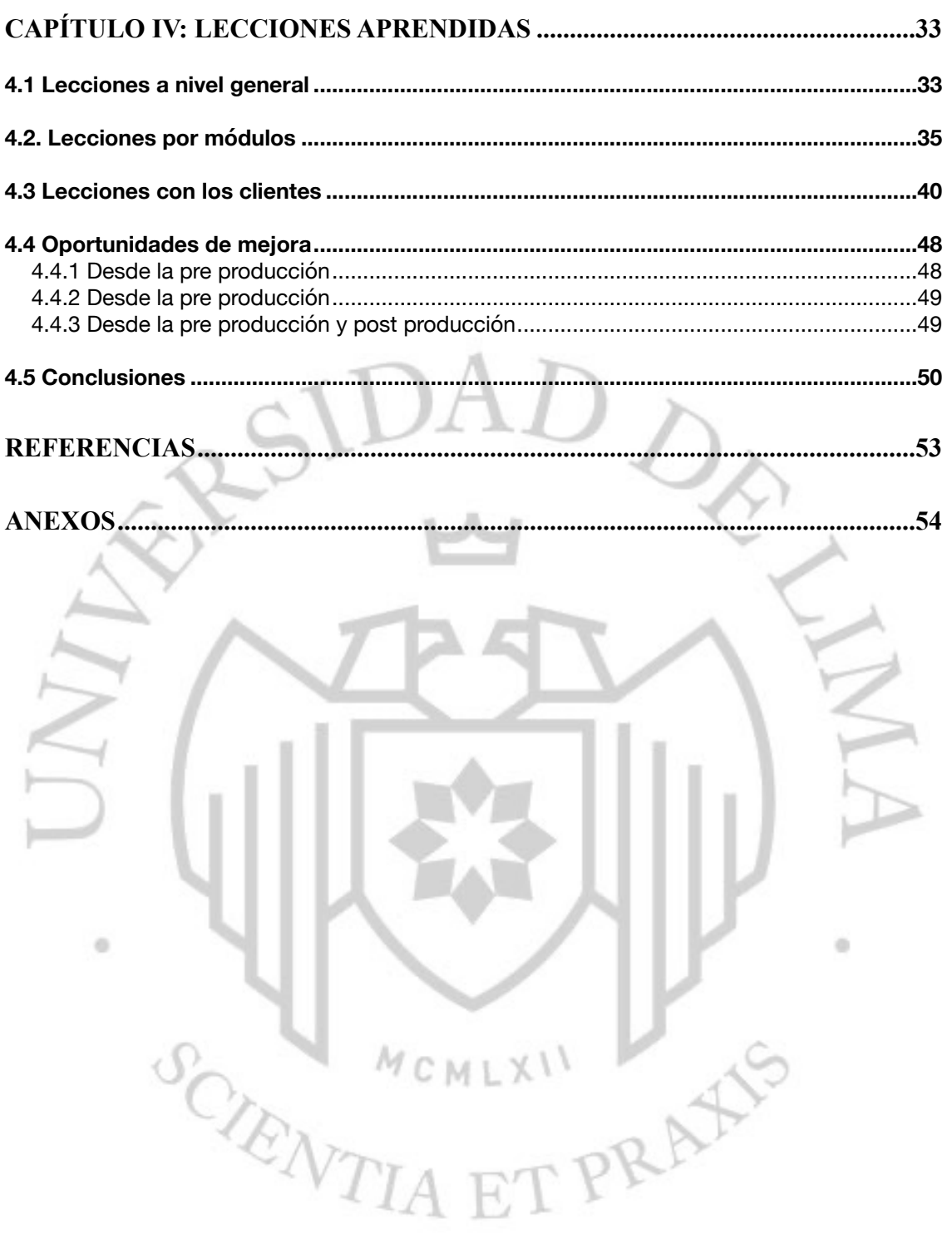

## ÍNDICE DE FIGURAS

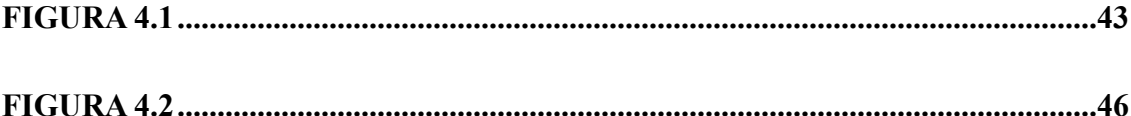

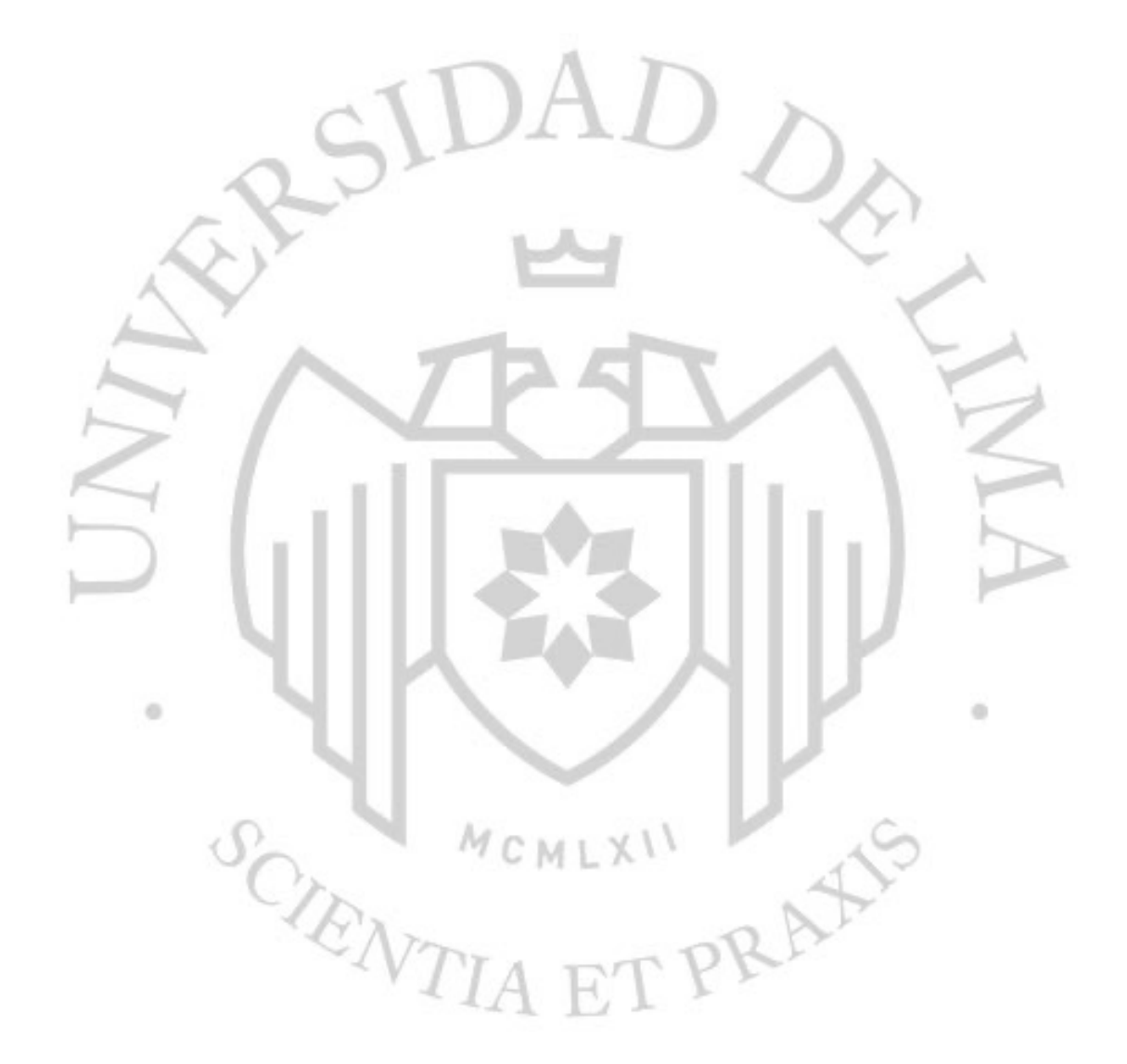

## **ÍNDICE DE ANEXOS**

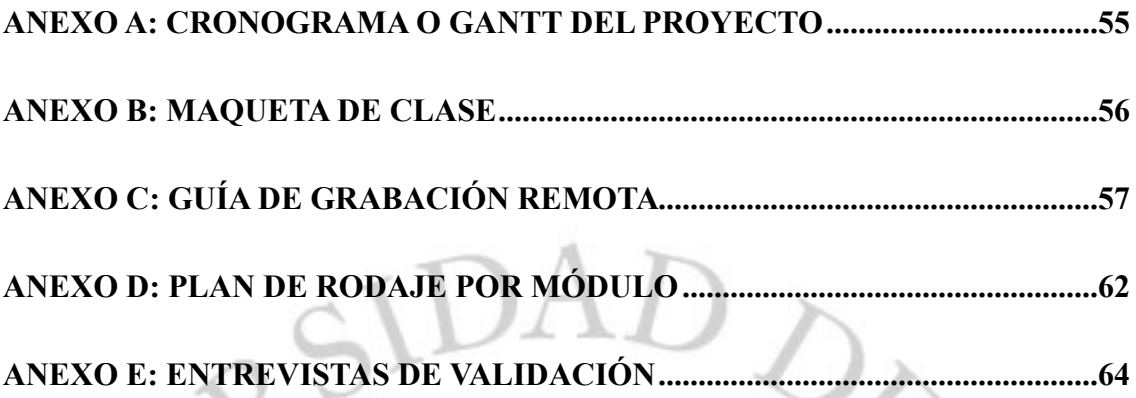

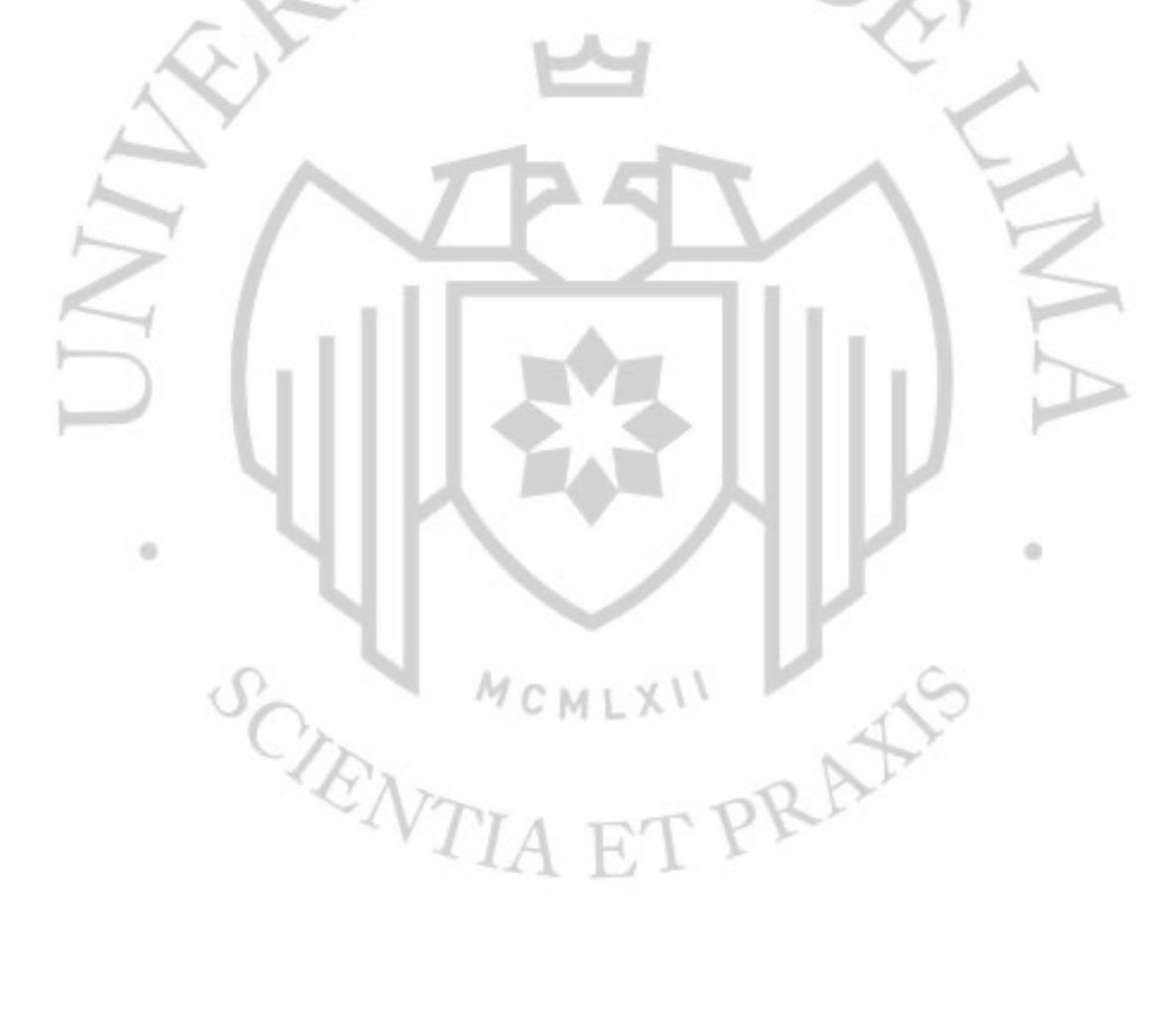

#### <span id="page-6-0"></span>**RESUMEN**

"Introducción al Mundo Digital" es un producto educativo que pertenece a la Aprende Más, plataforma educativa de Interbank en alianza con Colectivo 23. El curso tuvo como objetivo ofrecer una ruta de aprendizaje asíncrona, dirigida a emprendedores clientes del banco que necesitaban dar el primer paso para migrar al mundo digital e sus negocios. El contenido se divide en 7 módulos, donde se revisaron los siguientes temas: el autoconocimiento; el diseño centrado en el usuario; la agilidad; la data; las habilidades digitales; las capacidades para los negocios; y la mentalidad de crecimiento.

Dentro de este proyecto, la bachiller tuvo la responsabilidad de liderar la producción audiovisual, que comprendió la organización con los especialistas, logística y la grabación de las clases; la postproducción; y entrega del producto final.

**Palabras clave:** Aprendizaje en línea, negocios, educación de adultos, emprendimiento, empoderamiento digital. ä

OCANTIA ET PRAYS

#### <span id="page-7-0"></span>**ABSTRACT**

"Introduction to the Digital World" is an educational product that belongs to Aprende Más, Interbank's educational platform in alliance with Colectivo 23. The objective of the course was to offer an asynchronous learning path, aimed at entrepreneurial bank clients who needed to give the first step to migrate to the digital world and their businesses. The content is divided into 7 modules, where the following topics were reviewed: self-knowledge; user-centered design; the agility; the date; digital skills; business skills; and the growth mindset.

Within this project, the bachelor had the responsibility of leading the audiovisual production, which included the organization with the specialists, logistics and the recording of the classes; post production; and delivery of the final product.

**Keywords:** Online learning, business, adult education, entrepreneurship, digital empowerment. a.

SCIENTIA ET PRAYS

 $\geq$ 

## <span id="page-8-0"></span>**CAPÍTULO 1: PRESENTACIÓN**

El presente trabajo de suficiencia profesional se titula: Aprende Más: Los retos de la producción audiovisual remota. Consistió en un curso virtual, que reunió a diferentes expertos en temas relacionados al aprendizaje de herramientas digitales, negocios, habilidades blandas e innovación.

Este proyecto tuvo como objetivo educar a sus clientes a través de contenido audiovisual y que ellos puedan iniciar su migración al mundo digital con el uso herramientas duras y blandas para poder enfrentarse a las demandas del mercado e impulsar sus negocios. El desarrollo de este trabajo busca validar el aporte audiovisual en el aprendizaje del público al que va dirigido y narrar el viaje que implica producir un curso de manera remota.

"Introducción al mundo digital" tiene unas 3 horas y media de duración, divididos en 7 módulos, en los que se abordaron temas orientados a reforzar el autoconocimiento, el uso de herramientas digitales; así como a trabajar con una metodología ágil; a llevar el camino de un emprendimiento más centrado en el usuario; a la toma de decisiones en base a la data; y a buscar el crecimiento constante del negocio.

## <span id="page-8-1"></span>**1.1 Material 1: Autoconocimiento**

#### <https://bit.ly/3AYbI7c>

<span id="page-8-2"></span>**1.2 Material 2: Herramientas digitales para comunicación y gestión**

<https://bit.ly/3R0IrhH>

#### <span id="page-8-3"></span>**1.3 Material 3: Diseño centrado en la persona**

<https://bit.ly/3AW4sZc>

<span id="page-8-4"></span>**1.4 Material 4: Mentalidad ágil**

<https://bit.ly/3e7WR0H>

#### <span id="page-9-0"></span>**1.5 Material 5: Mentalidad orientada a datos**

<https://bit.ly/3e6MR88>

#### <span id="page-9-1"></span>**1.6 Material 6: Mentalidad orientada al crecimiento**

<https://bit.ly/3Q0Bagy>

#### <span id="page-9-2"></span>**1.7 Material 7: Habilidades útiles para tu negocio**

<https://bit.ly/3Kt40oH>

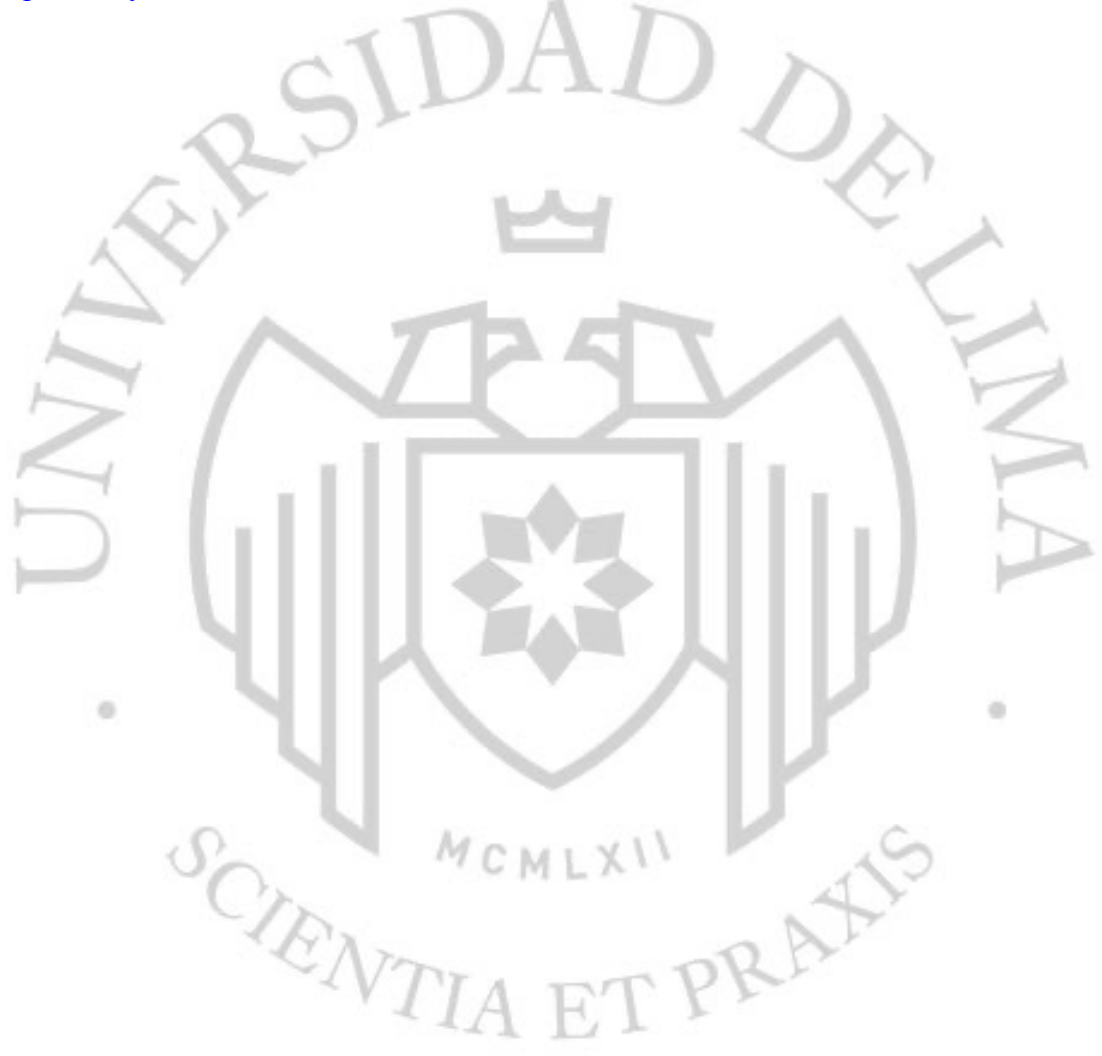

### <span id="page-10-0"></span>**CAPÍTULO II: ANTECEDENTES**

#### <span id="page-10-1"></span>**2.1 Los inicios del proyecto**

El origen del proyecto data a inicios del año 2021, cuando todavía el mundo seguía en confinamiento para resguardar la salud de los ciudadanos y evitar que los sistemas de salud colapsen. Se estaba experimentando los cambios y efectos de la pandemia originada por la COVID19; las restricciones a nivel social; los recortes de sueldos; la reducción de personal en empresas; entre otras nuevas dinámicas que se aplicaron y trascendieron fronteras y culturas.

Pero no todos los cambios fueron negativos. También surgieron oportunidades para nuevas industrias que, con el apoyo de la tecnología, aceleraron la transformación de muchos procesos. El sector laboral fue más flexible con la implementación del trabajo remoto. La educación pasó de tener un formato presencial, a ser virtual.

Aguilar (2020) señala que "el manejo del espacio virtual en el proceso de enseñanza y aprendizaje en tiempos de pandemia exige transformaciones en la forma de ser, de pensar y de actuar de los sujetos involucrados, conlleva nuevas formas de enseñar y de aprender" (párr.41).

Ante la imbatible aceleración digital, las empresas y emprendedores necesitaban capacitarse en el uso de nuevas herramientas de comunicación y manejo de datos, dando lugar a una demanda de nuevos aprendizajes y, al mismo tiempo, saber adaptarse a los cambios que esos procesos conllevan.

Las áreas de recursos humanos y capacitación en cada empresa buscaban contratar de manera interna o externa a personas especializadas en educación y capacitación de personas, con iniciativas como guías y diseño de manuales, asesorías, talleres, videoconferencias, hasta el diseño de cursos virtuales.

Ante este contexto, Interbank, como una de las entidades financieras más grandes del Perú, buscaba impulsar y acompañar a los peruanos en el logro de sus metas. Uno de sus principales atributos como marca es valorar y preocuparse por sus clientes. Desde inicios del 2020 existía la necesidad de crear un beneficio que refuerce este atributo e impacte a través de la creación de un producto, como parte de su responsabilidad social de empresa.

Previo a la planificación, como primer paso se tuvo que definir y elegir a los perfiles de clientes que serían beneficiados por este proyecto.

#### <span id="page-11-0"></span>**2.2 Los perfiles de clientes**

Después de la revisión, se identificaron dos tipos de perfiles que encajan con los objetivos del proyecto: los clientes preferentes y los clientes emprendedores.

#### <span id="page-11-1"></span>**2.2.1 Clientes preferentes**

Son personas dependientes con un estilo de vida tradicional. Generalmente son cabezas de familia y tienen 44 años como edad promedio. Al ser jefes de hogar tienen la responsabilidad de cuidar de su familia; gastar de manera inteligente; trabajar y salir adelante para lograr objetivos personales.

Dentro de sus problemas o frustraciones sienten incertidumbre sobre sus ingresos. Además, inseguridad ante la digitalización. Por la cantidad de responsabilidades, les falta un balance entre su vida personal y el trabajo. Finalmente, consideran algunos productos financieros como complicados.

En cuanto a sus principales creencias, exploran el mundo digital, pero aún no se sienten seguros. Dependen del bienestar de su familia para poder sentirse bien. Les gusta que los guíen paso a paso y de manera personal, siempre con información clara.

#### <span id="page-11-2"></span>**2.2.2 Clientes emprendedores**

Son personas con ingreso variable, ganas de progresar y de forjarse un mejor futuro. Tienen una edad promedio de 44 años. El negocio y la familia son fundamentales en su vida. Buscan mejorar sus finanzas personales y la de su emprendimiento con soluciones rápidas acordes a sus necesidades. Tienen dentro de sus metas ampliar su negocio, tener una casa propia y adquirir estudios.

Dentro de sus problemas o frustraciones tienen trabas para gestionar un financiamiento debido al poco entendimiento sobre el sistema financiero. Presentan un escaso acceso a asesorías sobre cómo manejarse a nivel personal y de negocio. Consideran que los bancos utilizan un lenguaje complejo y, por último, le tienen miedo al mundo digital.

En relación a sus principales creencias, no tienen herramientas adecuadas para gestionar sus finanzas; buscan ahorrar de manera segura, sin comisiones acorde a sus necesidades; además, saben que se tienen que digitalizar a pesar del miedo que puedan sentir sobre ese mundo desconocido.

Sobre este último punto, encontramos una coincidencia interesante en el análisis de ambos perfiles. Tanto los clientes preferentes como emprendedores les interesa y están dispuestos a migrar hacia lo digital, sin embargo, les preocupa el factor de seguridad. También necesitan información y soporte de manera clara, simple y precisa que contribuya con el crecimiento de su negocio.

Es así como se encuentra el dolor o problema de los clientes: el saber adaptarse a las tendencias digitales que exige el mercado. Acciones como tener un e-commerce, manejar redes sociales, administrar una pasarela de pago o medir el nivel de satisfacción de sus clientes les permitiría dar ese salto necesario para crecer como emprendedores de la mano de sus productos o servicios.

#### <span id="page-12-0"></span>**2.3 ¿Cómo se decidió emprender este proyecto?**

Esta problemática significó una oportunidad importante para Interbank. Sabía que debía transformar esta necesidad por aprender del mundo digital, en una solución al alcance de sus clientes, de manera práctica y de fácil aplicación, que les permita adquirir la confianza que necesitan para salir de su zona de confort y abrirse a la curiosidad por aprender.

La solución elegida fue un curso digital y para diseñarlo se requería de trabajar con un agente aliado perteneciente al rubro educativo, y que pueda colaborar con la estrategia y creación del contenido del proyecto. Por ello, se convocó a Colectivo 23, organización educativa que también forma parte del grupo Intercorp, especializada en la formación de habilidades para la era digital.

Como empresa tienen el objetivo potenciar la mentalidad y capacidades de los profesionales en Latinoamérica, con docentes expertos y herramientas actualizadas que respondan a las demandas del mercado actual. Tienen rutas de aprendizaje sobre Digital Product Design, Growth Marketing, Content Strategy, UX Estratégico, Product Management y Liderazgo en la era digital.

Colectivo23 apuesta por docentes profesionales con experiencia en empresas top del mercado, que se encuentran en constante actualización. Son llamados practitioners porque "practican lo aprendido" en cada nuevo reto laboral que toman. Su propuesta educativa encajó con los objetivos del banco de contribuir con la capacitación de sus clientes, por ese motivo, Interbank y Colectivo 23 crearon una alianza para crear la ruta de aprendizaje de "Introducción al mundo digital", este curso sería alojado en "Aprende Más". Esta plataforma sería el primer espacio de la entidad financiera para ofrecer educación en temas digitales, financieros, de desarrollo personal y profesional, necesaria para acompañarlos a alcanzar sus metas.

CIENTIA E

GMLXII RAY

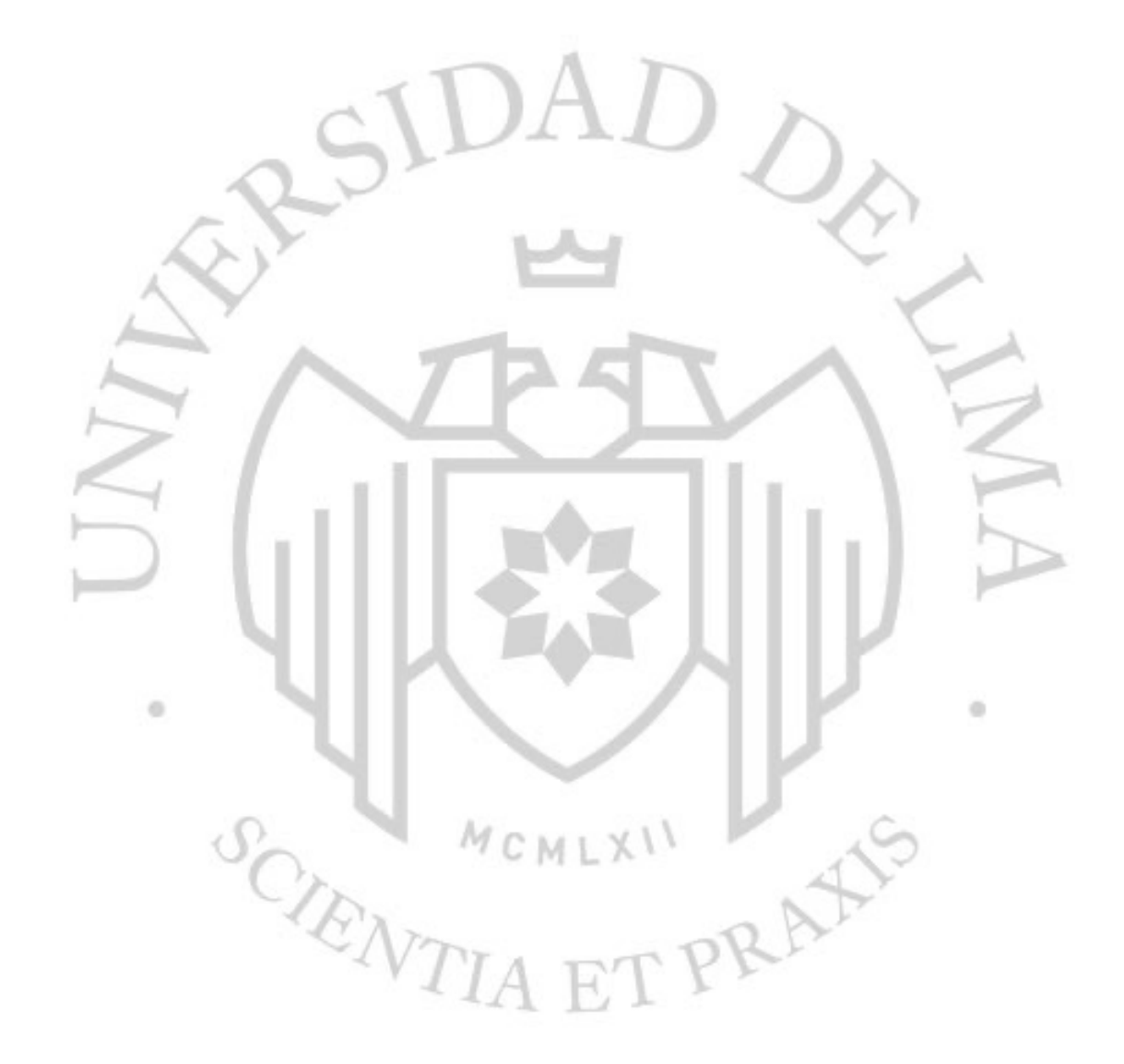

## <span id="page-15-0"></span>**CAPÍTULO 3: FUNDAMENTACIÓN PROFESIONAL**

Las razones para diseñar el curso de "Introducción al mundo digital" responden a la necesidad de generar un producto que se adapte al perfil de los emprendedores, que sea flexible a su ritmo de trabajo y tiempos disponibles. Con la creación de contenido asíncrono se buscaba estimular la autonomía del aprendizaje, permitiendo que decidan el momento para estudiar.

El objetivo general del proyecto fue el educar a sus clientes a través de contenido audiovisual. Las clases debían impulsar el crecimiento de los clientes financiados con Interbank por medio del reforzamiento de habilidades digitales y blandas para mejorar sus negocios o emprendimientos. El contenido tenía que ser práctico, teórico y finalmente, que sea digital para poder ser implementado en la plataforma.

Teniendo a Colectivo 23 como aliado educativo, el siguiente paso era encontrar un proveedor que le dé forma a su contenido, a través de la producción de video, recursos de diseño gráfico y post producción. Después de una convocatoria externa, se contrata los servicios de la bachiller como especialista audiovisual, para liderar todas las etapas de producción del curso virtual: la grabación de cada módulo con los docentes especialistas, la coordinación para elaborar los recursos gráficos según el manual de marca y la animación de estas mismas con efectos y transiciones, que acompañen la edición de cada clase.<br>3.1 Las etapas del provecto

#### <span id="page-15-1"></span>**3.1 Las etapas del proyecto**

El proyecto se inició a fines de mayo del año 2021. Estuvo conformado por 4 etapas durante su proceso de creación: planificación, contenido, producción y postproducción.

#### <span id="page-15-2"></span>**3.1.1 Pre producción**

Consistió en la preparación previa a la producción del curso. El 7 de mayo se tuvo el primer contacto con el cliente y se analizaron las necesidades del proyecto. Se entregó y revisó el perfil de los usuarios que serían beneficiados con este programa de aprendizaje. Dada la magnitud del proyecto, fue necesario que la bachiller convoque a un pequeño equipo audiovisual de soporte para agilizar cada etapa del proyecto. Se contó con una post productora para las animaciones y un diseñador gráfico para cada diapositiva del curso. Después se definió un cronograma de trabajo. El proyecto estaba organizado para culminarse en la primera semana del mes de octubre. (Ver anexo A)

A nivel audiovisual, la bachiller consideró pertinente realizar una maqueta de clase modelo, para aterrizar las expectativas visuales del curso al cliente y el equipo se encuentre alineado. Se grabó a uno de los especialistas como prueba piloto, se trabajó un boceto de edición y postproducción con el uso de gráficas y colores según el manual de marca de Interbank. Esta maqueta se basó en la primera clase del módulo de autoconocimiento, donde una de las docentes especialistas colaboró de forma voluntaria antes de la grabación oficial. Este prototipo tuvo una duración de casi 6 minutos y fue presentada el 27 de mayo. (Ver anexo B)

El 7 de junio, el cliente entregó los primeros comentarios sobre la maqueta y la aprobación final para continuar con los siguientes pasos: el diseño de las diapositivas de cada módulo, así como el contenido educativo, a cargo de Colectivo 23.

#### <span id="page-16-0"></span>**3.1.2 Contenido**

El área educativa de Colectivo 23 tomó un tiempo de casi 3 meses, entre Junio a Agosto, para redactar y producir el contenido de cada módulo, tratando los siguientes temas: el autoconocimiento; las herramientas digitales de comunicación y gestión; la mentalidad centrada en usuario; mentalidad ágil; mentalidad orientada a datos; mentalidad orientada al crecimiento y las habilidades para los negocios.

El guion fue realizado por el equipo de educación, conformado por las diseñadoras instruccionales de Colectivo 23 y los docentes especialistas de cada módulo. A pesar de que la bachiller no estuvo presente en la elaboración de guiones, hizo el seguimiento de sus avances con el fin de cumplir el cronograma de trabajo.

Mientras el banco avanzaba con la aprobación de los contenidos, la bachiller hizo el casting y la selección de los docentes especialistas para el proyecto. Como

criterios de selección estuvieron la experiencia previa frente a cámara y el dominio que el docente tenía sobre el módulo.

Para este curso se trabajaron con 6 especialistas en los 7 diferentes módulos. Los especialistas elegidos fueron los siguientes:

- Nicole Perret, Módulo de Autoconocimiento.
- Abner Ballardo, Módulo de Agilidad.
- Luis Felipe Fonseca, Módulo de Mentalidad de crecimiento.
- Sofia Mendez, Módulo de Mentalidad orientada a los datos.
- Christian Dominguez, Módulo de Mentalidad orientada al negocio.
- Nía Rodriguez, Módulo de Herramientas digitales y Diseño centrado en el usuario.

Una vez los especialistas fueron seleccionados, se pasó a gestionar las coordinaciones respectivas con cada uno, definiendo fechas y horarios para las grabaciones.

#### <span id="page-17-0"></span>**3.1.3 Producción**

Debido a la pandemia por la COVID-19, las producciones audiovisuales a nivel nacional se encontraban paralizadas o se realizaban con un equipo humano muy reducido por el alto riesgo de exponerse a personas contagiadas. Por ello, se trataba de evitar organizar grabaciones presenciales y con equipos numerosos. Esta etapa significó un reto para el proyecto porque la producción de cada módulo tuvo que ser remota.

La bachiller contaba con experiencia previa como productora audiovisual, trabajando para la plataforma educativa Crehana. Por más de 2 años dirigió a docentes y los capacitó en el manejo de software de grabación u otras herramientas de comunicación y gestión de datos.

Como primeros pasos, se elaboró un documento de guía con recomendaciones y pasos importantes a seguir antes y durante la grabación como: la iluminación, el sonido, las configuraciones del software de grabación, entre otros detalles que aparecían en cámara. Esta información fue revisada por los expertos antes de producir el curso, para tener el tiempo suficiente de resolver sus dudas. (Ver anexo C)

Para la grabación de las clases se necesitaron de 2 herramientas digitales que facilitaron la producción remota:

- Programa OBS (Open Broadcaster Software), una aplicación para computadora compatible con Mac o Windows. Esta permite hacer streaming y grabaciones de video en alta calidad.
- Zoom o Google Meet para mantener comunicación antes y durante las grabaciones. Esto le permitió a la bachiller realizar el seguimiento de la producción en vivo; absolver las dudas; y asistir a los especialistas en lo que necesiten.

El día de grabación estuvo estructurado por una secuencia de actividades que permitió su óptimo desarrollo:

1. Se coordinó con cada especialista para hacerle entrega de un equipo mínimo de grabación que sea de fácil uso: una fuente de luz grande (luz aputure 120D), un micro pechero para conectar a la laptop y una cámara web que grabe en alta calidad, compatible con sus computadoras. (Webcam Logitech Brio Ultra Hd Pro 4k).

- 2. La bachiller asistió a cada especialista en la instalación del equipo y se aseguró de hacer un ensayo a modo de prueba con el software de grabación OBS antes de iniciar oficialmente.
- 3. Luego de la respectiva prueba, se inició con las grabaciones de cada módulo. La jornada de trabajo duró entre 4 a 6 horas, dependiendo de cada curso. Se usó un plan de rodaje como apoyo para la organización y seguimiento los especialistas. (Ver anexo D)
- 4. La bachiller asesoró por videollamada a cada especialista para asistirlos en caso tuvieran problemas técnicos; requieran detalles sobre el guion; revisar la calidad de las clases grabadas o necesitaran indicaciones acerca de su actuación frente a la cámara.

5. Una vez que las grabaciones terminaron, los especialistas regresaron el equipo proporcionado. El material registrado fue almacenado en un Drive o en la nube para ser organizado posteriormente. La producción inició el 28 de agosto y finalizó luego de dos semanas.

#### <span id="page-19-0"></span>**3.1.4 Postproducción**

En esta etapa, los recursos gráficos se encontraban en proceso de aprobación por parte del cliente. Se tuvo 4 hitos de validación ya que se realizaron ajustes en el uso del color, las formas geométricas de la marca, la tipografía y la diagramación de las diapositivas. A partir del 7 de setiembre se hizo uso del material diseñado.

Después se continuó con el avance de la edición offline de las clases que fue realizada por la bachiller con la herramienta de Adobe Premiere y las animaciones de las diapositivas fueron realizadas por la post productora a cargo. El 15 de septiembre se entregó un primer corte de las clases a fin de recibir retroalimentación. En esta primera sesión, se afinaron detalles relacionados a los lineamientos de la marca.

Todas las retroalimentaciones se manejaron en modalidad asíncrona. Los comentarios y sugerencias hechos por el área de branding de Interbank se hicieron a través del correo electrónico.

Después de 2 sesiones adicionales de revisión, enfocados en la gráfica y las correcciones ortográficas, se hicieron los ajustes finales y se tuvo el producto educativo listo y terminado para el 1 de octubre de 2021. Aquí es donde el proyecto concluyó después de 6 meses de trabajo. Se entregó al cliente, la versión final de cada módulo con sus clases respectivas en alta calidad. El 25 de abril de 2022, el material fue implementado en la plataforma "Aprende Más" por el equipo de Interbank.

#### <span id="page-19-1"></span>**3.2 Análisis descriptivo por módulo**

El curso de "Introducción al mundo digital" tuvo 6 módulos, los cuales serán descritos a continuación.

#### <span id="page-20-0"></span>**3.2.1 Módulo de autoconocimiento**

Palabras clave: mentalidad, adaptabilidad, resiliencia, gestión de las emociones, psicología.

Este módulo tuvo como objetivo estudiar la percepción que tienen las personas sobre sus capacidades para afrontar los problemas o retos profesionales que propone el nuevo entorno digital, enfocado en una mentalidad de crecimiento sostenida en la resiliencia y adaptabilidad. Consistió en 4 clases: Autoconocimiento, Adaptabilidad, El aquí y ahora, y Herramientas para desarrollar la resiliencia.

#### • El autoconocimiento

La mentalidad es aquella percepción que tienen las personas sobre ellas mismas para enfrentar retos. La clase marcó una diferencia entre una mentalidad fija y una de crecimiento.

La mentalidad fija propone que las habilidades que tiene cada persona no se pueden desarrollar. En cambio, la mentalidad de crecimiento propone que las habilidades pueden ser desarrolladas. Quienes tienen este último tipo de mentalidad aceptan los retos, son persistentes, saben que con esfuerzo pueden lograr lo que se proponen, y crean hábitos dirigidos al éxito.

Finalmente, la clase nos deja la siguiente conclusión: la mentalidad define nuestras capacidades para aprender y afrontar los retos, desarrollar una mentalidad de crecimiento es importante para lograr nuestros objetivos.

#### • Adaptabilidad

El contexto actual está caracterizado por la volatilidad, la incertidumbre, la complejidad y la ambigüedad. Querer tener el control de las cosas es un mecanismo de defensa que tiene todo ser humano frente al cambio. Este panorama permitió proponer consejos sobre cómo aprender a usar nuestro control y cómo soltarlo en otras ocasiones.

En ese sentido, la clase deja como conclusión que las personas con adaptabilidad saben establecer prioridades, tienen respuestas rápidas, son más flexibles ante las situaciones y se manejan mejor emocionalmente.

#### • El aquí y ahora

En esta tercera clase, la especialista cuestionó que la mente de las personas viva más en el futuro o en el pasado. Resaltó la importancia de vivir el presente y generar consciencia de nuestro alrededor. Presentó la respiración como una herramienta útil para que las personas puedan mantenerse conectadas con el ahora. Además, brindó ejercicios para aplicar en casa, con el fin de reducir la presión cardiaca y a gestionar los niveles de ansiedad.

De este modo, la clase nos deja la siguiente conclusión: El aquí y ahora ayuda a las personas a gestionar correctamente el cambio a través de la respiración y el manejo de las emociones.

• Herramientas para desarrollar mi resiliencia

La resiliencia es aquella capacidad de sobreponerse a períodos o situaciones difíciles. Se revisaron algunos pasos para practicar la resiliencia como: conocerse y mostrarse vulnerables, cuestionar la interpretación de las historias que uno puede contarse con el fin de abrir posibilidades de reacción hacia los cambios y, por último, desarrollar los círculos de apoyo.

Finalmente, la clase nos deja la siguiente conclusión: la resiliencia es la capacidad que tiene toda persona para sobreponerse a momentos difíciles y el saber conocerse a profundidad, cuestionar y pedir apoyo.

#### <span id="page-21-0"></span>**3.2.2. Módulo de herramientas digitales**

Palabras clave: herramientas digitales, comunicación, organización, colaboración.

Este módulo tuvo como objetivo principal el entender por qué es relevante aprender sobre las herramientas digitales y explorar su amplia gama de elementos disponibles. Consistió en 6 clases: La importancia de las herramientas digitales; Herramientas de comunicación; Herramientas de gestión de datos; Herramientas para la colaboración; Herramientas para la organización; y Menciones honrosas.

#### • La importancia de las herramientas digitales

Conocer nuevas herramientas digitales en la actualidad es una necesidad relevante. No solo para los negocios, sino para el trabajo remoto en el Perú, donde se visibilizó la falta de capacitación y recursos que necesitaban los emprendedores para el uso de estas plataformas digitales.

En ese sentido, la clase dejó como reflexión que las herramientas digitales serán importantes tanto para los emprendedores como para los usuarios de sus productos. Por ello, se deben seguir las tendencias y buscar constantemente novedades para la mejora del negocio.

#### • Herramientas de comunicación

En esta segunda clase se revisaron las herramientas de comunicación Zoom y Microsoft Teams. Se hizo un recorrido sencillo dentro de cada plataforma para analizar las funcionalidades básicas como videollamadas, chat, ajustes de cámara y audio, personalización del perfil de usuario; además de las más específicas como el fondo de pantalla y las reacciones durante reuniones. Luego se sugirieron algunas recomendaciones para emprendedores con WhatsApp como el uso de la plataforma en situaciones de urgencias fuera del horario; el compartir información no sensible; y coordinar de manera rápida con proveedores.

Esta clase deja la siguiente conclusión: Zoom y Microsoft Teams son herramientas digitales para formalizar la comunicación dentro de un negocio de manera eficiente. Es necesario considerar la sensibilidad y confidencialidad de los usuarios, ETPRA proveedores y colaboradores.

#### • Herramientas de gestión de datos

En esta tercera clase se revisó la herramienta de gestión de datos Google Suite, que permite la colaboración con otros usuarios. Entre sus ventajas destacan evitar el envío reiterativo de un mismo archivo; no depender de una laptop; y permitir almacenar datos en un mismo espacio. Mediante la captura de pantalla de la aplicación, se realizó un recorrido simulando un día de trabajo con esta plataforma. Se gestionó el correo, los folders, la lista de tareas y otras herramientas como Google Sheets.

La principal conclusión de la clase fue que las herramientas de gestión de datos como Google Suite permiten agilizar el trabajo con archivos, sin importar dónde o con quién se trabaje en un proyecto o negocio.

#### • Herramientas para la colaboración

En esta cuarta clase, se revisó la herramienta para la colaboración WeTransfer. Es una aplicación especializada para la transferencia de archivos, especialmente cuando el material no puede ser enviado por correo debido a su peso. Después de explicar sus beneficios, se hizo un recorrido mediante la captura de pantalla de la aplicación. Se simuló el envío de un archivo tomando en cuenta el correo de destinatario y el título del material.

Con respecto a esta clase, se concluyó que las herramientas como WeTransfer son fáciles de usar sin necesidad de crear una cuenta, agilizando así el manejo y envío de archivos pesados. Se recomienda descargar con prontitud el archivo generado por la aplicación ya que caduca en 7 días.

• Herramientas para la organización En esta quinta clase, se revisó la herramienta para la organización llamada Trello, que permite visibilizar todo lo que sucede, así como definir procesos y dar seguimiento a cada tarea dentro de los objetivos de un negocio. Trello es una aplicación muy intuitiva, que no solo permite organizar información para el ámbito profesional sino también el personal. A través de una captura de pantalla de la aplicación, se revisó un tablero de Trello ya creado con distintos tipos de columnas y miembros de equipo.

Como conclusión, esta clase permitió reconocer que las herramientas de organización como Trello generan consciencia sobre lo que sucede en un negocio o proyecto, es decir, visibilizan en tiempo real cada movimiento del equipo durante el trabajo y muestran los obstáculos que pudieran presentar.

• Menciones honrosas

En la sexta y última clase de este módulo, la especialista recomendó algunas aplicaciones adicionales que están adquiriendo relevancia en el entorno digital. Se trata de Figma, Slack, Loom y Webflow.

Finalmente, la clase deja la siguiente conclusión: en la actualidad, las herramientas digitales son vitales en los equipos de trabajo. Existe una gran variedad de herramientas a disposición de los usuarios. En ese sentido, es importante evaluar y observar el tipo de interacciones y dinámicas que tienen dentro de un negocio y, en base a ello, formular preguntas claves que permitan elegir las herramientas adecuadas.

#### <span id="page-24-0"></span>**3.2.3 Módulo de mentalidad centrada en el usuario**

Palabras clave: usuario, divergencia y convergencia, empatía, enfoque etnográfico.

Este módulo tuvo como objetivo principal el entender qué significa la mentalidad centrada en el usuario, así como sus conceptos, técnicas y herramientas asociadas a este enfoque y, finalmente, su aplicación en el día a día de un emprendedor. Consistió en 6 clases: Mentalidad centrada en el usuario; Los pilares del diseño centrado en el usuario; ¿Cómo ponemos en práctica la mentalidad centrada en el usuario?; Empatizar; Definir e Idear; Prototipar y testear.

#### • Mentalidad centrada en el usuario

La mentalidad centrada en el usuario permite resolver problemas complejos, teniendo a la curiosidad como el pilar principal. La complejidad viene desde los usuarios porque sienten, dicen, piensan y hacen cosas diferentes. También son seres muy cambiantes y eso impacta dentro del negocio.

La clase deja la siguiente conclusión: el diseño centrado en el usuario trae beneficios a un negocio ya que busca entender las verdaderas necesidades del cliente. Esta acción debe ser constante porque las personas cambian permanentemente.

• Los pilares del diseño centrado en el usuario

En esta segunda clase se profundizó en lo que se necesita para integrar la mentalidad centrada en el usuario dentro de un emprendimiento. Se revisaron los siguientes pilares esenciales: la empatía, el escuchar antes de hablar, las mentes flexibles, la colaboración, la experimentación, el aprendizaje rápido y el manejo de incertidumbre.

Como conclusión, esta clase sugiere que para comenzar a aplicar el diseño centrado en el usuario se necesita hacer mejoras significativas en las actitudes propias para lograr una buena conexión con los usuarios: desde la empatía, el escuchar antes de hablar, tener la mente flexible, obtener la colaboración de clientes como aliados, experimentar con sus ideas, reconocer que oportunidades de mejora se pueden trabajar y cómo manejarse hacia lo incierto en nuestro futuro como emprendedores.

• ¿Cómo ponemos en práctica la mentalidad centrada en el usuario?

El Design Thinking o metodología de innovación dentro de la mentalidad centrada en el usuario, se desglosa en 4 pasos: empatizar, definir, idear, prototipar y testear. Estas etapas no necesariamente van en ese orden. Al ser un proceso creativo, se tendrán idas y vueltas en su desarrollo. Esta metodología trabaja con la divergencia y convergencia.

La divergencia busca la expansión de ideas y se discuten sobre ellas. La convergencia hace lo opuesto, busca cerrar lo ya revisado para acercarse a una posible conclusión o solución. Estos momentos son constantes en cada etapa del Design Thinking.

La clase nos deja la siguiente conclusión: el Design Thinking permite innovar dentro de la mentalidad centrada en el usuario bajo 4 pasos: empatizar, definir, prototipar y testear. Probablemente se encuentre desorden dentro de estas etapas, pero se debe aprovechar esa oportunidad para afinar detalles y hacer mejoras dentro del VTIA ET PRI proceso.

#### • Empatizar

Es necesario enfocarse en el contexto del usuario para identificar su necesidad. Reconocer qué lo motiva o qué le impide continuar con sus actividades y deseos.

Para iniciar esta etapa, se puede apelar a la observación, a las experiencias análogas, a la empatía inmersiva y a las entrevistas. La observación es una actividad pasiva de seguir lo que hace nuestro usuario sin emitir juicio alguno de lo observado.

Con las entrevistas, se busca profundizar en la observación realizada para analizar actividades o comportamientos específicos de los usuarios. Con la empatía inmersiva, se ingresa en el contexto como si fuéramos los mismos usuarios a fin de adquirir nuevos conocimientos. Con la experiencia análoga, se busca situaciones similares a la de los usuarios, pero en contextos diferentes para examinar otras perspectivas.

De este modo, podemos concluir que empatizar es la fase que permite acercarse a las necesidades del usuario desde su entorno. Identificar cómo se comporta, qué actividades realiza y cómo se relaciona con objetos y/o personas. Para lograrlo, existen herramientas como las entrevistas, la observación, las experiencias análogas y la empatía inmersiva, que permitirán alcanzar distintos niveles de conexión con las vivencias cotidianas de los usuarios.

#### • Definir e idear

El definir permite dar un sentido y una posible dirección a los datos obtenidos después de empatizar con los usuarios. Aquí, se aterrizan problemas y necesidades descubiertas para después encontrar un punto de vista que sirva de guía dentro del negocio.

La siguiente fase es idear, acción que busca analizar los descubrimientos importantes para comenzar a proponer soluciones a las necesidades de los usuarios. En este proceso son invitados a participar y buscar soluciones con nosotros. ×

La clase deja la siguiente conclusión: en la etapa de definir, se busca atender las necesidades de los usuarios a través de un producto o servicio. En la fase de idear, se analizan los descubrimientos obtenidos con el fin de buscar potenciales soluciones para los usuarios.

• Prototipar y testear

El módulo culminó con las últimas dos fases del diseño centrado en el usuario: prototipar y testear. El primero busca trabajar con un diseño en boceto que permita comprobar alguna suposición o hipótesis. Se crea en un tiempo corto. De este modo, se puede probar el prototipo de manera más rápida y sencilla antes de dar el gran salto de lanzarlo o producirlo. Hay 3 tipos de prototipo: producto, servicio y experiencia digital.

El último paso de esta metodología es testear. Aquí, se busca que el usuario se relacione con el producto o servicio por medio de la interacción de los prototipos que se han creado. Esta es una oportunidad importante de aprendizaje de los usuarios antes del lanzamiento de la propuesta.

Finalmente, la clase deja la siguiente conclusión: el cliente es prioridad dentro de las decisiones y el camino que se defina para el negocio o emprendimiento. Los usuarios son seres complejos, en ese sentido, es muy importante llegar a un entendimiento con ellos. También se debe salir de lo que ya se conoce por medio de la exploración y así encontrar las preguntas correctas para los usuarios. Por último, se debe tener la idea de que el producto nunca estará listo, siempre hay oportunidades para seguir innovando durante su funcionamiento y testeo con otras personas.

#### <span id="page-27-0"></span>**3.2.4. Módulo de agilidad**

Palabras clave: usuario, divergencia y convergencia, empatía, enfoque etnográfico.

Este módulo tuvo como objetivo principal entender el nuevo entorno VUCA; y cómo aplicar la agilidad en los negocios tanto para equipos pequeños, medianos y grandes. Consistió en 6 clases: Agilidad; ¿Qué es agilidad?; ¿Cómo comenzar?; Agilidad para equipos pequeños; Agilidad para equipos medianos y grandes; y Armemos un backlog.

#### • Agilidad

En esta primera clase se comenzó definiendo el concepto VUCA, que hace referencia al contexto en el que las personas se encuentran. Esta palabra es un acrónimo que describe 4 términos: volatilidad, incertidumbre, complejidad y ambigüedad.

La V, que se relaciona con la palabra volatilidad, representa los cambios constantes en el mundo. La letra U, que hace referencia al término en inglés uncertainty, simboliza la incertidumbre de no poder predecir lo que sucederá. El grafema C expresa la complejidad del mundo actual. Y, finalmente, la letra A se relaciona con la ambigüedad de contar con una gran cantidad de información que puede ser contradictoria o no estar completa. Esta situación dificulta el poder tomar decisiones sobre los negocios.

Con esta lección se concluyó que la agilidad es una herramienta que permite que los emprendedores puedan adaptarse a lo que pueda pasar como los cambios dentro del mercado, las nuevas tendencias o las necesidades de los clientes.

• ¿Qué es agilidad?

La agilidad es una herramienta para adaptarse a los constantes cambios y está compuesta por 4 grandes valores:

- 1. Poner en primer lugar a las personas y sus respectivas interacciones sobre los procesos o herramientas que se utilicen.
- 2. Tener el producto o servicio funcionando en lugar de concentrarse en la excesiva documentación del mismo. Esto permitirá obtener la retroalimentación inmediata e impulsar el crecimiento del negocio.
- 3. Mantener cerca a los usuarios o clientes para buscar interactuar constantemente con ellos y tengan contacto con nuestros productos.
- 4. Con los entornos VUCA es difícil ejecutar los planes, por eso es importante adaptarnos a lo que suceda en el momento.

Finalmente, la clase deja la siguiente conclusión: la agilidad se concentra en estos cuatro valores: un equipo bien constituido donde rige la comunicación y motivación; un producto activo en el mercado; una interacción constante con los clientes; y el saber adaptarse al cambio en lugar de persistir en un solo plan.

• ¿Cómo comenzar?

Se propone tres actividades para aplicar el proceso de agilidad en un negocio:

- 1. Listar las actividades o tareas que se harán en las siguientes semanas o meses y mantenerlas priorizadas.
- 2. Trabajar con iteraciones, que son ciclos o espacios de tiempo donde se hacen pruebas de las tareas priorizadas que se han definido. Es ideal ejecutarlo en ciclos por una o dos semanas.

3. Emplear retrospectivas al terminar un ciclo. Será necesario que el equipo se reúna para revisar cómo les fue, qué aspectos se pueden rescatar dentro lo trabajado y que otras cosas se necesitan mejorar para así lograr la eficiencia.

Al finalizar la clase se concluye que, para implementar el proceso de agilidad en un negocio, se necesita trabajar con listas de actividades priorizadas, iteraciones y retrospectivas. Estas pueden ser algo distintas dependiendo de la cantidad de personas o equipos que maneje la organización.

#### • Agilidad para equipos pequeños

Se trata de equipos conformados entre 8 a 10 personas. Para lograr la agilidad se trabaja de la siguiente manera:

1. Listar las actividades o tareas que se harán en las siguientes semanas o meses y mantenerlas priorizadas. Usualmente el líder de equipo o fundador hace esta lista por el tiempo propuesto y se debe mantener priorizada. La lista permite comunicar lo que sucede dentro del equipo y mantener la unión de ellos en momentos de alta incertidumbre.

- 2. Emplear iteraciones de una semana para trabajar en las tareas priorizadas que se han definido.
	- 3. Implementar retrospectivas dentro del equipo, buscando la comodidad de cada miembro, sin miedo a tener conflictos o debates importantes que nutran el trabajo que se está haciendo. Ninguna sugerencia puede pasar desapercibida dentro de esta etapa. Aquí todos tienen una voz independientemente de las opiniones de los líderes de cada equipo.

Esta clase permite concluir que es importante mantener el ritmo de las actividades que propone la agilidad en equipos pequeños, para ver resultados eficientes dentro de los objetivos de la empresa.

• Agilidad para equipos medianos y grandes

Aquí se ve la diferencia de cómo se trabaja la agilidad en equipos medianos y grandes, de la siguiente manera:

- 1. En la organización se debe trabajar con varios equipos. La agilidad funciona mejor con diversos grupos de 8 a 10 personas.
- 2. Se necesita una lista priorizada de tareas por cada equipo. Cada grupo debe tener un líder responsable de hacer seguimiento a la correcta ejecución de las tareas. También es importante entregar un reporte al líder superior o jefe para no descuidar los espacios de comunicación sobre el avance realizado.
- 3. Las iteraciones deben durar el mismo tiempo para todos los equipos.
- 4. Cada grupo debe tener su propia retrospectiva a fin de compartir los descubrimientos y aprendizajes con el resto de los miembros de la empresa o negocio.

En ese sentido, la clase deja la siguiente conclusión: así como sucede en los equipos pequeños, el ritmo del trabajo es vital para lograr integrar la agilidad en las actividades del negocio, sobre todo si se trata de manejar equipos medianos o grandes dentro de la empresa.

#### • Armemos un backlog

Para crear un backlog o lista priorizada de tareas, se puede utilizar las siguientes herramientas: una pared, una pizarra, el programa Excel, entre otros. Lo importante es que sea accesible para todas las personas que conforman la empresa. Los pasos son los siguientes:

- 1. Escribir aquella tarea importante y crítica que debe hacerse la siguiente  $M$ CMLX<sup>11</sup> semana.
- 2. Desglosar las actividades recurrentes dentro de la empresa.
- 3. Priorizar lo que se ha escrito considerando el tiempo, recursos, presupuesto y equipo humano. En la parte superior se coloca lo más importante y, en el extremo inferior, lo menos relevante.
- 4. Crear un tablero con las siguientes categorías: por hacer, en progreso y terminado. De este modo, se podrá colocar cada actividad en su respectiva categoría o estado. Así, se tendrá una mejor visibilidad del trabajo.

Con esta clase se concluye que es importante tomar conciencia sobre el entorno VUCA pues ya forma parte de nuestras vidas. Al aplicar estas prácticas dentro de los equipos de trabajo, se logra resultados inmediatos al permitirles adaptarse a los cambios del mercado.

#### <span id="page-31-0"></span>**3.2.5. Módulo de mentalidad de crecimiento**

Palabras clave: retención, adquisición, activación, comercio electrónico, crecimiento, estrategia, compra.

Este módulo tiene como objetivo entender por qué es importante crear una estrategia para un negocio. Además de identificar el proceso de compra del cliente y construir un crecimiento sostenible para la empresa. Consistió en 6 clases: ¿Cómo hacer crecer tu negocio?; Estrategia de crecimiento; Tener un norte claro; Adquisición: Proceso de compra; Activación y retención: Proceso de compra; y El comercio electrónico.

#### • ¿Cómo hacer crecer tu negocio?

Esta clase es introductoria al eje central del módulo. Es de corta duración e inicia haciendo una reflexión sobre cómo ha impactado la compra de los clientes durante la pandemia y cómo el comercio electrónico ha sido implementado con mayor fuerza en los últimos años en relación con los canales tradicionales de venta.

#### • Estrategia de crecimiento

En la segunda clase del módulo, se resalta la importancia de la estrategia en los negocios, que significa crear un entorno de acciones específicas después de evaluar los recursos disponibles para alcanzar los objetivos trazados. Esto requiere tomar en cuenta el esfuerzo del equipo; el tiempo que va a demandar trabajarlo; identificar a nuestra competencia dentro del mercado; y analizar qué fricciones podrían interferir en el logro de las metas.

Finalmente, la clase nos deja con la siguiente conclusión: para armar una estrategia de negocio necesitamos analizar todos los factores externos e internos que envuelven nuestro producto o negocio. A partir de este análisis, el siguiente paso es

realizar una lluvia de ideas para soltar propuestas sobre cómo hacer crecer nuestro negocio.

#### • Tener un norte claro

En esta tercera clase se profundiza sobre la estrella del norte. Este indicador busca capturar el verdadero valor que se le da al cliente o usuario a través de nuestro producto o servicio. La estrella del norte permite alinearnos como empresa para compartir una misma visión, buscando la proyección a largo plazo y, por ende, un crecimiento que sea sostenible en el tiempo y no solo en campañas o coyuntura.

De este modo, concluimos que al tener nuestra estrella del norte definida será más fácil reconocer qué palancas del negocio se deben mover para impulsar el crecimiento del negocio.

#### • Adquisición: Proceso de compra

En esta cuarta lección se identifica el primer proceso de compra del cliente: la adquisición. Esta etapa nos permite presentar nuestra marca a los clientes para captar su atención en el mercado y así atraer el mayor número de clientes de calidad. Para lograrlo, tenemos que usar los medios de comunicación. Se dividen en 3: los medios pagados, medios no pagados y, finalmente, los virales.

Al finalizar la clase deducimos que no es necesario tener un presupuesto alto. Se requiere evaluar la opción más accesible para nuestro negocio y ponerla a prueba. Con estas acciones nuestros productos o servicios tendrán más oportunidades de ganar visibilidad en el sector o industria a la que pertenece nuestro negocio. De este modo, se atraerá un mayor flujo de tráfico para nuestra organización.

• Activación y retención: Proceso de compra

En esta quinta clase se desarrolla la última etapa de toda compra: la activación y retención. La fase de activación consiste en aumentar la confianza del cliente o usuario hacia nuestro producto o servicio a fin de que quiera adquirirlo. Esta etapa trabaja en función de reducir cualquier fricción, dolor o dificultad durante el proceso de compra cuando un cliente o usuario está buscando satisfacer un deseo o necesidad.

La etapa de retención permite fidelizar a ese cliente que acaba de comprar tu producto o servicio y lograr la recompra. Si bien algunas personas regresan, existen tácticas para que más gente pueda retornar. Se pueden generar mensajes de comunicación que expresen sentimientos de aprecio hacia el consumidor; que ofrezcan descuentos especiales o promociones para clientes nuevos o recurrentes; entre otras.

La clase deja la siguiente reflexión: no dejemos de lado a aquel cliente que ya compró nuestro producto o servicio. Es necesario asegurarse que siempre capture el valor que le ofrecemos en cada nuevo proceso de compra.

• El comercio electrónico

En esta sexta clase aprendemos sobre el potencial del comercio electrónico, que ha permitido que más empresas, tanto grandes como pequeñas, puedan tener un mejor alcance para la venta de sus productos. Para esto es importante entender cómo se comportan los clientes o usuarios dentro de una plataforma de comercio electrónico ya que son usuarios que investigan mucho sobre un producto. Por ello, se debe brindar información detallada como tallas, colores, materiales, delivery del producto, entre otros.

Con respecto a esta lección se puede concluir que el comercio electrónico tiene muchas ventajas para nuestro negocio. Entre ellas destacan: su mayor alcance, el seguimiento del comportamiento de los clientes; el incremento de las ventas; y el facilitar los procesos de compra. Sin embargo, antes de invertir en el comercio electrónico, primero se debe enfocar en entender al usuario y analizar cómo podemos solucionar sus fricciones en cada proceso de compra.

PRA

#### <span id="page-33-0"></span>**3.2.6. Módulo de mentalidad orientada a datos**

Palabras clave: big data, datos, sinergia.

El objetivo de este módulo es entender el valor de los datos. Conocer los retos al momento de enfrentarlos y sus principales ventajas, no solo para la vida profesional sino también para la vida personal. Consistió de 6 clases: El valor de la data; Data para nuestro emprendimiento; Data para los negocios; Data para la vida personal; ¿Cómo recolectar data?; y ¿Qué es el data mindset?

#### • El valor de la data

La data es un grupo de características que podemos evaluar a través de la observación. Se puede obtener mediante un libro, una fotografía, encuestas. Para su análisis, es importante, como primer paso, entender qué es lo que queremos medir; si es que ya está medido; y, a partir de ello, sacar nuestras propias conclusiones. Los datos pueden ser de dos tipos: cuantitativa expresados en números; y cualitativa que hacen referencia a comportamientos, opiniones, hasta hábitos de nuestros clientes.

La clase deja la siguiente conclusión: no podemos mejorar lo que no podemos medir. Por ello, los datos nos permiten tomar decisiones en todos los ámbitos importantes de nuestra vida.

#### • Data para nuestro emprendimiento

En esta segunda clase revisamos los retos que enfrenta un emprendedor al momento de impulsar su negocio. Desde cómo armar un equipo, manejar el flujo de efectivo, atender las demandas de sus clientes y adaptarse a los diferentes cambios. Todos estos desafíos mencionados serán mejor atendidos a través el correcto análisis de data.

En este aspecto, la clase deja la siguiente conclusión: es importante manejar la información de nuestro negocio a través de herramientas digitales. Por ejemplo, se puede emplear el programa Excel para cuadrar la caja de la venta del día; realizar el inventario de nuestros productos; elaborar una relación de trabajadores; hasta manejar la información de nuestros clientes.  $2M1 \times 1$ 

#### • Data para los negocios

En esta tercera clase continuamos entendiendo el valor de los datos. Por ejemplo, comprobar si es posible ahorrar mediante un buen flujo de caja. Esto solo sería posible gracias a la cantidad de datos que almacenamos. Podremos detectar patrones de costos de insumos o productos; saber cuáles han subido de precio y considerarlo antes de tomar la decisión de comprarlo; así como buscar alternativas sobre qué cosas no están funcionando bien para ahorrar más en los gastos de producción.

Lo mismo sucede con la venta. Con el análisis de datos se podría descubrir qué productos se venden con mayor frecuencia; las tendencias de consumo de nuestros usuarios o clientes; saber cuáles son sus nuevos sabores favoritos; entre otros detalles. De este modo, se podría construir un historial sobre nuestro negocio.

El principal aprendizaje de esta clase es reconocer que los datos tienen beneficios para nuestro negocio. El buen manejo de la data permite establecer metas más claras; adelantarse a la competencia; y seguir creciendo a pesar de la incertidumbre que se presente, tanto en las necesidades de nuestros clientes como en los cambios del mercado.

#### • Data para la vida personal

En esta cuarta clase se explica cómo la data también puede impactar de manera positiva en nuestra vida, desde el plano personal. Por ejemplo, la data funciona cuando se quiere planificar aspectos cotidianos de la vida; generar ahorros para comprar algo que se desea; hasta para poder tomar decisiones importantes sobre qué carrera escoger o en qué universidad estudiar.

En ese sentido, la clase deja con siguiente conclusión: los datos nos permiten planificar, comparar y filtrar mejor la información que obtenemos para definir y tener más seguridad al momento de tomar decisiones importantes dentro de nuestra vida personal.

# • ¿Cómo recolectar datos?

Pasar los datos a una plataforma digital permite que la información esté segura. Podrá estar reunida en un solo lugar y evitar su dispersión. Se puede emplear herramientas como Excel para hacer cálculos más rápidos y, en especial, no tendremos límites de almacenamiento de información.

Con respecto a esta clase, se puede concluir que las herramientas digitales como Excel Silver son vitales para la recolección de datos en un negocio o emprendimiento porque permite categorizar a los clientes, productos, campañas, ventas del día, entre otras variables.
### • Qué es el data mindset?

El data mindset propone que los datos son el pilar que rige nuestras vidas y decisiones. Esto ayuda a crear y mantener un círculo virtuoso, un entorno donde solo priman los datos, integrando un flujo más organizado de cómo se lleva la información de la mano con los emprendedores y cómo esto impacta a diario en un negocio.

De este modo se puede concluir que es necesario asegurar la calidad de los datos que se están usando, con la revisión de la fuente de origen para darle la validez correspondiente. Esto permitirá seleccionar lo más adecuado antes de tomar una decisión basada en datos.

### **3.2.7. Módulo de mentalidad orientada al negocio**

Palabras clave: negocio, deseabilidad, factibilidad, viabilidad.

El objetivo principal de este módulo es entender qué es un negocio y cómo aplicar el modelo del Business Model Canvas a un emprendimiento. Estuvo conformado por 6 clases: Habilidades para el negocio; Modelo de negocio; Deseabilidad; ¿Cómo segmentar a tus clientes?; Factibilidad y Viabilidad.

### • Habilidades para el negocio

¿Qué es un negocio? Para llegar a la respuesta es necesario dividir el concepto en 3 aspectos: industria, negocio y producto. La industria viene desde el grupo que lo conforma, es decir, los emprendedores con otras empresas que operan en un campo de negocio similar para competir entre ellos.

El negocio es la actividad que los emprendedores realizan dentro de la industria donde se desarrollan en base al tercer aspecto: el producto. Este último está compuesto por los siguientes pilares esenciales: la deseabilidad, que expresa lo que las personas quieren; la factibilidad, en relación a las actividades que son necesarias para ofrecer un producto o servicio; y, finalmente, la viabilidad para lograr la rentabilidad del negocio.

La clase deja como conclusión que el negocio es la actividad que se realizada dentro de una industria donde diversas organizaciones compiten para ofrecer al mercado un determinado producto o servicio.

### • Modelo de negocio

El Business Model Canvas o modelo de negocio busca transformar las ideas en empresas rentables. Diseña un mapa con aquellos componentes importantes que lo conforman para priorizar los objetivos que se buscan alcanzar.

Este modelo tiene 3 partes: la deseabilidad, conformada por la segmentación de los clientes, canales y propuesta de valor. La factibilidad, para reunir las acciones y socios clave. Y, finalmente, la viabilidad que permite hacer un análisis de las propuestas del negocio. Este modelo no es fijo, se actualiza constantemente según los cambios que se enfrenten.

De la clase se puede concluir que la estructura de un modelo de negocio se trabaja por ciclos. Parte de una idea, luego pasa por la construcción de ésta hasta obtener un producto. Posteriormente, se puede medir su impacto gracias a los datos y los aprendizajes obtenidos.

### • Deseabilidad

La deseabilidad es el núcleo de todo negocio porque tiene como protagonista a los clientes. Lo importante de esta parte es asegurarse que el producto que se ofrece cumpla con las necesidades y deseos de los clientes.

Está compuesta por 4 bloques:

- 1. La segmentación del usuario: para identificar quién es el cliente, qué hace diariamente, qué problemas puede enfrentar, y qué busca para solucionarlo.
- 2. La propuesta de valor: para proyectar cómo se ayudará a los clientes y qué se les quiere ofrecer.
- 3. La relación con los clientes: desde las interacciones que tienen con ellos y cómo mantener su fidelidad en el tiempo.

4. Canales: para establecer cómo llegar al cliente; cómo llega un negocio a ser conocido por ellos y cuáles son los medios ideales para hacerlo.

En ese sentido, la clase deja la siguiente conclusión: la deseabilidad es aquella parte del Business Model Canvas que permite entender a los clientes, saber cómo llegar a ellos y qué ofrecerles.

### • ¿Cómo segmentar a tus clientes?

Para lograr una relación con los clientes es importante saber que son personas diferentes entre sí. Por ello, merecen tratos distintos según su tipo o categoría. Además, se debe identificar si el consumidor es el mismo cliente. Después de definirlo, se debe evaluar cómo lograr que ellos conozcan el producto. En ese sentido se necesita determinar qué canal será el mejor. Habrá que analizar la efectividad de las redes sociales, canales tradicionales, boca a boca, entre otros.

Todo este análisis se puede plasmar en el Canvas de propuesta de valor, dividido en las siguientes partes: primero, se tienen las tareas que debe hacer el cliente; los problemas que tiene o dificultades en su día a día; y los beneficios que busca.

Con la clase se puede concluir que un negocio responde a sus clientes segmentados con nuestra propuesta de valor que se expresa desde el producto o servicio creado de manera estratégica para solucionar los problemas y generar beneficios.

#### • Factibilidad

La factibilidad dentro del modelo de negocio se divide en 3 bloques. Primero, se necesita analizar las actividades clave del negocio; luego, se comienza a desarrollar una estrategia. En el segundo bloque se definen los principales recursos. Estos pueden ser físicos, como oficinas y almacenes; financieros, como préstamos e inversión; y humanos, como equipos de trabajo dentro de la organización. Como tercer aspecto, se identifica los socios estratégicos que complementarán e impulsarán el crecimiento del negocio.

En relación a esta clase, se puede concluir que la factibilidad permitirá al emprendedor definir las actividades clave para su modelo de negocio.

### • Viabilidad

Con la viabilidad se puede analizar la rentabilidad del negocio a través del estudio del flujo de ingreso y los costos del negocio.

Los costos pueden ser fijos, es decir, no varían así aumente la producción del negocio. En cambio, los costos variables incrementan en relación al volumen de producción. Los costos directos son vitales para crear un producto Y los costos indirectos no tienen vinculación con la propuesta de valor del servicio.

En referencia a los ingresos, son aquellas estrategias para ganar dinero. Entre algunos tipos de ingresos existen: cuota por uso como un único pago para satisfacer la necesidad del cliente; venta de activos; cuota de suscripción como servicios permanentes que el cliente paga de manera anual o mensual; arrendamiento como alquiler de maquinaria o bienes raíces; y, finalmente, ingresos por publicidad como espacios que se brinda a los mismos clientes para promover sus negocios o servicios.

Como conclusión se tiene que todo negocio o emprendimiento necesita una estructura y planificación para crecer en este contexto digital acelerado. El Business Model Canvas resulta una herramienta importante para definir y establecer lo que nuestros clientes o usuarios necesitan; así como identificar las actividades y recursos que se requieren para ofrecer un producto o servicio. Además de generar valor para que sea rentable. SOUTH ACHLIN HIS

# **CAPÍTULO IV: LECCIONES APRENDIDAS**

#### **4.1 Lecciones a nivel general**

• Planificación

El proyecto se organizó y concluyó de manera exitosa dentro de los 6 meses planificados. Sin embargo, se identificaron situaciones que impidieron optimizar el tiempo invertido. Por ejemplo, el cliente no entregó a tiempo ni el manual de marca, ni la retroalimentación. Esto hizo que se tenga que ajustar los tiempos en la etapa del diseño gráfico y la postproducción.

Frente a este contratiempo, se propone que, previo a la ejecución del proyecto, se realicen dos reuniones para que el cliente pueda definir: el uso correcto del manual de marca (logo, tamaño, formas y colores de los recursos gráficos); detalles en los guiones de cada módulo antes de grabar; y las fechas inamovibles de entregas establecidas en el cronograma.

También se propone la asignación de un coordinador o coordinadora de proyecto. De este modo, habrá un nexo entre ambos actores que propicie una comunicación más efectiva y garantice un trabajo ordenado y eficiente.

• Contenido

Se identificaron oportunidades para contrarrestar la falta de diseño instruccional del contenido educativo. Esto se aprecia especialmente en la carencia de un vínculo conector entre cada módulo.

Se propone un tiempo de encuentro con los especialistas de los diferentes módulos para definir las historias conectoras de cada contenido. Se podría considerar el uso del storytelling para presentar historias de emprendedores. Por ejemplo, cuando enfrentan una situación adversa como el alza de precio de un insumo esencial para su negocio. Este caso en particular podría ser utilizado en la clase de "Adaptabilidad". Esta mejora permitiría que los estudiantes tengan una aplicación inmediata de lo aprendido y puedan relacionarlo con facilidad a sus contextos.

De igual modo, hubiera sido óptimo tener una sesión de lectura de los guiones para curar el contenido. En muchas ocasiones el mensaje leído frente a cámaras no es transmitido adecuadamente. En ese sentido resulta necesario tener estos espacios de revisión que permiten ponerse en los zapatos de los estudiantes y realizar los ajustes necesarios. Así, los mensajes de las lecciones serán comprendidos correctamente.

#### • Producción

El haber diseñado una maqueta de clase antes de empezar con la producción oficial del curso permitió que el cliente conozca cómo quedaría el producto final y se pueda cubrir las expectativas visuales que buscaba alcanzar.

El éxito de la producción remota del curso fue otro logro alcanzado. A pesar de la distancia, los especialistas fueron capacitados en el manejo de las herramientas que se utilizaron durante la producción de cada clase. Estos aprendizajes les servirán para una próxima oportunidad cuando deseen grabar una clase desde casa.

Como oportunidades de mejora, se propone tener un ensayo más anticipado con cada especialista. Varios de ellos enfrentaban la cámara por primera vez y necesitaron más coaching para revisar su postura y desenvolvimiento durante las grabaciones. En cuanto a tiempos, se trabajó de manera ajustada por la disponibilidad de cada especialista. En algunos casos retrasaron las fechas y horarios para la producción.

• Post producción

Previo a la entrega del material final, se realizaron correcciones ortográficas y de redacción. Se propone tener un corrector de estilo durante el proceso de producción para asegurar la calidad de redacción del contenido y su ortografía.

Por otro lado, hubo un tiempo muy prolongado para la entrega de las retroalimentaciones y validaciones finales. Así como la bachiller empleó un cronograma de trabajo, Interbank también debió utilizar uno. De este modo se hubiera evitado retrasos que afectaron la eficiencia del proyecto.

### **4.2. Lecciones por módulos**

- Autoconocimiento
- 1. La primera clase, en la que se explicó la introducción, significó un momento ideal para enganchar al estudiante con el contenido mediante una pregunta que lo motive a reflexionar sobre la importancia que tiene el autoconocimiento en la vida de un emprendedor.
- 2. Para explicar los conceptos de autoconocimiento se hubiera utilizado situaciones relacionadas al entorno de un negocio. Por ejemplo, el caso de una emprendedora con mentalidad fija quien cree que, por ser mujer, no puede desarrollar sus capacidades o afrontar retos.
- 3. Existe la oportunidad de profundizar más sobre cómo los cambios experimentados en los últimos años han impactado específicamente en los negocios, resaltando algunas noticias importantes.
- 4. Se mencionaron características de una persona controladora; sin embargo, hizo falta ejemplos de cómo se ve este tipo de persona dentro de un contexto de negocio. Se pudo emplear casos que lo refuercen.
- 5. De igual modo, se debieron adicionar ejemplos sobre cómo vivir conectados con el presente. Se pudo proponer ejercicios adicionales a la respiración y consejos para implementar en las actividades cotidianas. También hubiera sido importante mencionar los beneficios que esto trae a los emprendedores y cómo repercute tanto en su vida personal como profesional.
	- 6. Hubiera sido interesante trabajar otra analogía de la resiliencia desde el contexto del negocio. La historia de Viktor Frankl es interesante, pero lejana para el estudiante. Viktor Frankl fue un sobreviviente de guerra que supo hacerle frente a las adversidades. Se pudo usar algún caso de éxito de un emprendedor dentro del banco o la historia de cómo un negocio pudo salir adelante a pesar de las dificultades. Sobre los pasos para practicar la resiliencia se puede ejemplificar con un reto dentro del entorno del emprendedor: "Cómo el dueño de un quiosco perdió su dinero en un asalto y al día siguiente pudo seguir atendiendo a su público".
- Herramientas digitales
- 1. Se pudo profundizar más sobre la importancia de las herramientas digitales para los negocios a través de un caso de estudio o una historia que motive al estudiante lo suficiente como para reflexionar sobre ello. La información brindada termina siendo muy superficial.
- 2. Con el fin de generar una mejor relación entre módulos, también hubiera sido importante explicar cómo la mentalidad de crecimiento de un emprendedor le permite aprender a utilizar nuevas herramientas digitales y adaptarse a los cambios que su uso conlleva.
- 3. La duración de las clases no fue suficiente como para brindar detalles sobre las herramientas digitales propuestas. La especialista hizo un recorrido muy básico. Además, el ritmo de explicación fue muy rápido e hizo falta ejemplos relacionados al ámbito empresarial. Se pudo utilizar un caso que permita explicar el uso de cada herramienta digital a través de él.
- 4. Hay una pregunta importante que no se resuelve en clases: ¿En qué momento es apropiado usar cada herramienta dentro de un negocio o emprendimiento? Es necesario considerar situaciones que le permitan al estudiante reflexionar sobre cómo implementarlo dentro de su entorno y ponerlo a prueba. Por ejemplo: ¿Cómo crear un flujo de caja con Google Sheets?; ¿Cómo crear un catálogo de productos en Google Slides?; o ¿Cómo organizar tus facturas en Google Drive?
- 5. También es importante indicar cómo se debe instalar cada herramienta desde el inicio. Sería pertinente tener un recurso complementario, como un manual o documento que ayude al estudiante a resolver las preguntas relacionadas a la implementación de cada plataforma digital.
- 6. Trello permite darle un mejor seguimiento a los proyectos u objetivos trazados para el negocio. Sin embargo, esta herramienta digital tiene un mayor grado de complejidad en relación con las demás herramientas propuestas para los emprendedores. Debido a ello, el especialista debió evaluar si era necesario incluirla dentro del contenido del curso. En lugar de ello, se hubiera ofrecido otras opciones de menor complejidad.
- 7. La última clase, que consistió en recomendar otras herramientas digitales para un negocio, pudo omitirse. Sugirieron y mencionaron muchas herramientas con poca explicación y aplicación en el desarrollo de un emprendimiento. Se pudo aprovechar este tiempo de 4 minutos para brindar consejos prácticos sobre cómo gestionar una contraseña; incidir en la importancia de tener una firma predeterminada en un correo corporativo y cómo crearlo; y cómo emplear e incrementar el almacenamiento de Drive.
- Mentalidad centrada en el usuario
- 1. Hubiera sido importante explicar los beneficios del uso de esta mentalidad y algunos casos de negocios exitosos que lo implementaron. Esto hubiera motivado a los estudiantes para animarse a integrarlo o tomar consciencia sobre su actual relevancia.
- 2. Es importante proponer ejemplos visuales de cada pilar mencionado y consejos prácticos sobre cómo emplearlos en un negocio.
- 3. Aquí también hay una oportunidad importante para crear nexos entre los módulos. Por ejemplo, reforzando la importancia de nuestra mentalidad para salir de la zona de confort y probar cosas nuevas en los procesos.
- 4. El título empleado en la tercera clase, ¿Cómo ponemos en práctica la mentalidad centrada en nuestro usuario?, no satisface las expectativas porque carece de casos cercanos que permitan que el estudiante reflexione sobre cómo aplicar un concepto tan novedoso como el Design Thinking dentro de su negocio. Mientras más situaciones se tengan, más fácil será que el diseño centrado en el usuario conecte con los estudiantes. También es importante explicar el impacto de este concepto dentro del mercado actual, con casos de éxitos de empresas de renombre.
- 5. A partir de la cuarta clase, en la que se explican las fases del Design Thinking, se pudo emplear un ejemplo o caso que sirva para trabajarlo en todas las etapas explicadas dentro del diseño centrado en el usuario.
- 6. Es importante demostrar la aplicación de las herramientas mencionadas en clase, como el mapa de empatía y finalmente cerrando con buenas prácticas y

consejos sobre cómo llevar este proceso de la mejor manera. Por ejemplo, mencionar un caso de éxito como Airbnb, en la experiencia de sus clientes.

- 7. Hubiera sido ideal que la especialista interactúe con los tipos de prototipos que mencionó para asesorar a los estudiantes sobre cuál sería el mejor prototipo para cada uno. En esta etapa es vital haber tenido una simulación profunda para ver qué tanto podemos integrar realmente estos procesos en un emprendimiento o negocio. Quizá se hubiera empleado tomas de apoyo de cada actividad o más recursos gráficos dentro de las diapositivas.
- 8. Es importante proponer casos exitosos, pero también ejemplos de errores cometidos por emprendedores. Esto mostraría un panorama más completo sobre lo que se debe y no se debe hacer, motivando así al estudiante a encontrar el camino correcto.
- Agilidad
- 1. A través de una historia o caso en particular se pudo explicar con mayor efectividad la importancia de las palabras Volatilidad, Incertidumbre, Complejidad y Ambigüedad (VUCA); así como su impacto dentro de los negocios en la actualidad. De este modo, se hubiera incentivado la reflexión en el estudiante.
- 2. Se pudo profundizar en las etapas menos desarrolladas del módulo como: las iteraciones y retrospectivas, ya que éstas se repiten para los equipos pequeños, medianos y grandes. Sobre los recursos visuales para esta clase, se hubiera optado por las tomas de apoyo de emprendedores en acción o alguna imagen que los represente, en lugar de presentar solo dibujos o ilustraciones.
- 3. Se pudo brindar consejos prácticos para aquellos emprendedores que tienen a su cargo a un equipo pequeño o grande. Asimismo, tips de organización y recomendaciones para resolver problemas frecuentes que se presentan durante la agilidad.
- 4. De igual modo, se pudo cerrar la clase con una entrevista a alguna empresa con equipos que recientemente hayan implementado la agilidad en sus procesos, para conocer sus logros y aprendizajes. Es importante ver cómo se desarrollan estas actividades en la vida real, ya sea a través de experiencias

de empresas o entrevistas a sus líderes. También hubiera sido ideal dejar como ejemplo un proyecto de 1 mes implementado en una empresa para que sea analizado por los estudiantes.

- 5. Para lograr ese nexo que falta entre módulos, sería interesante complementar este contenido con las herramientas digitales enseñadas en el Módulo 2. Aquí también hubo una oportunidad importante para profundizar sobre Trello (herramienta de seguimiento de tareas y proyectos), que se acomoda a los objetivos de la agilidad.
- Mentalidad de crecimiento
- 1. La primera clase, ¿Cómo hacer crecer tu negocio?, pudo fusionarse con la segunda lección referida a la Estrategia de crecimiento. Esta integración permitiría reforzar la importancia de la estrategia de negocio en el crecimiento de una empresa en el contexto actual. Además, su duración fue muy corta.
- 2. El análisis FODA se pudo profundizar con un ejemplo de un emprendimiento actual. También se debió trabajar con un recurso visual como un tablero para dividir cada palabra. En la etapa de la lluvia de ideas, se hubiera recreado una sesión con otras personas para que simulen ser parte del equipo.
- 3. La cuarta clase referida a la Adquisición pudo tener una duración mayor. Además de presentar un cuadro por medio, se debió profundizar en cada uno, en términos de ventajas y costos de inversión para implementarlo. Tener apoyo visual de cada medio o de los más relevantes también hubiera sido ideal. Asimismo, se debió analizar algunas empresas o emprendimientos basándose en las estrategias de medios que usaron durante la etapa de adquisición y terminar con consejos prácticos para que el estudiante aprenda a identificar los medios que más le convenga para escalar el crecimiento de su negocio.
- 4. Hace falta mencionar más ejemplos de fricciones o dificultades durante el proceso de compra de un cliente. Y sobre la retención, carece de apoyos

visuales y mayor desarrollo de cada táctica con la revisión de algunos casos de empresas que ya lo probaron.

- Mentalidad orientada a los datos
- 1. Es necesario emplear más material de apoyo para los ejemplos mencionados por la especialista, para ver cómo los datos la ayudaron a elegir el camino correcto en su carrera o imágenes de cuadernos con múltiples informaciones que se hubieran visionado mejor en formato Excel.
- 2. Se pudo hacer alguna simulación sobre toma de decisiones gracias a los datos, con algún caso dentro de un contexto de negocio.
- 3. Faltó tiempo para profundizar en los beneficios y funcionalidades de Excel. Tampoco se explicaron las principales fórmulas que se recomendaron utilizar.
- 4. Así como se enfatizó en la importancia de los datos, hizo falta reforzarlo con consejos prácticos para tener un buen hábito en la organización.
- Habilidades para los negocios
- 1. En la primera clase, referida a la introducción del módulo, no se motiva a los estudiantes a animarse a aplicar el Business Model Canvas en sus emprendimientos. Faltó el uso de ejemplos y datos que refuercen su actual ö importancia.
- 2. Las clases terminan siendo muy teóricas y breves. Hizo falta simulaciones con casos para desarrollar y completar el Business Model Canvas.
- 3. Así como hacen faltó mencionar ejemplos, el especialista debió realizar un análisis a profundidad. De repente adjuntar algún recurso complementario con la explicación detallada del Business Model Canvas de un negocio conocido por los estudiantes.

#### **4.3 Lecciones con los clientes**

Para la validación del proyecto, se aplicó la técnica cualitativa de la entrevista utilizando una guía de pautas semi estructurada a un total de 8 personas entre 25 a 50 años de edad. Los rubros de los negocios de los entrevistados fueron los siguientes:

panadería, pastelería, floristería, maquillaje, psicología y consultoría de comunicación para empresas.

Todos los emprendedores tenían un rol altamente operativo y de dirección dentro de sus negocios. Su trabajo variaba de acuerdo a la cantidad de personas a cargo. Por ejemplo, tenemos el caso de Rosa Rosas y su emprendimiento Florisa. Ella se encargada de la producción de los arreglos de flores; del contenido para las redes sociales; y de la gestión administrativa de su marca.

Las entrevistas se aplicaron del 20 de mayo al 3 de junio del 2022. Los entrevistados fueron reclutados a través de una convocatoria por redes sociales y se les hizo llenar un consentimiento informado sobre su objetivo.

Estas entrevistas se hicieron con la finalidad de validar el aporte del contenido audiovisual en el aprendizaje adquirido. Cada una se realizó bajo la modalidad de videollamada a través de la plataforma Zoom y duró entre 45 minutos a 1 hora.

La dinámica de la sesión de cada entrevista fue la siguiente:

- 1. Presentación: se desarrolló al inicio de la entrevista. Cada usuario presentó su emprendimiento o negocio, profundizando en detalle sobre los productos o servicios que ofrecen.
- 2. Visionado: aquí cada entrevistado vio las clases escogidas de los siguientes módulos. Se eligieron 2 módulos de todo el programa de aprendizaje tomando en cuenta lo siguiente:
- a) La categoría de cada clase: el programa Aprende Más estaba conformado por 3 secciones: introducción, teoría y software. La introducción se incluye en cada clase y busca que el entrevistado entienda el objetivo del módulo y lo que se aprenderá del mismo. Con respecto a la teoría, representa el desarrollo del contenido que busca que el entrevistado se lleve un primer aprendizaje del concepto explicado con uso de casos de estudio u otros aportes brindados por él o la especialista. Finalmente, la categoría software busca que el entrevistado conozca los beneficios, el uso y las recomendaciones prácticas para emplear las diversas herramientas digitales.

A partir de este criterio, se eligieron las siguientes clases:

 $\checkmark$  1 clase de introducción: Módulo de Autoconocimiento, sesión 1 (7:28 min).

 $\checkmark$  1 clase de teoría: Módulo de Autoconocimiento, sesión 2 (5:39 min).

 $\checkmark$  1 clase de software: Módulo de Herramientas Digitales, sesión 4 (3:42 min).

Cada entrevistado vio las mismas clases de manera completa en ese orden correspondiente.

- b) Tiempo de cada entrevista: debido a la duración y disponibilidad del entrevistado, el tiempo fue de 45 minutos a 1 hora. No se pudieron visionar todos los módulos completos.
- 3. Cuestionario: después del visionado de cada clase, se realizaron las siguientes preguntas a los entrevistados:

Módulo de Autoconocimiento, sesión 1. Clase de introducción:

- $\checkmark$  *i*, Qué esperas aprender de este módulo?
- $\checkmark$  *i*. En qué consiste el curso?

 $\checkmark$  *i*. Crees que se necesita un curso o requisitos previo para llevarlo?

Módulo de Autoconocimiento, sesión 2. Clase de desarrollo de concepto:

- $\checkmark$  *i*. Qué fue lo más complicado de entender?
- $\checkmark$  *i*. Te fue sencillo ver la pantalla?
- $\checkmark$  *i*. Cómo puedes aplicar estos conceptos a tu negocio?
- $\checkmark$  *i*, Qué te has llevado de esta clase?

Módulo de Herramientas Digitales, sesión 4. Clase de software:

- $\checkmark$  *i*Qué fue lo más complicado de entender?
- $\checkmark$  *i*Sientes que se le dio buen tiempo a este tema del curso o se necesita profundizar más?
- $\checkmark$  *i*. Te fue sencillo ver la pantalla?
- $\checkmark$  *i*. Cómo puedes aplicar estos conceptos a tu negocio?
- $\checkmark$  *i*, Qué te has llevado de esta clase?
- 4. Respuestas: según las respuestas de los emprendedores entrevistados encontramos lo siguiente:

### Clase de introducción (Módulo de Autoconocimiento, sesión 1)

• ¿Qué esperas aprender de este módulo?

El 100% de los entrevistados comprendieron los objetivos de aprendizaje del módulo de autoconocimiento y creen que este módulo los ayuda a desarrollar las siguientes competencias: habilidades blandas, competitividad, ambición, displicencia, introspección, perseverancia, predisposición para el aprendizaje, cómo funciona el carácter de cada persona hacia sus planes a futuro y la gestión del cambio.

### • ¿En qué consiste la clase?

El 100% de los entrevistados comprendieron los conceptos mostrados de esta clase: la mentalidad y su clasificación. También resaltaron los casos de estudio mostrados por la especialista.

• ¿Cree qué se necesita un curso o requisitos previos para llevarlo? El 50% prefiere tener recursos complementarios que los ayuden: como un test previo a la clase de autoconocimiento; herramientas para saber qué hacer con la mentalidad que presenta; o el uso de más ejemplos previos con experiencias o historias de emprendedores que los animen a seguir aprendiendo. El 50% restante considera que no es necesario, les fue sencillo comprender el contenido mostrado. ö

PRAX

Clases de desarrollo (Módulo de Autoconocimiento, sesión 2)

VENTI

**Figura 4.1**

*Nivel de complejidad en la comprensión*

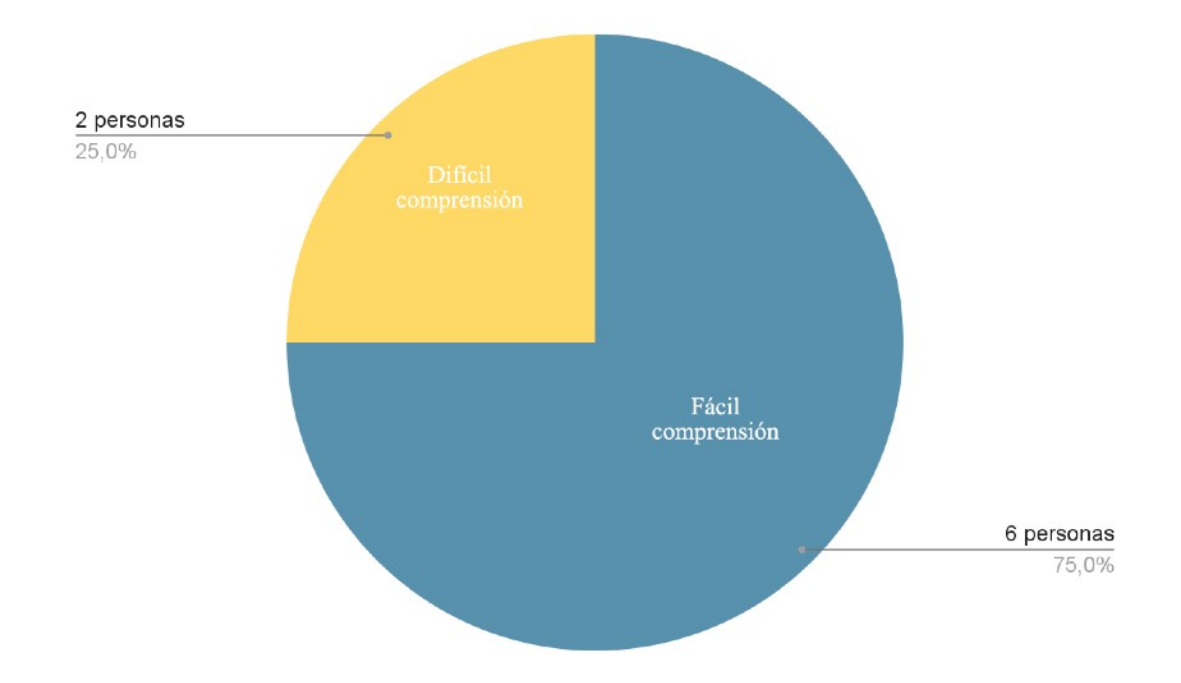

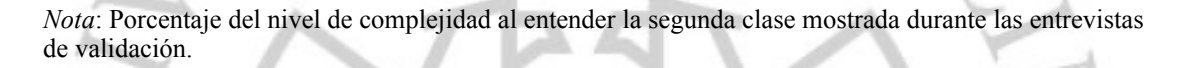

### • ¿Qué fue lo más complicado de entender?

Seis de los 8 entrevistados comprendieron con facilidad los conceptos mostrados en esta clase. Sin embargo, 2 encontraron ciertas dificultades en la clase del módulo de autoconocimiento que interfirieron en su proceso de aprendizaje.

Como primera dificultad según Adriana Necochea, (comunicación personal, 20 de mayo de 2022) Lo más difícil de aplicar es que las personas sean sinceras al momento de responder ese pequeño quiz o test. Esto debido a que esta herramienta es clave para practicar el autoconocimiento.

La segunda dificultad encontrada fue el uso del lenguaje técnico. Doménica Vallejo, (comunicación personal, 20 de mayo de 2022) No todo el mundo conoce cómo son las emociones como tal, entonces de repente sería bueno tener índices con respecto a que es una emoción, siento que en esta sesión faltaron muchos ejemplos. Y si el foco son los emprendedores necesito algo con que sentirme identificada. Podemos suponer que la gente conoce estos términos y cuando uno le preguntan qué éxito para unos será plata, para otros será felicidad siento que teorizar ciertos conceptos ayudan mucho.

 Para algunas personas resultó complicado reconocer ciertos términos como el que hacen referencias a las emociones. También consideraron que la instructora asume que los estudiantes tienen conocimientos previos de estos conceptos y no usa muchos ejemplos para reforzarlos.

### •  $\angle$  *i*. Te fue sencillo ver la pantalla?

Al 100% de entrevistados le fue fácil ver la pantalla. Sin embargo, uno de los participantes mencionó como sugerencia que hubiera sido de ayuda tener más recursos visuales como fotografías, imágenes o videos.

• ¿Cómo puedes aplicar estos conceptos a tu negocio?

El concepto de adaptabilidad ha tenido diferentes reacciones y aplicaciones en cada entrevistado. Dentro de las respuestas se encuentran las siguientes:

1. El trabajar en el autocontrol y manejo de las emociones propias dentro del liderazgo de la empresa, adaptarse a los cambios en mi negocio, no cerrarse en ideas y permitirse crecer (Adriana Necochea, comunicación personal, 20 de mayo de 2022).

- 2. Es un concepto que ayuda a sembrar este aprendizaje con el personal y socios dentro del negocio (Carlos Escala, comunicación personal, 24 de mayo de 2022).
- 3. Es un concepto que ayuda a lidiar con la incertidumbre de un emprendedor al iniciarse, por el tiempo, porque el emprendedor hace de todo al iniciar un negocio (Domenica Vallejo, comunicación personal, 27 de mayo de 2022).
- 4. Se aplica la adaptabilidad desde entender y conocer las necesidades del nuevo consumidor, tendencias de packaging (Claudia Noya, comunicación personal, 3 de junio de 2022).
- 5. En el negocio se aplica con más intensidad cuando se empieza un negocio de cero, porque representa un cambio fuerte y hay muchas cosas que se deben aprender: contenido para redes, uso de aplicaciones que están en tendencia, tratar con los clientes, salir frente a cámaras al momento de hacer contenido, entre otros retos (Rosa Rosas, comunicación personal, 3 de junio de 2022).
- 6. El test de la clase te ayuda a saber si uno tiene perfil de persona controladora y a conocerse más finalmente (Sara Saldaña, comunicación personal, 26 de mayo de 2022).
- ¿Qué te has llevado de esta clase?

El 100% de los entrevistados se llevan una reflexión sobre lo que han vivido en estos últimos 2 años, un mundo muy cambiante, por ello y para el futuro de sus negocios siempre deben estar abiertos a adaptarse a los retos que se presenten.

Clases de desarrollo (Módulo de Herramientas Digitales, sesión 4)

• ¿Qué fue lo más complicado de entender?

Uno de los entrevistados sugirió que se explicara el término WeTransfer por sus siglas en inglés, debido a que no todos dominan el idioma inglés y es importante tomar eso en cuenta.

### **Figura 4.2**

*Nivel de conformidad con la duración de la clase*

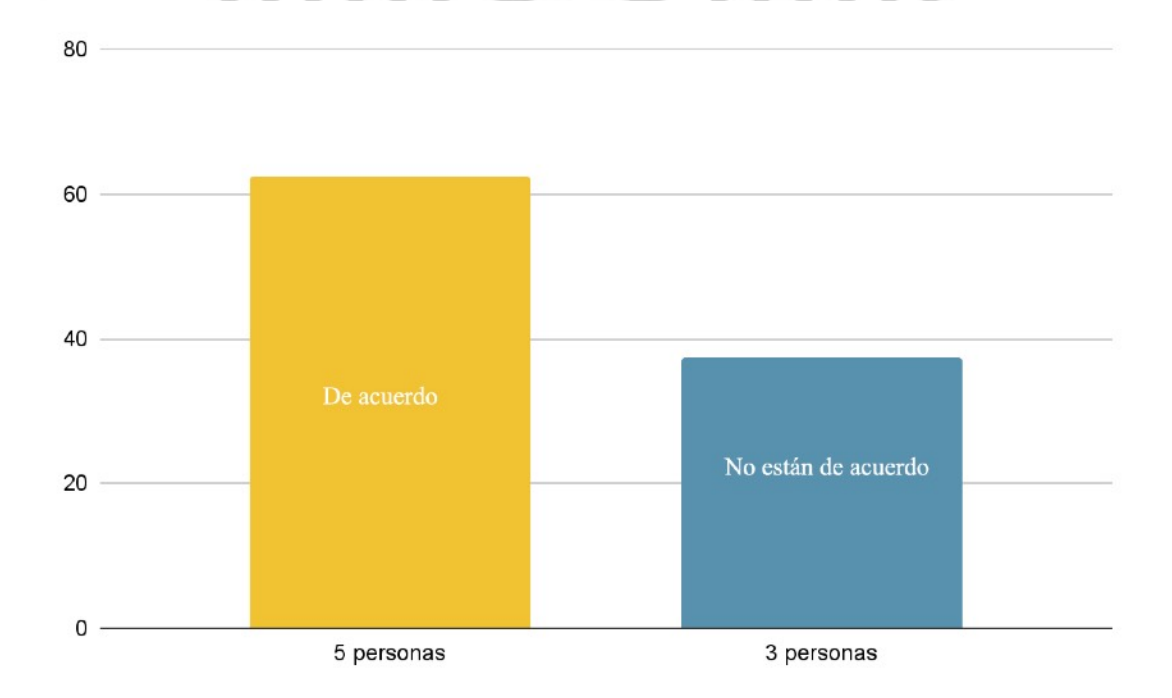

*Nota*: Porcentaje de personas entrevistas conformes con el tiempo destinado para la clase e inconformes con la duración de la clase en las entrevistas de validación.

• ¿Sientes que se le dio buen tiempo a este tema del curso o se necesita profundizar más?

De acuerdo con las respuestas de los entrevistados, 2 personas estuvieron conformes con el tiempo de la clase y el resto sugirieron que existen oportunidades para desarrollar más ejemplos y recomendaciones sobre lo aprendido. Se mencionaron los siguientes:

1. Creo que sería bueno explicarles más qué es, para qué sirve, como qué introducir, qué es Wetransfer o dejar más en claro eso, porque creo que se va de frente a la práctica. Y tal vez decir que solamente se puede transferir imágenes, yo sé que la profesora lo mencionó, pero probablemente podrían hacer un ejemplo con Excel, Word u otro tipo de documento (Adriana Necochea, comunicación personal, 20 de mayo de 2022).

2. De repente hubiera sido interesante ver el resultado de cómo le llego el correo al destinatario porque hay emprendedores que necesitan ayuda más visual y no son tan tecnológicos y necesitan más apoyo (Domenica Vallejo, 27 de mayo de 2022).

- 3. Hubiera sido bueno tener más recursos visuales que apoyen a la instructora. Sinceramente, yo soy de ver clases más cortas. Para las personas que dominan un poquito de inglés sí es importante que sepan que la herramienta se usa en ese idioma (David Giles, 28 de mayo de 2022).
- 4. De repente profundizar si tienes la membresía de Wetransfer, que son cosas que no conozco (Rosa Rosas, comunicación personal, 3 de junio de 2022).
- *i* Te fue sencillo ver la pantalla?

Siete de 8 entrevistados pudo ver la pantalla con nitidez. Uno sugirió que podría utilizarse la función zoom para visualizar la imagen con mayor nitidez en cada una de las etapas.

• ¿Cómo puedes aplicar estos conceptos a tu negocio?

El recorrido de la herramienta WeTransfer ha tenido opiniones diferentes en cada entrevistado. Especialmente sobre cómo aplicarla según el rubro de sus negocios. Dentro de las respuestas se encuentran las siguientes:

- 1. Se puede usar para enviar fotografías sobre el servicio que uno ofrece. Como portafolio para potenciales clientes (Sara Saldaña, comunicación personal, 26 de mayo de 2022).
- 2. Tener WeTransfer ayuda a discernir al momento de mandar material pesado a los clientes (Doménica Vallejo, comunicación personal, 27 de mayo de 2022).
- 3. Puede ser de utilidad para los colaboradores de la empresa en su capacitación con nuevas herramientas (David Giles, comunicación personal, 28 de mayo de 2022).
- 4. Se puede usar esta herramienta para la carta o tienda virtual del negocio (Gonzalo Abarca, comunicación personal, 25 de mayo de 2022).
- 5. WeTransfer lo puedo utilizar de manera interna, porque necesito mandarme las imágenes de buena calidad de mis flores para compartirlo después en mis redes sociales (Rosa Rosas, comunicación personal, 3 de junio de 2022).
- ¿Qué te has llevado de esta clase?

El 100% de los entrevistados comprenden que Wetransfer es una herramienta digital para enviar archivos pesados de manera fácil y sin necesidad de crearse una cuenta.

 $MCMIX$ 

### **4.4 Oportunidades de mejora**

Después de revisar las lecciones aprendidas del proyecto y realizar la validación con los clientes, se presenta la siguiente estrategia de mejora, si se tuvieran el presupuesto y tiempo ideal dentro de un contexto fuera del aislamiento y la pandemia:

### **4.4.1 Desde la pre producción**

Se iniciaría el trabajo desde la investigación, organizando encuentros con algunos clientes emprendedores clave, no solo para entender sus necesidades, sino también para conocer su rutina laboral. Posteriormente, se aterrizarían los descubrimientos e ideas principales para llevarlos a la etapa del contenido, donde la bachiller también estaría involucrada como guionista de cada clase, trabajando con el equipo de Colectivo23 y los especialistas.

Sobre el desarrollo del contenido, se buscaría diversificar los formatos de recursos educativos según los objetivos de cada clase y extender el programa educativo en 7 semana de duración, por la cantidad de módulos del curso. Cada semana se desbloquearía en la plataforma según el avance de cada emprendedor.

Desde la logística, se convocaría a un casting de actores y locutores que vayan con el perfil de público para la producción de recursos, así como hacer scouting o revisión de espacios para grabación y escenografías desde cero.

### **4.4.2 Desde la pre producción**

Entrando a la producción de los formatos de clase, se trabajaría con los siguientes referentes audiovisuales:

- **Explained o en pocas palabras:** es una serie documental de contenido sobre temas de alta relevancia cultural. Es producida por Vox Media y emitida en Netflix. Lo que podría funcionar de este referente para el proyecto, es el uso de gráficos fáciles de entender y recursos de sonido para narrar historias. Se aplicaría a las clases con infografías animadas o para presentar datos de  $M$  C M I X U forma dinámica.
	- **Relatos Salvajes:** es una película argentina nominada a la Palma de Oro de comedia negra y drama, que narra 6 historias de personajes cotidianos que escalan a desenlaces extraordinarios. De esta referencia se considera que funcionaría la propuesta técnica, desde el juego de planos, fotografía y edición, así como el guion que engancha a los personajes con su público.

### **4.4.3 Desde la pre producción y post producción**

Continuando con la propuesta de mejora en la etapa de producción y post producción, se trabajaría con las siguientes estrategias audiovisuales:

- **Escenas de ficción:** este recurso permite enganchar al estudiante con casos de estudio donde se encuentren identificados. Consistiría en episodios de comedia por módulo, que siguen la vida de diferentes emprendedores en su camino a digitalizar sus negocios.
- Servidor de streaming: se propone para crear un espacio donde los emprendedores continúen su aprendizaje y puedan construir una comunidad con los especialistas y otros estudiantes. Consistiría en la organización de encuentros desde la plataforma de Discord, con eventos en vivo, juegos y sesiones de networking con otros empresarios.
- **H5P:** se propone trabajar con contenido interactivo basado en HTML5, con el fin de compartir información más amplia de manera didáctica. Consistiría en la producción de videos donde se revisen herramientas digitales y se estimule el aprendizaje por medio de pop ups interactivos con cuestionarios de opción múltiple, resúmenes, entre otros.

### **4.5 Conclusiones**

El curso de "Introducción al mundo digital" ha permitido que los clientes mantengan un interés por algo que dejaron en segundo plano mientras priorizaban sus negocios: el poder conocerse mejor. Entendieron y reflexionaron que el autoconocimiento es vital para saber cómo responder a los desafíos de sus negocios o emprendimientos. Los últimos acontecimientos como la crisis sanitaria originada por la COVID19; así como los conflictos sociales, económicos y políticos han puesto a prueba su capacidad para adaptarse y seguir vigentes a pesar de las dificultades.

La primera clase de desarrollo (Módulo de Autoconocimiento, sesión 2) fue la de mayor enriquecimiento para los entrevistados. Los conceptos de mentalidad fija, mentalidad de crecimiento y el uso de la herramienta del test realizado en clase, los llevó a hacer un trabajo de auto análisis y reconocieron el tipo de mentalidad que tenía cada uno. Adquirieron conceptos nuevos y descubrimiento sobre ellos mismos. También reconocieron si eran personas controladoras o no y cómo impacta en el éxito de su negocio.

La clase relacionada al manejo de un software (Módulo de Herramientas Digitales, sesión 4) tuvo una recepción diferente. Por ejemplo, el uso de la herramienta WeTransfer dependerá del rubro del negocio. No todos los emprendedores consideran necesario su uso porque tienen necesidades diferentes. En ese sentido, el emprendedor deberá determinar si la herramienta aporta o no al crecimiento de la organización.

Entonces, encontramos oportunidades de mejora para esta clase respecto al diseño de un contenido más profundo sobre el uso de cada herramienta, con casos prácticos para que el emprendedor lo aplique según las situaciones recurrentes de su negocio. Como, por ejemplo: Excel para panaderos que permita organizar bases de datos sobre insumos, clientes frecuentes, gastos del mes, entre otras variables que analicen el crecimiento del negocio.

Los entrevistados consideran que los recursos complementarios al módulo refuerzan el aprendizaje. De igual modo, los casos de éxito de otros emprendedores que usen estas herramientas. Esto también los motiva a salir de su zona de confort y probar cosas nuevas, sin miedo a equivocarse en el proceso.

Este programa de Mindset Digital se vería mejor reforzado con una investigación previa. Por la urgencia del lanzamiento del proyecto, no se tuvo el tiempo suficiente para tener sesiones con emprendedores del perfil elegido, ni para conocer sus necesidades específicas cuando buscan digitalizar su negocio o reforzar sus habilidades.

Hubiera sido recomendable contar desde un inicio con un departamento de investigación interno por parte del cliente, para que se encargue de moderar las entrevistas a profundidad y analizar los contextos donde se encuentra cada posible emprendedor peruano que tomaría el programa, De este modo, se podría diseñar una mejor experiencia de aprendizaje que les permita crecer. Esto también tendría un impacto en la eficiencia de la producción audiovisual realizada por la bachiller a cargo.

La realización de este curso virtual y la experiencia de la bachiller como productora audiovisual enfocada en educación por más de 2 años, permitieron que este proyecto deje aprendizajes en otros comunicadores audiovisuales sobre cómo producir un curso desde cero. Esto implica conocer a los stakeholders o personas clave y etapas que necesita un proyecto educativo y entender las dinámicas del trabajo en equipo.

También les enseña a hacer uso de las habilidades blandas en los docentes para garantizar una buena experiencia de producción audiovisual y, finalmente, que puedan conocer nuevas oportunidades de desarrollo para su carrera en la educación online.

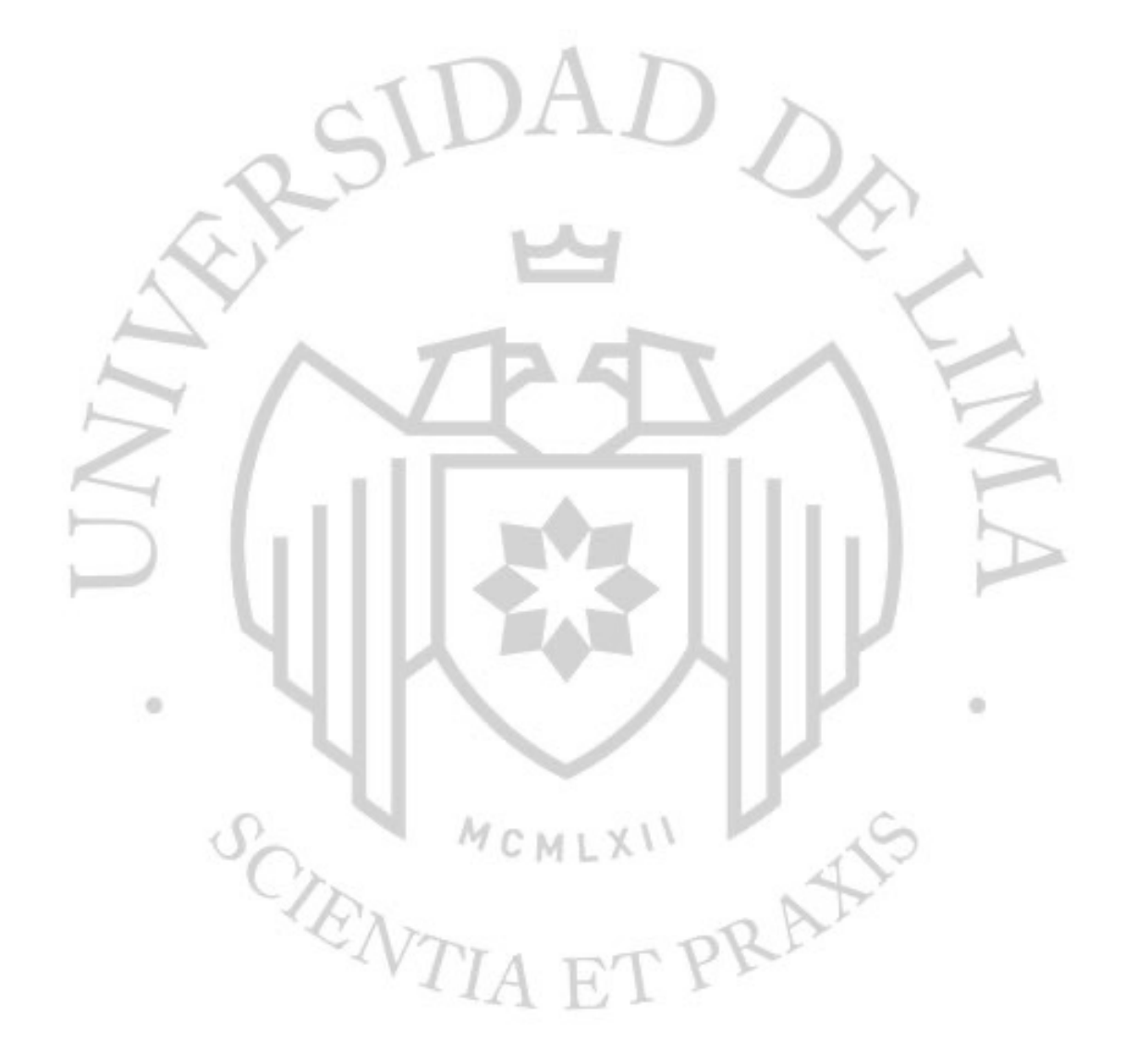

# **REFERENCIAS**

- Aguilar, F. (2020). Del aprendizaje en escenarios presenciales al aprendizaje virtual en tiempos de pandemia. *Estudios pedagógicos (Valdivia)*, *46*(3), 213-223. [https://](https://dx.doi.org/10.4067/S0718-07052020000300213) [dx.doi.org/10.4067/S0718-07052020000300213](https://dx.doi.org/10.4067/S0718-07052020000300213)
- Alarcón, R. (2022, abril). AprendeMás: la plataforma educativa de Interbank que promueve el desarrollo de los peruanos. *Mercado negro*. Recuperado 29 de abril de 2022, de [https://www.mercadonegro.pe/educacion/aprendemas-la](https://www.mercadonegro.pe/educacion/aprendemas-la-plataforma-educativa-de-interbank-que-promueve-el-desarrollo-de-los-peruanos/)[plataforma-educativa-de-interbank-que-promueve-el-desarrollo-de-los](https://www.mercadonegro.pe/educacion/aprendemas-la-plataforma-educativa-de-interbank-que-promueve-el-desarrollo-de-los-peruanos/)[peruanos/](https://www.mercadonegro.pe/educacion/aprendemas-la-plataforma-educativa-de-interbank-que-promueve-el-desarrollo-de-los-peruanos/)
- Colectivo23. (s. f.). *Nosotros*.<https://www.colectivo23.com/nosotros?hsLang=es>
- Interbank. (s. f.). *Nosotros*. <https://interbank.pe/nosotros>

 $\alpha$ 

- López, F. (2014). Los desafíos del mundo emprendedor. *Business: Negocios En El Perú,* (Año XIX, N°226).
- Raposo, M., & do Paco, A. (2011). Educación emprendedora: Relación entre educación y actividad emprendedora. *Psicothema, 23*(3), 453.
- Torres Torres, Ángel O., Bernal Álava, . Ángel F., & Peñafiel Moncayo, I. R. (2021). La afectación de los emprendedores en época de pandemia. Revista Publicando, 8(32), 51-60.<https://doi.org/10.51528/rp.vol8.id2267>

POINTIA ET PRAFS

ö

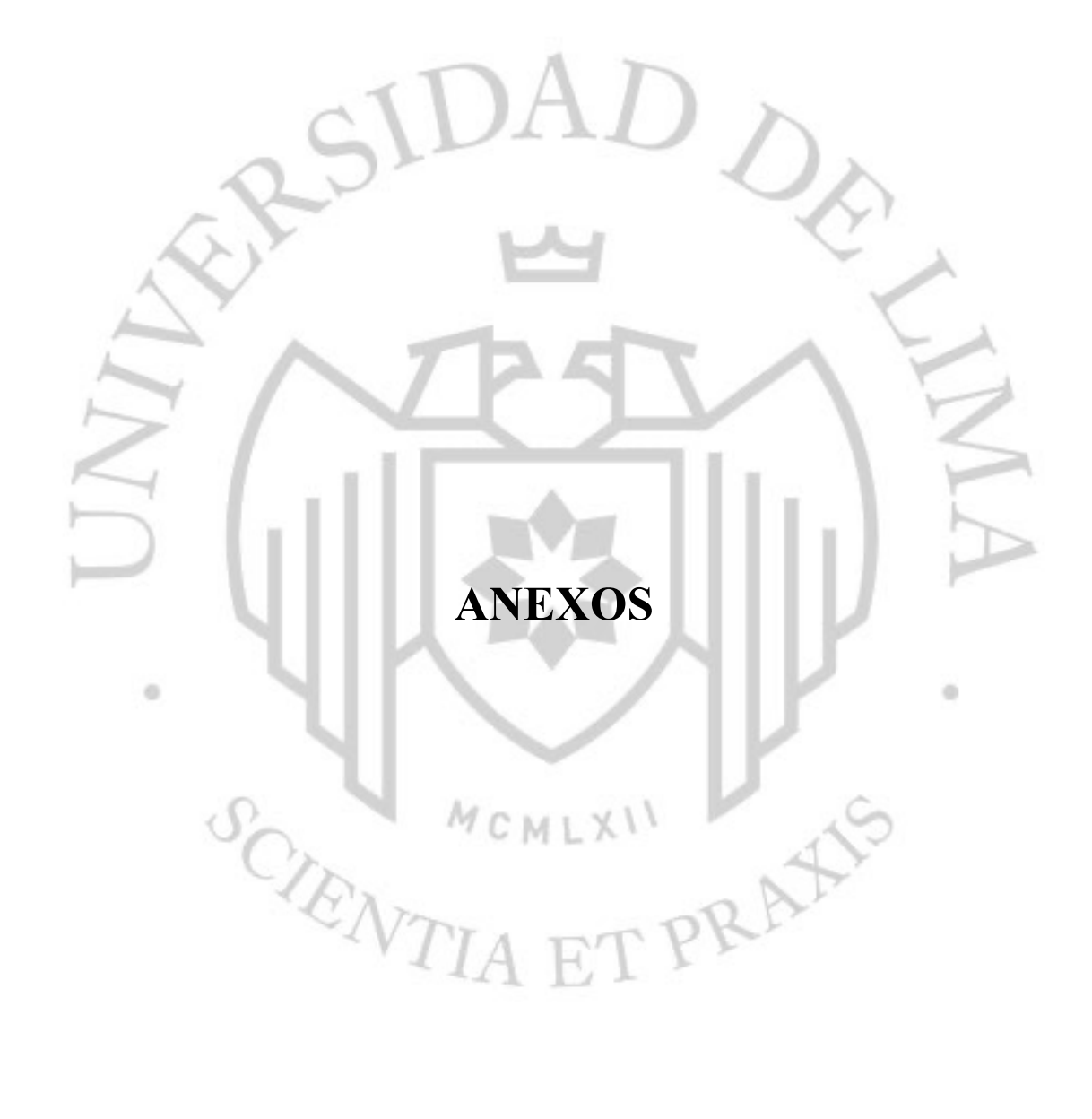

# **Anexo A: Cronograma o Gantt del proyecto**

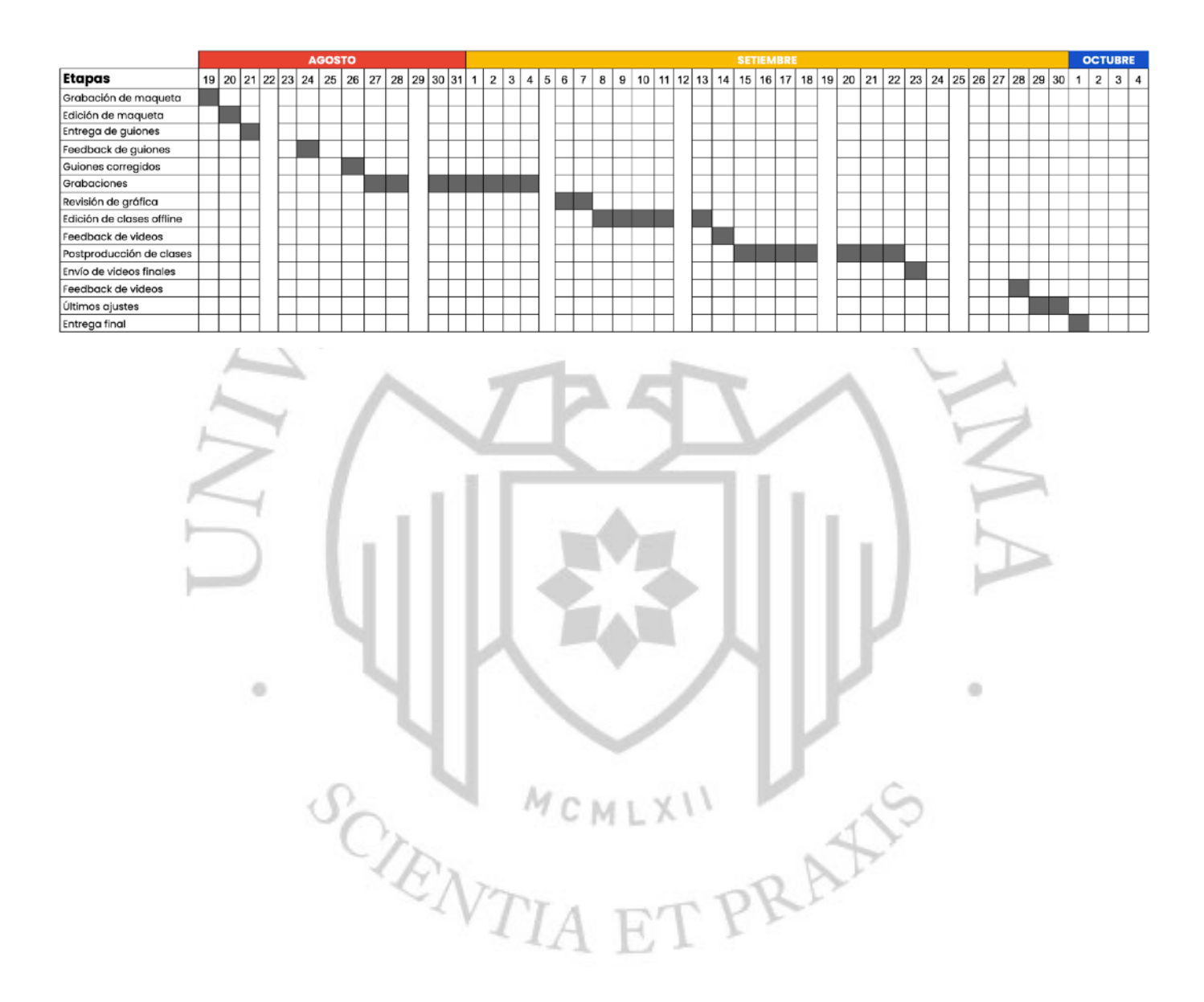

# **Anexo B: Maqueta de clase**

### [Link a la maqueta](https://drive.google.com/file/d/1JRsZ4KHWxGSY41BPtIY--m1rqsMG6fuL/view?usp=sharing)

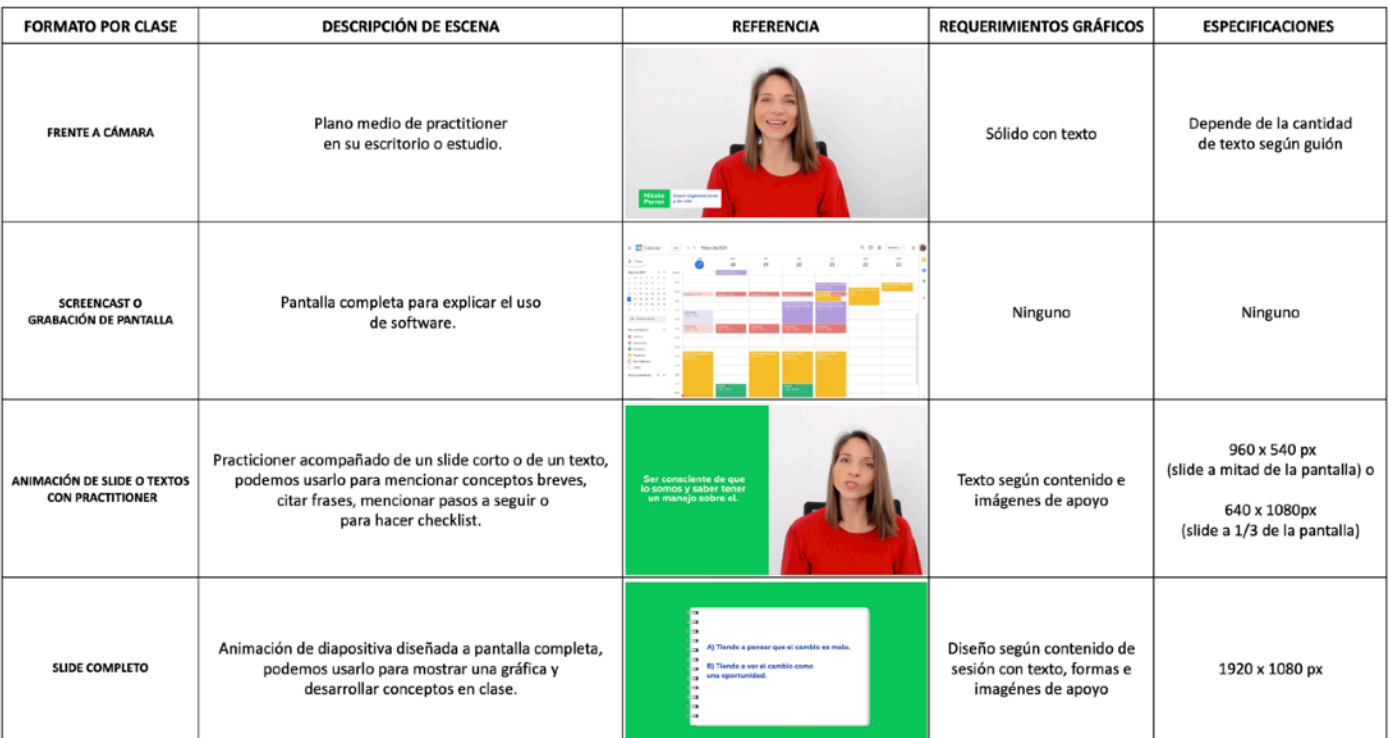

SCIENTIA ET PRAIS

 $\alpha$ 

ö

## **Anexo C: Guía de grabación remota**

¡Hola! Preparémonos antes de tu sesión. Aquí te dejo los pasos que debes seguir antes de tu día de grabación.

### **1. Software de grabación**

Grabaremos con OBS. Primero instala el programa según el tipo de computadora que tengas.

### **2. Iluminación**

- Busquemos un espacio libre dentro de nuestra casa, de preferencia cerca de una ventana grande y luminosa para grabar.
- Recibirás la luz armada. Regula la altura según lo necesitemos.
- Dirige la luz hacia ti, a unos 45 grados.
- Lo enciendes con el botón rojo de atrás.
- Regula su intensidad con el dimmer o perilla que está al lado, según lo necesitemos.
- Revisaremos cómo te ves frente a cámara*.*

### **3. Salida u output**

- Ir a preferencias.
- Salida de video o recording path: crea una carpeta almacenar las clases grabadas con tu nombre y número de sesión.
- Formato de grabación: Asegúrate que esté en mp4 y en high quality.

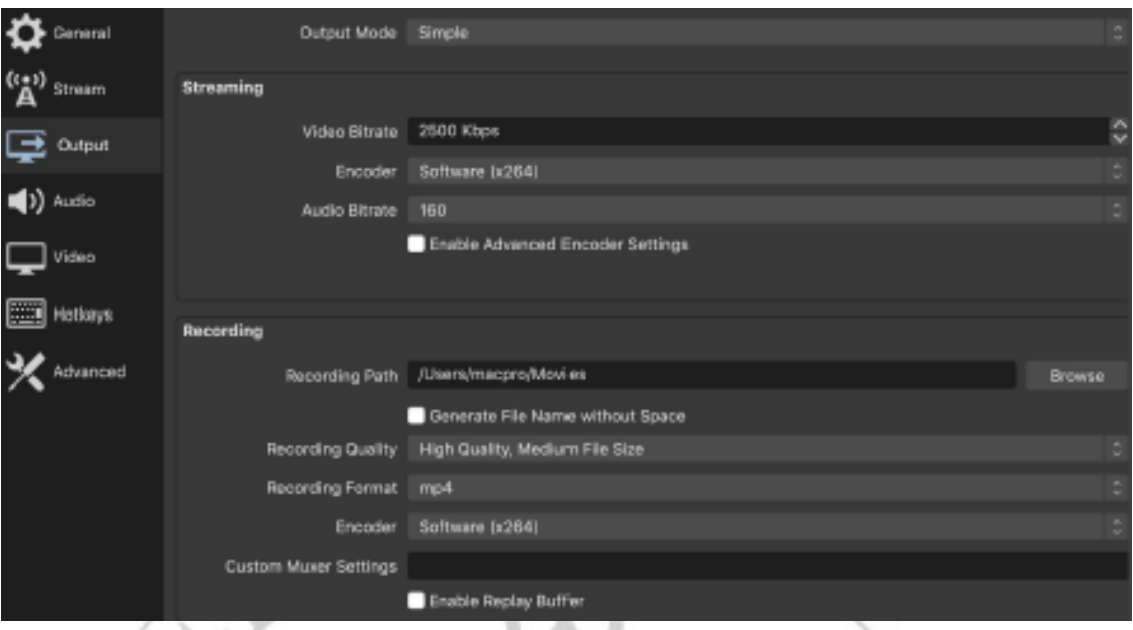

### **4. Sonido**

- También evitemos ubicarnos en un lugar con pocos muebles o vacío, eso puede generar eco.
- Asegúrate que te encuentres con las ventanas y puertas cerradas para que no ingrese ruido externo.
- El profesor debe usar prendas de algodón, que no hagan mucho ruido y no sean tan livianas para que el micro no se caiga del polo o camisa. También  $\alpha$ cuidemos que su vestuario no se encuentre arrugado o sucio.
- Conecta el micro al plug de los audífonos de tu computadora.
- Hagamos un ensayo para medir el volumen e intensidad de la voz. Que la velocidad esté en un término medio entre lenta y rápida para facilitar el entendimiento del contenido. No descuidemos las pausas entre cada concepto, estos respiros ayudan en edición a que los cortes entre cada escena sean más fluidos.
- Es ideal hacer seguimiento de las grabaciones con el guion para cuidar que los conceptos, términos o palabras clave dentro del contenido sean entendibles durante clases.
- Vamos a preferencias en OBS.
- Desactiva el audio de tu computadora y elige el micro auxiliar por default.

• Coloca el micro a un puño de distancia de tu boca.

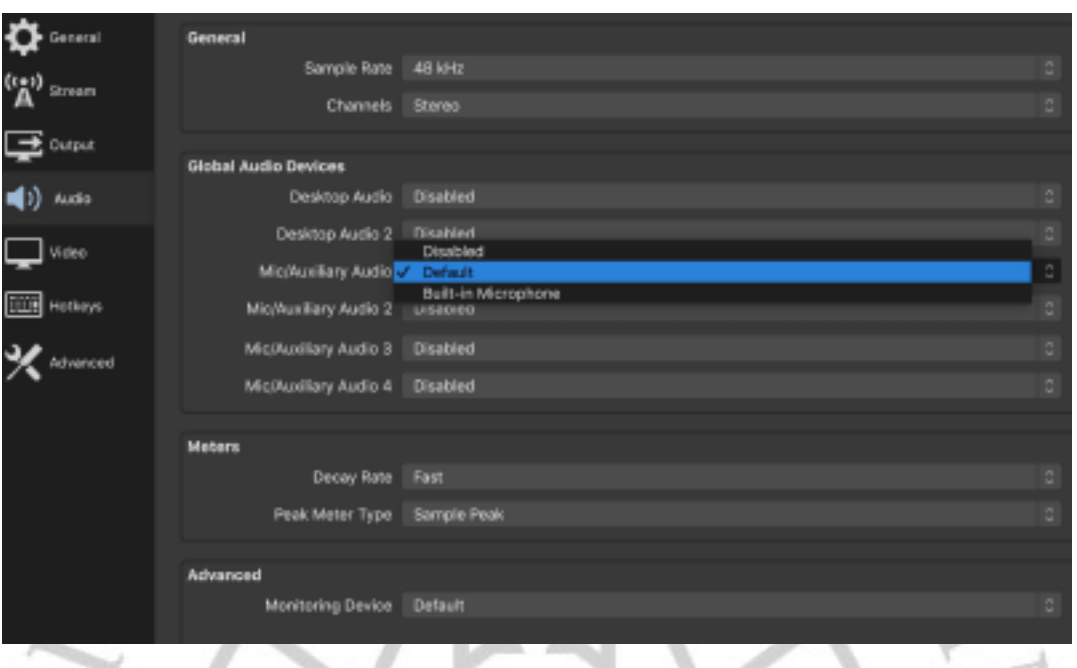

# **5. Imagen**

- La computadora debe estar a la altura de tus ojos. Esto permite generar una mejor conexión con los estudiantes.
- Asegúrate de encontrarte derecho, erguido y al centro de la imagen como este ejemplo. Podemos ayudarnos de una marca en el piso con una cinta o cinta
- adhesiva para guiarnos.

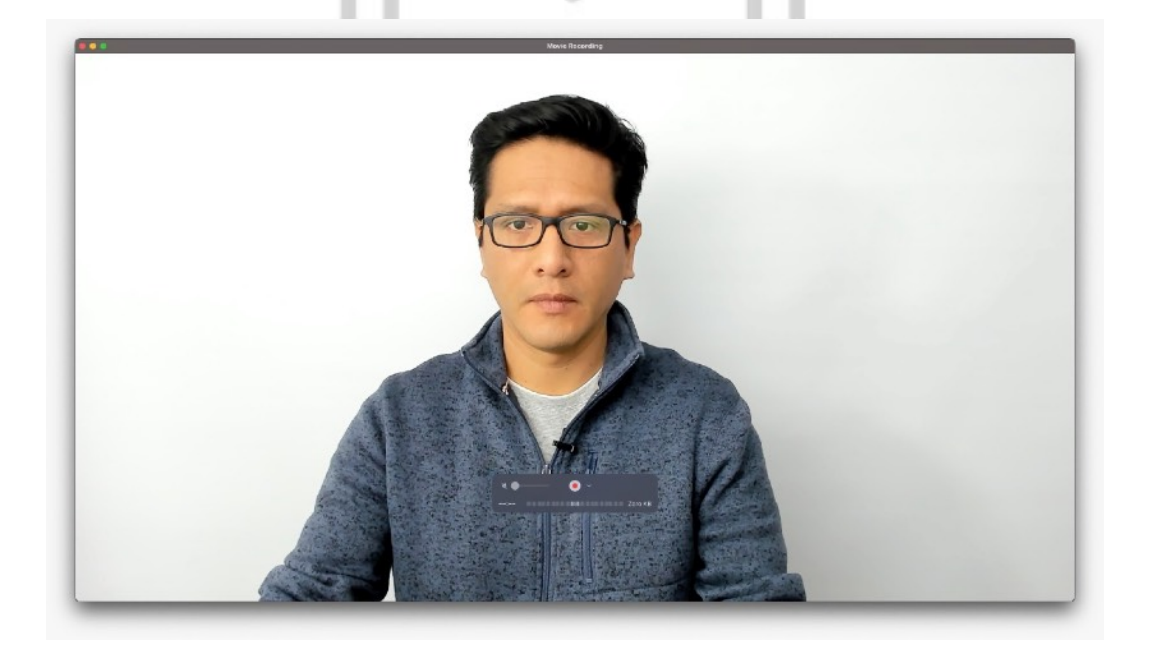

ö

- Ajusta en preferencias la calidad de video a 1920 x 1080.
- Trabajaremos a 30 FPS.
- Ingresa a sources o fuentes y añadimos una captura de dispositivo de video.
- En device o dispositivo escoge la webcam logitech brio en calidad high.

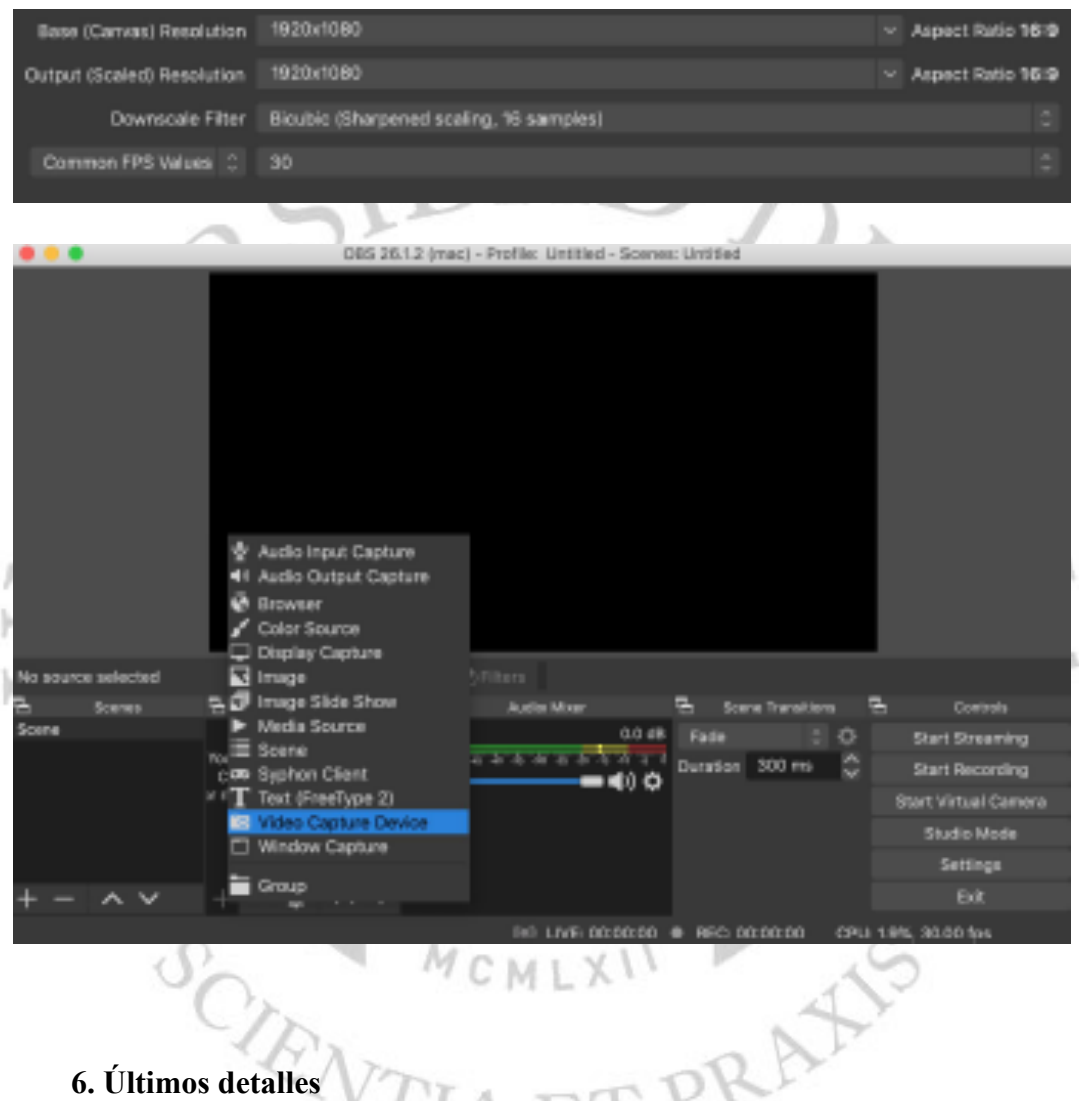

### **6. Últimos detalles**

- No olvides de instalar el programa antes de grabar, nos ahorrará muchísimo tiempo.
- Con el setup listo haremos una pequeña prueba para verificar que todo funcione correctamente.
- ¡Y ya estamos listos para grabar! Cuando termines de grabar cada video no olvides de renombrar la clase con el título correspondiente de acuerdo al guion.
- Si te equivocas durante grabaciones no es necesario retomar desde el inicio, podemos comenzar desde el error y tomemos unos 3 segundos aproximadamente para hacerlo.
- Durante la grabación no es necesario mantener la pantalla compartida ni el video activado, eso puede reducir la calidad de la imagen de nuestra cámara. En caso el internet falle en la videollamada, puedes acompañarlo por una llamada en WhatsApp o teléfono.
- Creamos un Drive para alojar los clips de video y audio o enviar un disco externo compatible con su computadora en caso no cuente con espacio suficiente. Para que el video no pese tanto debe estar grabado en mp4.

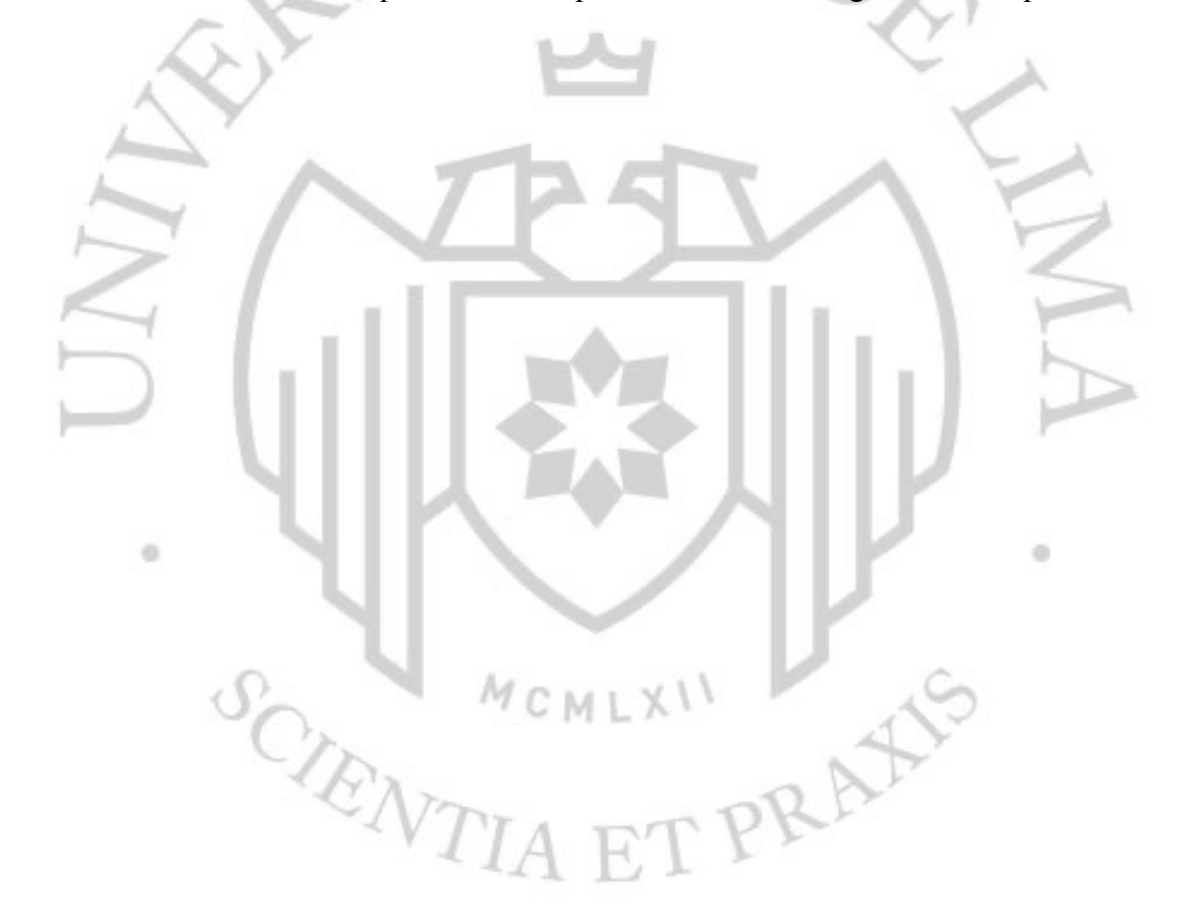

# **Anexo D: Plan de rodaje por módulo**

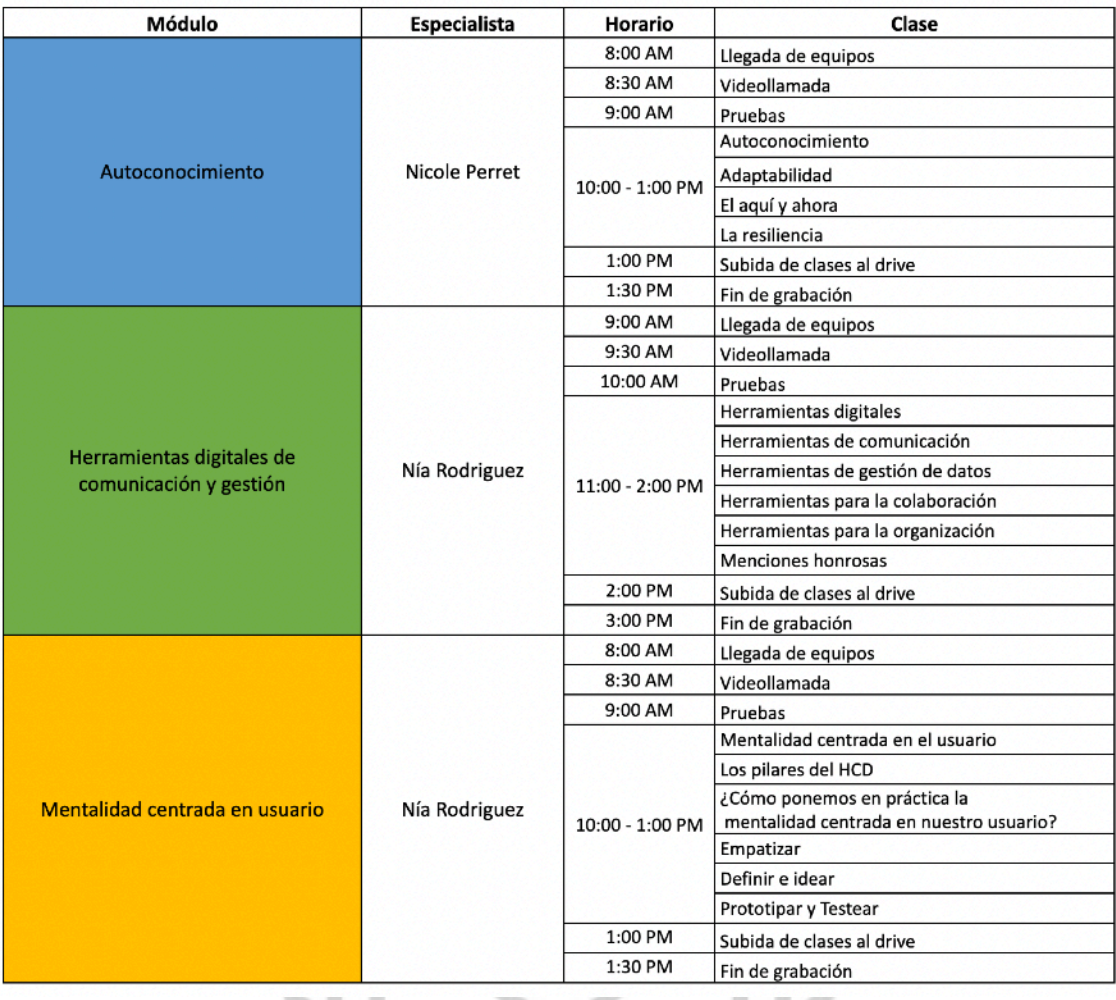

SCRATIA ET PRAFIS

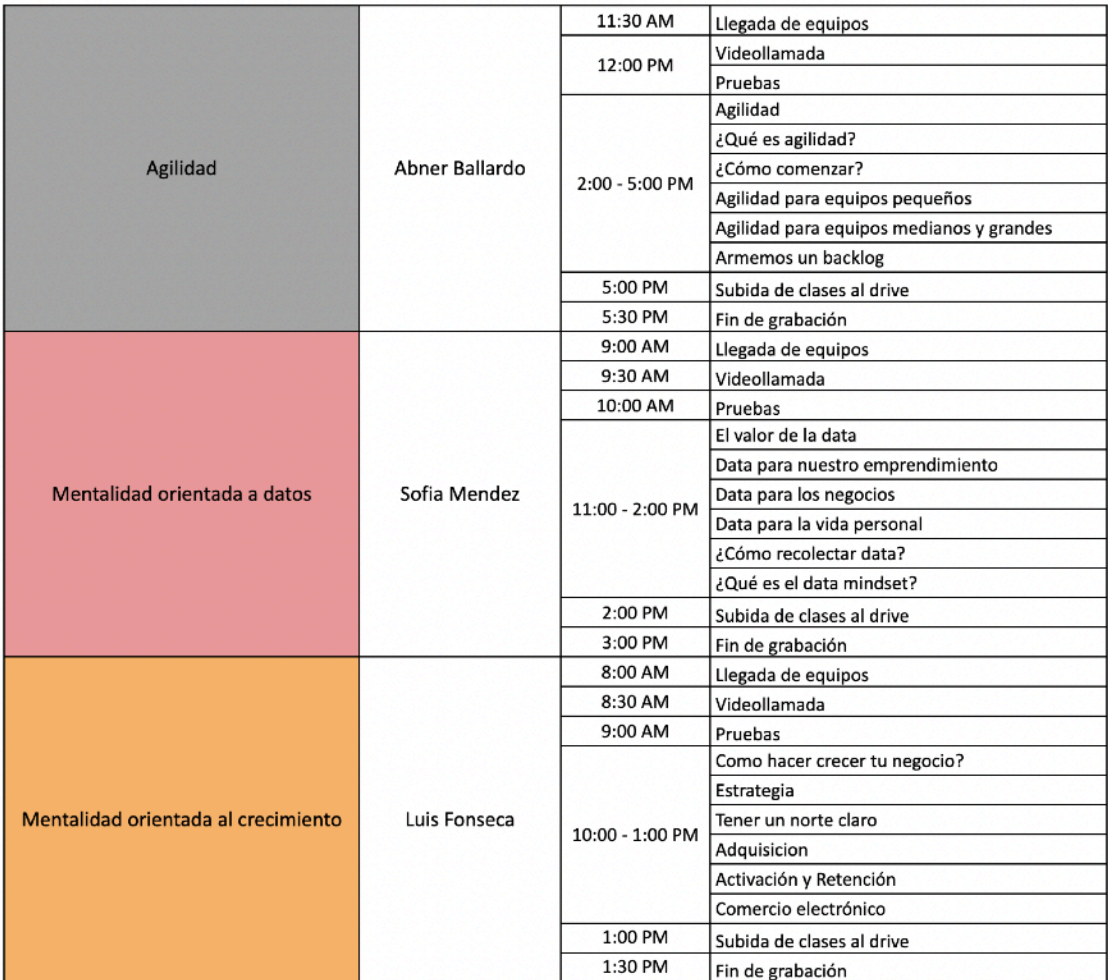

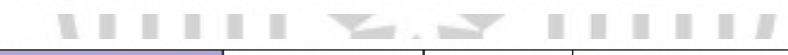

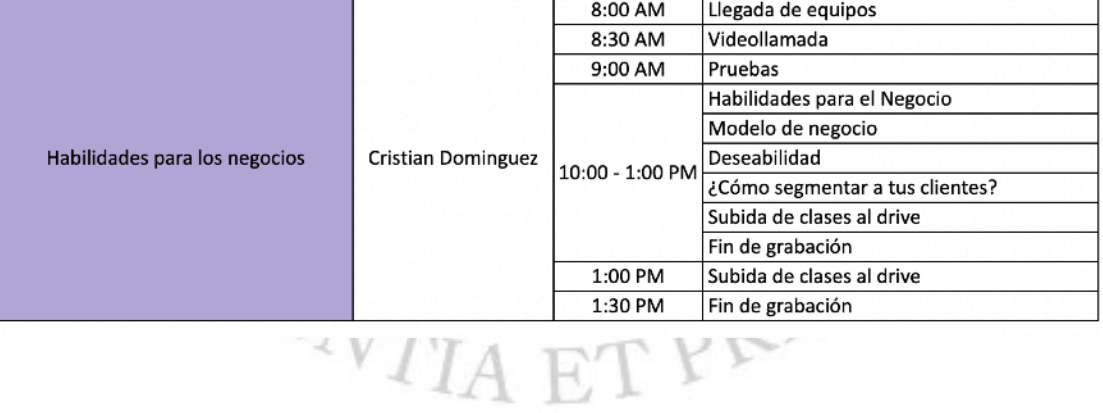

## **Anexo E: Entrevistas de validación**

### **1. Entrevista a Adriana Necochea**

### 1. **Emprendimiento o negocio**

Sakkana comunicaciones

### 2. **Producto o servicio**

Comunicación y marketing en el sector público y privado. Ofrezco servicios de comunicación integral 360°

### **3. Clase de introducción: Módulo de Autoconocimiento, sesión 1**

**1.3.1 Como esta es una clase de introducción son 3 preguntas. La primera es después de haber visto este video, ¿qué esperas aprender de este módulo?**

El tema de autoconocimiento, de la mentalidad de crecimiento y la estática.

### **1.3.2 ¿En qué consiste el curso?**

Me imagino que trata del autoconocimiento, de temas de introspección, de conocerse a sí mismo, cuál es tu mentalidad, qué tan dispuesto estás a aprender, qué tan dispuesto está tu carácter y tu actitud hacia tus planes a futuro y cómo puede intervenir eso en tu desarrollo, según tu carácter y actitud.

# **1.3.3 Vale y ¿crees que uno necesita llevar un curso previo antes de ver este módulo o tú podrías verlo sin necesidad de informarte antes?**

 $M$ CMLX<sup>I</sup>

Creo que debería haber como un test para saber en dónde estás situado. Creo que sería de utilidad o, de repente, tal vez, los diferentes tipos de caracteres o actitudes que podría tener las personas que son como el público de este módulo o curso.

**1.3.4 Entonces esas son la 3 de introducción, para terminar de esta clase, ¿qué te has llevado?**
¿Qué me llevo? No tenía idea de que existían 2 tipos de mentalidades. Ese fue el conocimiento nuevo que pude adquirir, me pareció interesante y también los datos que dan antes sobre el estudio que comentan, de que supuestamente la gente se siente más motivada y más productiva con ese tipo de presentaciones que podría ayudar a que las personas estén más dispuestas, más abiertas y motivadas a captar toda la información. Me parece necesario, me parece simpático, y que podría cambiar el modo en el que enfrentas una clase o cualquier actividad que te presenten luego de escuchar este tipo de cosas.

#### **1.4 Clase de teoría: Módulo de Autoconocimiento, sesión 2**

Ahora vamos a entrar a una clase de desarrollo del mismo tema, la clase número 2. Te voy compartiendo la pantalla.

#### **1.4.1 ¿Qué fue lo más complicado de entender?**

Lo más difícil, en vez de entender lo que más difícil de aplicar es que las personas sean sinceras al momento de resorte ese pequeño quiz o test que hizo la coach.

#### **1.4.2 ¿Qué te has llevado de estas clases?**

Lo que me llevo es la parte de soft skills. Cómo es que impacta en el personal para que sepan que el ejercitarse le sirve para mejorar su actitud y el organismo y como autocontrol de tus emociones y manejarte mejor.

# **1.4.3 Y después de haber visto estas clases, ¿tú cómo puedes aplicar estos conceptos a tu negocio?**

Me gustó saber cómo controlar tus emociones para el liderazgo, eso también me gustó y se puede aplicar para mi organización porque particularmente yo creo que soy una poco controladora, antes me costaba más la parte de delegar. Pero me llevo esas dos partes de trabajar en el autocontrol y manejo de las emociones propias dentro del liderazgo de la empresa, adaptarse a los cambios en mi negocio, no cerrarse en ideas y permitirse crecer.

#### **1.5 Clase de software: Módulo de Herramientas Digitales, sesión 4**

Ahora veamos la última clase antes de pasar a las preguntas.

#### **1.5.1 Primero, ¿qué fue lo más complicado de entender?**

Mmmm, lo más fácil fue WeTransfer. Creo que es porque ya lo sabía.

# **1.5.2 Buenísimo, entonces, sientes que esas dos puedes aplicar porque Wetransfer ya las conocías.**

Sí, te juro que me emocioné cuando empezó a decir herramientas para conectar con tus clientes, pero esto me pareció muy básico.

# **1.5.3 Vale, ¿sientes que se le dio buen tiempo a este tema del curso o se necesita profundizar más?**

No, siento que se le dio buen tiempo en realidad. Por ahí que, o sea, sinceramente, Wetransfer yo lo sentí muy… A mí, particularmente, lo hubiera pasado porque yo lo sé, pero pensando en el público, que no tiene idea de qué es Wetransfer. Creo que sería bueno explicarles más qué es, para qué sirve, como qué introducir, qué es Wetransfer o dejar más en claro eso, porque creo que se va de frente a la práctica. Y tal vez decir que solamente se puede transferir imágenes, yo sé que la profesora lo mencionó, pero probablemente podrían hacer un ejemplo con Excel, Word u otro tipo de documento.

### $M$ CMIX<sup>I</sup> **1.5.4 Me parece que ella no especifica la cantidad de cosas que puedes enviar, ¿no?**

Eso sería interesante para las personas que no tienen idea qué es Wetransfer o para qué sirve, para que los que no tienen idea pueden estar un poco perdidos.

# **1.5.5 Y en temas técnicos, ¿sientes que te fue complicado visionar la clase, sobre todo en la clase donde se muestra la pantalla?**

Tal vez un poquito más grande, estoy con celular, pero en la laptop probablemente se vea mejor, pero sí normal. Por ahí que hubiera sido bueno que ella, a la hora de revisar el Wetransfer, así como entra a su correo para validar el código de transferencia hubiera sido chévere que entre y pueda bajar la imagen. Como que haga la parte de la recepción también como para que se entienda y la parte del enlace que es muy importante y no lo mencionó. Es que el enlace caduca, y todos sí nos hemos visto afectados por eso alguna vez cuando tu cuenta no es premium y si no te lo bajas al toque, ya fuiste.

#### **1.5.6 Como recomendaciones para las personas, ¿no?**

Sí.

# **1.5.7 Y después de haber visto estas clases, ¿tú cómo puedes aplicar estos conceptos a tu negocio?**

Bueno, de hecho, el Wetransfer ya lo aplico para mi negocio.

#### **2. Entrevista a Carlos Escala Kam**

# **2.1 Emprendimiento o negocio**

EK Consulting Group.

#### **2.2 Producto o servicio**

Consultora de Planeamiento Estratégico, Marketing y Ventas para emprendedores.

# **2.3 Clase de introducción: Módulo de Autoconocimiento, sesión 1**

# **2.3.1 Esa fue la primera clase y sobre esta te voy a hacer unas preguntas. Después de haber visto esta clase, ¿qué esperas aprender de este módulo?**

Creo que va enfocado hacia habilidades blandas. De repente se me viene a la mente algo de competitividad, ambición, displicencia, porque hablan de las personas que no les gustan los retos y se dan por vencidos. Creo que van por ese lado.

### **2.3.2 Vale y ¿qué te llevas específicamente de esta clase?**

Lo primero es el autoconocimiento. A las personas no nos enseñan a descubrir nuestros perfiles, nuestras necesidades o carencias, habilidades y, por eso, es que juzgamos a otras personas. En el colegio se inculca esta manera de pensar de que si tienes buenas notas eres bueno y si tienes malas notas eres malo, en el colegio no valoran a los deportistas, a los actores o a los músicos, como a los que son buenos en química o matemática, entonces creo que esto es lo que arrastra lo que hemos visto ahora donde a los niños les hacen este test. Creo que también tiene que ver lo de las inteligencias, pero ya no recuerdo.

# **2.3.3 Vale y ¿crees que uno necesita llevar un curso previo antes de ver este módulo?**

Curso extra sí. Requisito creo que sería muy amplio y te meterías muy a profundidad en la psicología, lo que creo es que debería haber temas complementarios para saber que hago si tengo una mentalidad fija o de crecimiento. Una vez, una persona me dijo que "perro viejo no aprende trucos nuevos" solamente funciona para los perros no para los humanos, pero lamentablemente a los humanos se nos lleva a esta dirección, si nos eres adulto ya no puedes aprender, si estás jubilado, ya no sirves, pero ahora no. Por ejemplo, en mi experiencia de rubro está muy fuerte lo de la economía plateada, son todas estas personas mayores que manejan redes sociales, zoom, están digitalizados, siguen haciendo negocio, porque sabemos que la gente a los 65 años sigue trabajando.

Hay todo un tema con esta mentalidad y hay gente que a los 65 años se van a su casa, se sientan y se dicen "¿pucha qué hago?" Y así hasta que se mueren, porque les han metido esta mentalidad fija, los han adoctrinado de esa manera y eso se ha quedado CMLX en su subconsciente.

# **2.3.4 Estoy totalmente de acuerdo contigo. Entonces sugieres como un complemento, ¿en qué sentido?, ¿cómo te lo imaginas?**

Ya nos enseñaron que hay dos tipos de mentalidades, ahora, ¿qué sigue? Creo que la mentalidad de crecimiento es positiva y la fija es negativa. Entonces creo que esto va más enfocado a la mentalidad fija, de cómo pasar a la de crecimiento.

Claro, pero tú lo imaginas como un recurso extra o dentro de la misma clase. O sea, puede ser otro video y de repente una lista de tips o ejercicios. Creo que los psicólogos que mandan ejercicios, cosas prácticas para trabajar este fortalecimiento mental.

#### **2.3.5 ¿Esto para ti es nuevo, que hablen de la mentalidad?**

Yo estudié administración, pero me gustan los cursos de psicología porque cuando trabajas con personas tenemos que lidiar con distintas personalidades, siempre los analizamos.

Sobre todo, personas que tienen a gente su cargo, como gerente tienen que saber jugar con las fichas que tienen. Tienen que tener mucho de psicólogo.

#### **2.3.6 Ahora veamos del mismo curso, una clase de desarrollo**

Se visiona la segunda clase.

#### **2.4 Clase de teoría: Módulo de Autoconocimiento, sesión 2**

#### **2.4.1 ¿Qué te has llevado de la clase?**

Algo más introspectivo, te mostraba opciones para reconocer y saber qué perfil tiene uno.

#### **2.4.2 ¿Qué fue lo más complicado de entender?**

Nada, el lenguaje no ha sido complicado de entender.

#### **2.4.3 ¿Cómo puedes aplicar estos conceptos a tu emprendimiento?**

Por actualidad, la primera me cae a pelo con la gente que trabajo, por el servicio que doy de consultoría a empresas. Es un concepto que ayuda a sembrar este aprendizaje con el personal y socios dentro del negocio.

#### **2.5 Clase de software: Módulo de Herramientas Digitales, sesión 4**

#### **2.5.1 ¿Qué te has llevado de la clase?**

Sobre una herramienta que tiene un objetivo específico y te enseñan el paso a paso.

#### **2.5.2 ¿Qué fue lo más complicado de entender?**

Nada.

#### **2.5.3 ¿Sientes que se le dio un buen tiempo a la clase?**

Eso es relativo porque depende de las personas. En temas de eLearning, tú tienes que saber si vas a gente que debe ver videos más largos. Creo que ya se llegó un formato idóneo que son modelos con sub módulos como este programa.

#### **2.5.4 ¿A nivel técnico tuviste algún inconveniente técnico para ver las clases?**

No, creo que la mayoría de emprendedores les es más cómodo ver clases en su laptop a menos que aprendas algo más rápido como en una aplicación de Duolingo. Creo que son pocas las que aprenden por celular.

### **2.5.5 ¿Cómo puedes aplicar estos conceptos a tu emprendimiento?**

Por un tema de transformación digital, siento que el Perú aún es un país conservador con estos temas. Hay un sector de personas mayores que no son nativos digitales. Creo que hay espacio para seguir aprendiendo de eso.

#### **3. Entrevista a Sara Saldaña**

# **3.1 Emprendimiento o negocio**

Sara Saldaña Makeup.

#### **3.2 Producto o servicio**

Servicio de maquillaje y peinado para eventos sociales, sesiones de fotografía y grabaciones de publicidad, cine y video corporativo.

MCMLXII H

#### **3.3 Clase de introducción: Módulo de Autoconocimiento, sesión 1**

ä

Y te voy a compartir el primer video, una clase de introducción. Después de haber visto este video te hace 3 preguntas.

#### **3.3.1 ¿Qué esperas aprender de este módulo?**

Me gustaría aprender sobre la segunda mentalidad que buscas el cambio, de la forma cómo poder hacerlo.

#### **3.3.2 ¿Que te has llevado de este módulo?**

Que existen muchas maneras de reaccionar ante las dificultades, lo importante es superarlas por medio de la resiliencia.

**3.3.3 ¿Tú sientes que se necesita de algún requisito previo o recurso complementario para llevar este módulo?**

No, me ha parecido bien explicado.

Ahora vamos a ver las clases de desarrollo.

### **3.4 Clase de teoría: Módulo de Autoconocimiento, sesión 2**

### **3.4.1 ¿Que te has llevado de esa clase?**

Que no soy controladora, pensaba que era controladora pero no lo soy. El tema me ha parecido muy interesante

# **3.4.2 ¿Y tú sientes que algo mencionado en clase fue difícil de entender?**

Lo explicó muy bien y el test ayudo bastante

### **3.4.3 ¿Cómo sientes que puedes aplicar lo que has visto en tu trabajo?**

Yo pensé que estaba atrapada en una sola idea cuando tenía un problema, pero me he dado cuenta que no. Me ha dado una nueva perspectiva. El test de la clase te ayuda a saber si uno tiene perfil de persona controladora y a conocerse más finalmente.

# **3.4.4 ¿A nivel técnico tuviste algún inconveniente técnico para ver las clases?** No.

# **3.5 Clase de software: Módulo de Herramientas Digitales, sesión 4**

# **3.5.1 ¿Que te has llevado de esa clase?**

El uso del Wetransfer y no sabía que los archivos enviados tenían una vigencia de 8 días.

# **3.5.2 ¿Y tú sientes que algo mencionado en clase fue difícil de entender?**

No, fue clara al momento de explicarlo. Me gustó la parte donde puso el correo, el monto de aplicación o la contraseña que te envían, entre otros. Fue práctica, rápida y fácil de aplicar.

# **3.5.3 ¿Cómo puedes aplicar estos conceptos a tu emprendimiento?**

Sí, Wetransfer me sirve para enviar mi portafolio y compartir material con los fotógrafos después de las sesiones.

### **3.5.4 ¿Sientes que se le dio buen tiempo al tema?**

Sí, siento que ha sido un tema corto. Para mí no ha sido necesario profundizarlo.

# **3.5.5 ¿A nivel técnico tuviste algún inconveniente técnico para ver las clases?**

Como yo estaba del celular tuve que hace zoom para verlo, pero al final no tuve mayores complicaciones.

# **4. Entrevista a Domenica Vallejo**

### **4.1 Emprendimiento o negocio**

Mentorea.

#### **4.2 Producto o servicio**

Asesoría psicológica para personas y empresas, herramientas de autoconocimiento y coaching para deportistas.

#### **4.3 Clase de introducción: Módulo de Autoconocimiento, sesión 1**

#### **4.3.1 Después de ver esta clase que es de introducción, ¿qué esperas aprender?**

Cómo el autoconocerme me puede ayudar a desarrollar más como persona.

#### **4.3.2 Y a nivel general, ¿qué te llevas ya específicamente de esta clase que ha visto?**

Que hay dos tipos de mentalidad: fija y una no fija. No me acuerdo cual es el otro nombre. Y que finalmente tenemos que optar por una mentalidad no fija porque es la que nos va a ayudar a seguir crecimiento y un poco para estar preparados para las adversidades que se vengan, una mente abierta.

# **4.3.3 ¿Tú sientes que se necesita de algún requisito previo o recurso complementario para llevar este módulo o no?**

De hecho, yo tengo un curso que se llama autoconocimiento como súper poder en mi plataforma, entonces sí conozco bien el tema y yo personalmente siento que la experiencia propia a veces puede sumar más que traer un estudio y hay que tomar en cuenta mucho el público objetivo para el curso. Me siento identificada porque tengo una edad similar a las personas que estaban limpiando a los hoteles, pero cuando me hablas de un niño no me siento tan identificada. Entonces, dar ejemplos más relacionados o no necesariamente estudios, hacer una combinación entres estudio y propias experiencias. Cuando hablas de la propia experiencia se nota que ya has vivido ese proceso y ya no lo cuentas desde la teoría, sino del autoconocimiento.

#### **4.4 Clase de teoría: Módulo de Autoconocimiento, sesión 2**

Ahora vamos ver la siguiente clase que es de desarrollo.

#### **4.4.1 ¿Que te has llevado de esa clase?**

Habla un poco sobre la capacidad que tiene uno para la adaptación. Si te adaptas o no. Los cambios que una persona que se adapta a bien es mucho más permeable a que le cambien a la rutina a trabajar con diferentes tipos de personas, entonces hay que buscar tener esa personalidad, acostumbrada a los cambios constantes.

#### **4.4.2 ¿Cómo tú sientes que lo puedes aplicar a tu negocio?**

Básicamente, cuando emprendes tienes mucha incertidumbre de por medio, entonces, no tienes certeza con respecto a los resultados que vas a tener de tus esfuerzos, no necesariamente los esfuerzos reflejan tus resultados. Entonces, al trata de entender que la capacidad del cambio constante, la mentalidad de tener una mente que se adapte al cambio constante es súper importante, porque si eres una persona muy racional o tienes una rutina y no te quieras salir de eso, lo más probable es que no tengas un perfil de emprendedor.

El emprendedor puede planificar mucho, puede tener KPI's, puede tener gente que invierte, pero no necesariamente los resultados se van a reflejar como en una empresa grande. Al inicio, el emprendedor es "todista".

#### **4.4.3 ¿Qué fue lo más complicado de entender?**

Creo que el lenguaje que utiliza es un poco técnico. No todo el mundo conoce cómo son las emociones como tal, entonces de repente sería bueno tener índices con respecto a que es una emoción, siento que estas sesiones faltaron muchos ejemplos. Y si el foco son los emprendedores necesito algo con que sentirme identificada. Podemos suponer que la gente conoce estos términos y cuando uno le preguntan qué éxito para unos será plata, para otros será felicidad siento que teorizar ciertos conceptos ayudan mucho. Yo soy psicóloga y los entiendo, pero no necesariamente todo el mundo.

# **4.4.4 ¿A nivel técnico tuviste algún inconveniente técnico para ver las clases?**

No.

#### **4.5 Clase de software: Módulo de Herramientas Digitales, sesión 4**

**4.5.1 ¿Qué te has llevado de esa clase?**

Que, si no me entra el archivo en un correo, puedo mandarlo en Wetransfer para apagar un incendio. Es súper práctica y rápido en caso un archivo no me entre.

#### **4.5.2 ¿Tuviste dificultades para entender los conceptos?**

Me hubiera gustado tener más ejemplos para sentirme identificada. Tener más escenarios y contarlo como una historia desde la experiencia del especialista.

### **4.5.3 ¿Cómo puedes aplicar estos conceptos a tu emprendimiento?**

Tener este concepto más fresquito me permite buscar una solución rápida cuando tengo un archivo grande. Tener WeTransfer ayuda a discernir al momento de mandar material pesado a los clientes

# **4.5.4 ¿Sientes que se le dio buen tiempo al tema?**

Sí, pero de repente hubiera sido interesante ver el resultado de cómo le llego el correo al destinatario porque hay emprendedores que necesitan ayuda más visual y no son tan tecnológicos y necesitan más apoyo.

### **5. Entrevista a Gonzalo Abarca**

#### **5.1 Emprendimiento o negocio**

Fontana, panes dulces y postres.

#### **5.2. Producto o servicio**

Fontana, endulzamos reuniones, lonches y desayunos con delicias para compartir. Ofrecemos queques, postres en jar, panes dulces y rellenos.

#### **5.3 Clase de introducción: Módulo de Autoconocimiento, sesión 1**

#### **5.3.1 ¿Qué esperas aprender de este módulo?**

Sobre la mentalidad, justo en este video hizo un ejemplo de los hoteles y yo he trabajado en uno. Me sentí identificado, porque terminaba muerto y solo tenía tiempo para ver televisión.

#### **5.3.2 ¿Que te has llevado de este módulo?**

Primera vez que escucho eso. Sí debe haber personas que no miran más allá. Su mentalidad es fija. La otra mentalidad era de crecimiento, para ser emprendedor uno tiene que ser así y en la vida también.

# **5.3.3 ¿Tú sientes que se necesita de algún requisito previo o recurso complementario para llevar este módulo o no?**

Creo que no porque se ha entendido bien. Siento que es algo que todos ya sabemos, es básico.

#### **5.4 Clase de teoría: Módulo de Autoconocimiento, sesión 2**

#### **5.4.1 ¿Que te has llevado de esa clase?**

Hay que estar preparados para los cambios repentinos. Por ejemplo, que un día debes cambiar de local, hay que adaptarse. Tanto en cosas internas o externas hay que adaptarse, no hay otra cosa.

# **5.4.2 ¿Y tú sientes que algo mencionado en clase fue difícil de entender?**

TA F

No, porque lo de los cambios si los he vivido en mi emprendimiento.

#### **5.4.3 ¿Cómo puedes aplicar estos conceptos a tu emprendimiento?**

La gestión del cambio en mi emprendimiento, así la situación sea buena o mala. Que no es bueno cerrarse en una idea, hay que buscar más maneras de buscar soluciones y encontrar aprendizajes.

#### **5.5 Clase de software: Módulo de Herramientas Digitales, sesión 4**

### **5.5.1 ¿Que te has llevado de esa clase?**

No conocía esta herramienta, me ha parecido interesante.

#### **5.5.2 ¿A nivel técnico tuviste algún inconveniente técnico para ver las clases?**

No.

#### **5.5.3 ¿Cómo puedes aplicar estos conceptos a tu emprendimiento?**

Se puede usar esta herramienta para la carta o tienda virtual de mi negocio. La mayor desventaja para quienes estudian gastronomía es que nos cerramos o concentramos en el nivel técnico y descuidan lo administrativo y comercial que exige el negocio. Hay cursos de negocios, pero te lo enseñan a nivel básico.

#### **6. Entrevista a Rosa Rosas**

#### **6.1 Emprendimiento o negocio**

Florisa, florería.

#### **6.2 Producto o servicio**

Florisa es una florería creada para transmitir emociones y momentos que perduren en el tiempo, inspirados en gratitud, amor y alegría. Ofrezco arreglo florales con envases reutilizables, como jarrones, tazas. Vende experiencias como canastas con frutas, regalos personalizados, flores para eventos, buqués para novias, entre otros detalles.

#### **6.3 Clase de introducción: Módulo de Autoconocimiento, sesión 1**

#### **6.3.1 ¿Qué esperas aprender de este módulo?**

Creo que es necesario tomar las riendas, hacer el esfuerzo y pensar que las cosas que te van a salir bien si es que tú piensas que van a salir bien. Quizás eso es parte de mi vida y lo que inculco a mis hijas, depende mucho de lo que tú pienses y tengas en tu mente para poder lograr las cosas. Es muy fácil decir no puedo y dejar las cosas ahí, si lo aplicamos al emprendimiento un emprendedor no se puede estancar.

#### **6.3.2 Y sobre esta clase en específico, ¿qué te has llevado?**

Que definitivamente no debo olvidarme de esto, porque a veces el día a día te consume o la demanda de tu emprendimiento y te distrae. El emprender significa hacerlo tú, porque no hay un jefe que te diga lo que tienes que hacer. Aquí el día a día es diferente a veces te bloqueas y te abrumas. Me llevo de la clase un refrescar de esos conocimientos, porque no terminamos de ser conscientes de ello en el día a día.

# **6.3.3 ¿Tú sientes que se necesita de algún requisito previo o recurso complementario para llevar este módulo o no?**

Yo creo que no, toda persona puede escucharlo. No creo que todos lo van a recibir de la misma forma y para mí es muy sencillo porque yo soy así, que piensan que las cosas van a salir bien. No es necesario tener una preparación, pero sí es súper interesante que las personas que no tienes esa mentalidad de crecimiento puedan escucharlo y tomarlo de apoyo.

#### **6.4 Clase de teoría: Módulo de Autoconocimiento, sesión 2**

### **6.4.1 ¿Que te has llevado de esta clase?**

Me encantó la encuesta, tuve un A y las demás B. Definitivamente el hacer frente a los cambios genera ansiedad, pero los afronto, más allá de comerme las uñas, no pasa nada.

Me llevo de esta clase esos conceptos. He hecho varios cursos sobre esto de gestión del cambio. He vivido un montón de cambios en los trabajos, pero tienes que adaptarte. Sí es importante hacer el esfuerzo sobre todo para las personas que son controladoras. A veces me pasa, quisiera que todo sale perfecto y si no se da solo hay que respirar profundo y seguir avanzando.

#### **6.4.2 Y, ¿tú sientes que algo mencionado en clase fue difícil de entender?**

Cuando trabajaba en oficina pasé por cambios fuertes, compras de compañía, cese masivo de personal a los que al principio te genera el estrés, pena. Yo desde hace tiempo quería emprender, igual es difícil porque no sabes por dónde empezar.

Tuve ayuda de una coach, hice varios cursos de emprendimiento y me fue muy bien. Lo más difícil fue crecer como emprendedor, el camino que recorres es muy bonito porque es tu creación, es tu bebé. Es aplicar lo que has aprendido tantos años en atención del cliente, plasmarlo en tu negocio es muy bonito, ver cómo estas creciendo. Yo creo que habido momentos en los que han sido difíciles, pero he sabido adaptarme.

#### **6.4.3 ¿Cómo puedes aplicar estos conceptos a tu emprendimiento?**

Me fue difícil, no soy un emprendedor de menos de 30 años que está acostumbrado a tanto movimiento de las apps, del tema fotográfico, Instagram, Facebook. Para mí fue un cambio fuerte, ese momento nos agarró la pandemia y tenía que hacer un catálogo en Canva y fue frustrante no saber.

Entonces para mí eso ha sido parte de un cambio y esfuerzo de poder adaptarme a este medio virtual, porque mi florería es virtual. En el negocio se aplica con más intensidad cuando se empieza un negocio de cero, porque representa un cambio fuerte y hay muchas cosas que se deben aprender: contenido para redes, uso de aplicaciones que están en tendencia, tratar con los clientes, salir frente a cámaras al momento de hacer contenido, entre otros retos.

Creo que todavía falta bastante, hay cosas que no me animo, por ejemplo, en el caso de Instagram, yo sé que el Instagram es una plataforma donde tienes para vender un montón, me ha costado hacer los reels, ahora estoy saliendo en cámara, no hablo todavía porque como que te me cuesta, pero ya lo estoy logrando y ya los tengo programado para estos meses.

Para mí, el plasmar estos pequeños cambios que son aprendizajes y si necesito ayuda les pido a mis hijos, es el cambio que a mi generación nos cuesta más, porque no estás acostumbrado. Una cosa es estar todo en el Facebook todo el día y otra cosa es planificar tus contenidos diarios.

#### **6.5 Clase de software: Módulo de Herramientas Digitales, sesión 4**

#### **6.5.1 ¿Qué te has llevado de este módulo?**

Yo utilizo bastante Wetransfer por mis fotos, pero nunca se me hubiera ocurrido usarlo con mis clientes. Esta herramienta la aprendí empezando la pandemia.

# **6.5.2 ¿Y tu sientes que algo mencionado en clase fue difícil de entender?**

No, porque ya conocía esta herramienta.

#### **6.5.3 ¿Cómo puedes aplicar estos conceptos a tu emprendimiento?**

WeTransfer lo puedo utilizar de manera interna, porque necesito mandarme las imágenes de buena calidad de mis flores para compartirlo después en mis redes sociales.

#### **6.5.4 ¿Sientes que se le dio buen tiempo al tema?**

De repente profundizar si tienes la membresía de Wetransfer, que son cosas que no conozco.

### **7. Entrevista a Claudia Noya**

### **7.1 Emprendimiento o negocio**

Giulia Pastelería.

### **7.2 Producto o servicio**

Pastelería virtual, emprendimiento casero. Especialidades: Carrot cake, Red velvet y la torta de chocolate.

CMIX

Mi taller es la propia casa. Desde chica siempre me gustaron los postres, era mi hobby. En algún momento de la vida profesional llevé un par de cursos y terminé formándome en un diplomado de pastelería.

Ni bien empecé, abrí mi Facebook y vendía lo que preparaba en clase y me fue yendo bien. Poco a poco fui creando la imagen y me di cuenta que era lo que me gustaba y eso me entusiasmó bastante. Paralelamente, trabajo en seguros y me di cuenta que había personas que buscaban postres para sus eventos y creé una base de datos con clientes. De ahí, decidí formalizarme y crear mi empresa. Fui formando una comunidad a raíz de esto, porque la pasión de la pastelería une. Ahora tengo 50 y cuando me jubile pienso continuar con esto. Mi hija está estudiando gastronomía y pienso aliarme con ella en un futuro.

Ahora que conozco un poco más lo que ofrece tu emprendimiento vamos a ver un par de clases.

#### **7.3 Clase de introducción: Módulo de Autoconocimiento, sesión 1**

### **7.3.1 ¿Qué esperas aprender de esta clase?**

Va con mi mentalidad y estilo de vida, la mentalidad de crecimiento. Siempre me ha gustado los retos, con los lemas de ser perseverante, de ver el vaso medio lleno y no medio vació. Siempre las caídas son oportunidades para mejorar, para triunfar es saber gestionar. Y trato de inculcar esto a mis hijos.

#### **7.3.2 ¿Qué te has llevado de este módulo?**

Que la inteligencia y las habilidades uno las desarrolla. Que todo con esfuerzo se consigue. Para es eso, mucha perseverancia.

# **7.3.3 ¿Tú sientes que se necesita de algún requisito previo o recurso complementario para llevar este módulo o no?**

No, porque esta es mi filosofía de vida. Hay mucha gente que sale de su zona de confort y no busca crecer.

#### **7.4 Clase de teoría: Módulo de Autoconocimiento, sesión 2**

#### **7.4.1 ¿Qué te has llevado de esta clase?**

Hoy por hoy vivimos en un mundo súper cambiante. La pandemia lo ha dejado evidenciado. Nos ha hecho cambiar 360° y no muchas empresas estaban listas para una virtualidad. Creo que las personas también se tienen que haber dado cuenta que, si no te

adaptas, no avanzas, tanto los trabajadores como los líderes. Surgen nuevas necesidades y nuevos retos, y si no lo asumes sales del radar del negocio.

#### **7.4.2 Y ¿tú sientes que algo mencionado en clase fue difícil de entender?**

No, he estudiado la carrera de administración y tengo un Magister. También he llevado algunos cursos de inteligencia emocional y psicología. Estoy bien preparada.

### **7.4.3 ¿Cómo puedes aplicar estos conceptos a tu emprendimiento?**

En el negocio se aplica la adaptabilidad desde entender y conocer las necesidades del nuevo consumidor, tendencias de packaging. Hay tantas cosas en las que uno como emprendedor debe actualizarse, como los protocolos de seguridad, los empaques, normas para eliminar el tecnopor, el estilo de consumo saludable, entre otros.

#### **7.5 Clase de software: Módulo de Herramientas Digitales, sesión 4**

### **7.5.1 ¿Que te has llevado de esta clase?**

Que existe este programa con el cual puedes enviar archivos pesados sin tener la necesidad de tener una cuenta.

# **7.5.2 ¿Y tú sientes que algo mencionado en clase fue difícil de entender?**

No, sí conocía la herramienta. Cuando hice una sesión de fotos para mi emprendimiento me pasaron las fotos por Wetransfer, me bajé el aplicativo y me las pude descargar. Yo no lo uso porque mi catalogo está en un link y cuando alguien me pide información les doy PDF. La herramienta me ha servido más, pero de manera interna en mi emprendimiento, pero sí es una súper herramienta.

#### **7.5.3 ¿Sientes que se le dio buen tiempo al tema?**

Para una persona que recién conoce de esta herramienta, fácil destinar un tiempo de práctica, sobre todo para la persona que envía el archivo.

#### **7.5.4 ¿A nivel técnico tuviste algún inconveniente técnico para ver las clases?**

Vi la pantalla dividida. Podría haberme ayudado tener un zoom de cada paso para el proceso del envío.

#### **8. Entrevista a David Giles**

#### **8.1 Emprendimiento o negocio**

Dconfianza.

#### **8.2 Producto o servicio**

Es una empresa peruana que nació con la idea de mejorar todo el proceso relacionado a la búsqueda de proveedores de servicios. La empresa tiene como objetivo no solo ayudar a los usuarios a encontrar un proveedor de servicios de manera rápida, sencilla y segura; sino también a promover el trabajo de los buenos proveedores para que tengan el éxito que tanto se merecen.

#### **8.3 Clase de teoría: Módulo de Autoconocimiento, sesión 2**

Después de ver esta clase que es de introducción, ¿qué esperas aprender?

#### **8.3.1 ¿Qué te has llevado de esta clase?**

Una evaluación para que la gente se haga, como lo que hace recursos humanos, para ver qué tanto uno está abierto al cambio. Es un video informativo que te invita a  $MCMI X$ reflexionar.

# **8.3.2 ¿Y tú sientes que algo mencionado en clase fue difícil de entender?**

No, son planteamientos abiertos sobre mi disposición al cambio. Para mí todo es bastante normal, porque genero muchos cambios en mi empresa. Me hubiera ayudado tener tomas de apoyo que complementen el aprendizaje.

#### **8.3.3 ¿Cómo puedes aplicar estos conceptos a tu emprendimiento?**

Primero es importante interiorizarlo y luego exteriorizarlo. Por la agilidad de las cosas uno avanza y no tiene tiempo para reflexionar, pensar en estrategias para adaptarse a los cambios que le pueden suceder a uno a nivel personal y profesional. Hay tantas cosas que innovar todos los días en mi negocio, que es necesario que todos compartamos la misma apertura, sobre todo mis socios que deben tener la misma mentalidad que yo.

#### **8.3.4 ¿A nivel técnico tuviste algún inconveniente técnico para ver las clases?**

No, no tuve.

### **8.4 Clase de software: Módulo de Herramientas Digitales, sesión 4**

# **8.4.1 ¿Qué te has llevado de esta clase?**

Es un video instructivo de cómo usar Wetransfer. Aquí sí hubo más apoyo visual para entender la herramienta. Es más fácil conectar con algo externo versus hacer un trabajo personal como la clase anterior. Ha explicado muy bien Wetransfer.

# **8.4.2 ¿Y tú sientes que algo mencionado en clase fue difícil de entender?**

Para una persona que no domina tanto el inglés, habría un reto de explicar aquellas palabras que no se entiendan.

# **8.4.3 ¿Cómo puedes aplicar estos conceptos a tu emprendimiento?**

Sí, me sirve. Puede ser de utilidad para los colaboradores de la empresa en su capacitación con nuevas herramientas.

# **8.4.4 ¿Sientes que se le dio buen tiempo al tema?**

Hubiera sido bueno tener más recursos visuales que apoyen a la instructora. Sinceramente, yo soy de ver clases más cortas. Para las personas que dominan un poquito de inglés sí es importante que sepan que la herramienta se usa en ese idioma.

#### **8.4.5 ¿A nivel técnico tuviste algún inconveniente técnico para ver las clases?**

No, no tuve. Todo fue bien sencillo, los diseños son amigables. Hubiera ayudado tener una guía en el mouse o sombrear lo que se usa en la herramienta.

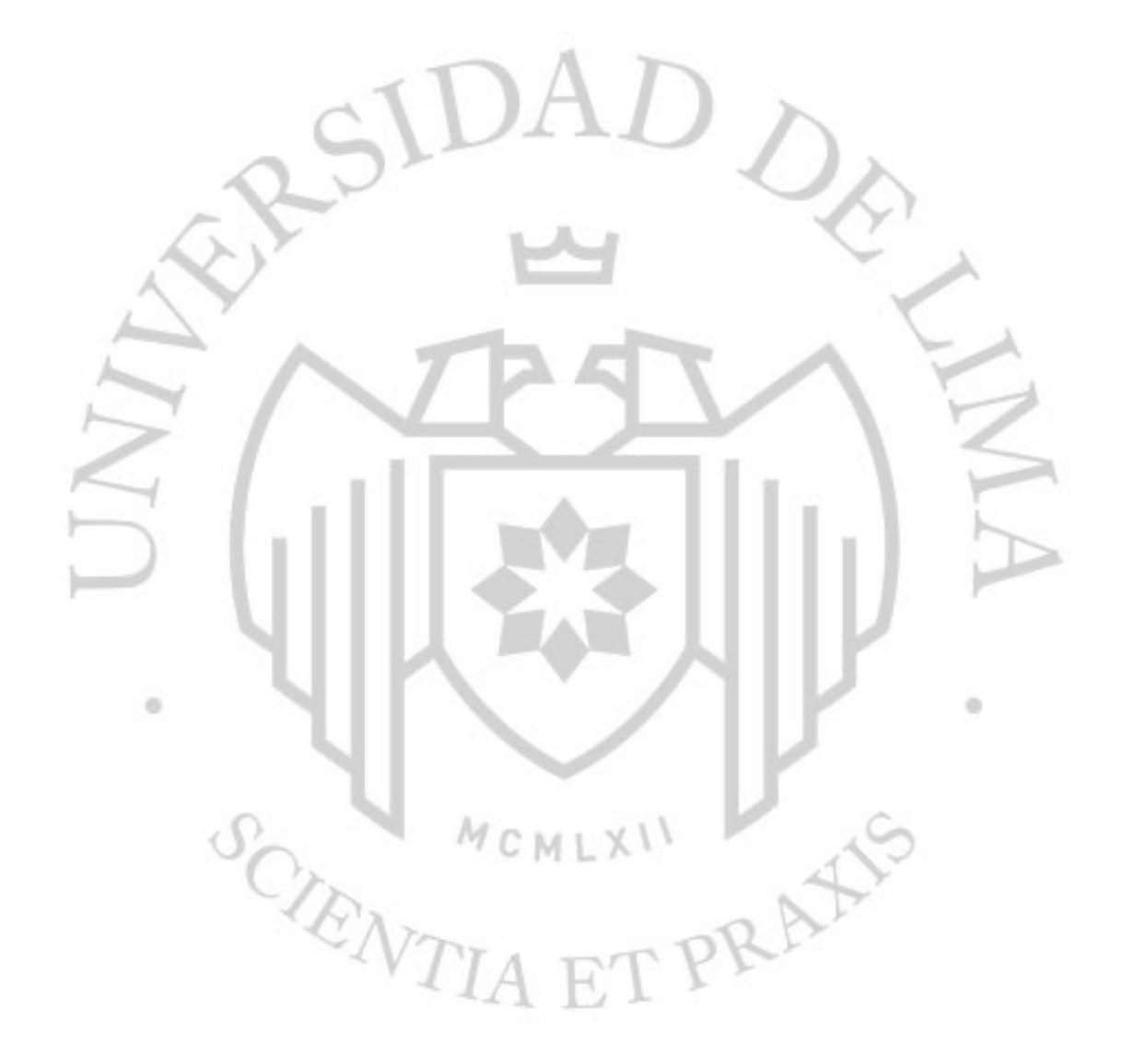

# Inf. Turnitin TSP Suarez Adriana

#### INFORME DE ORIGINALIDAD

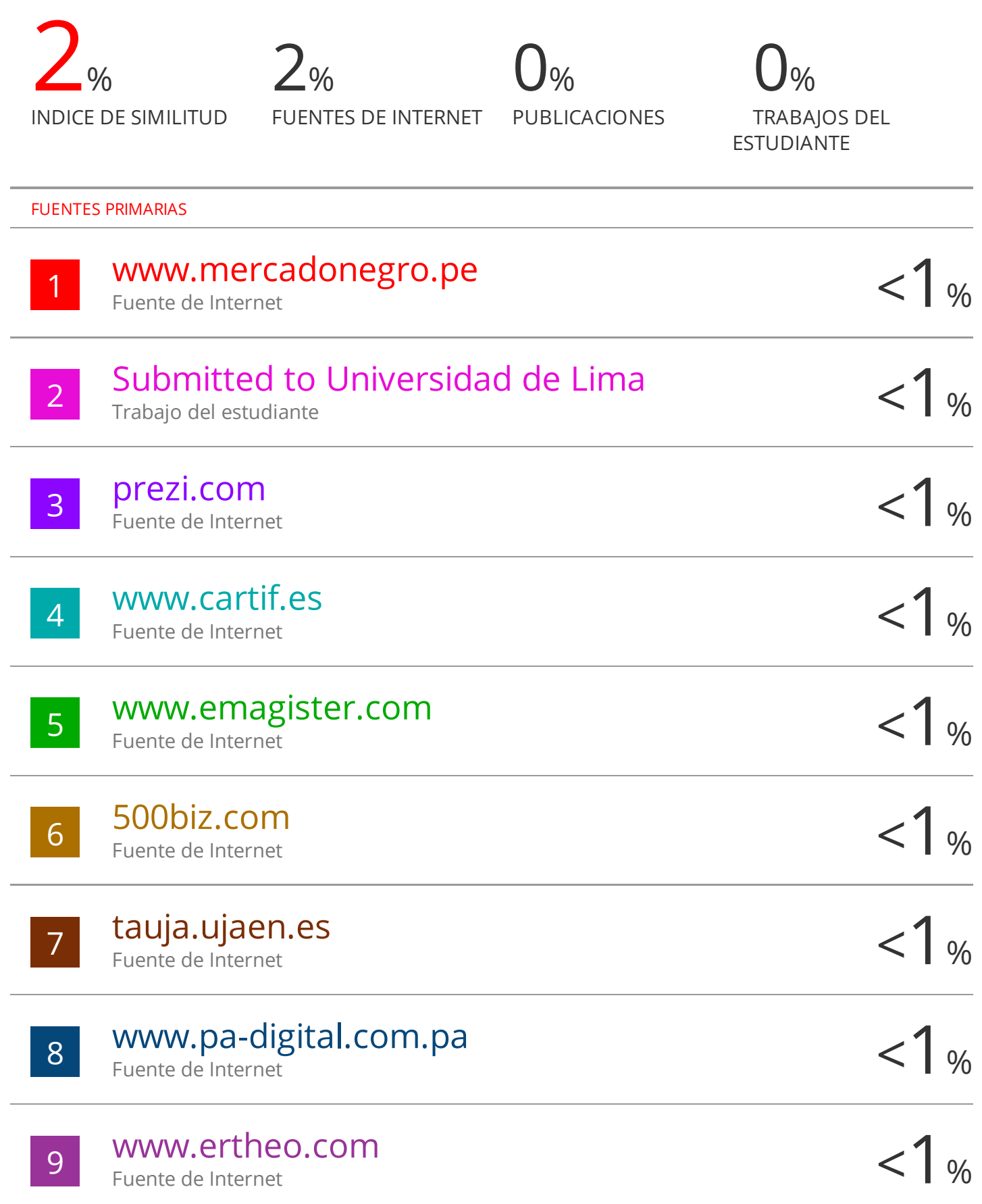

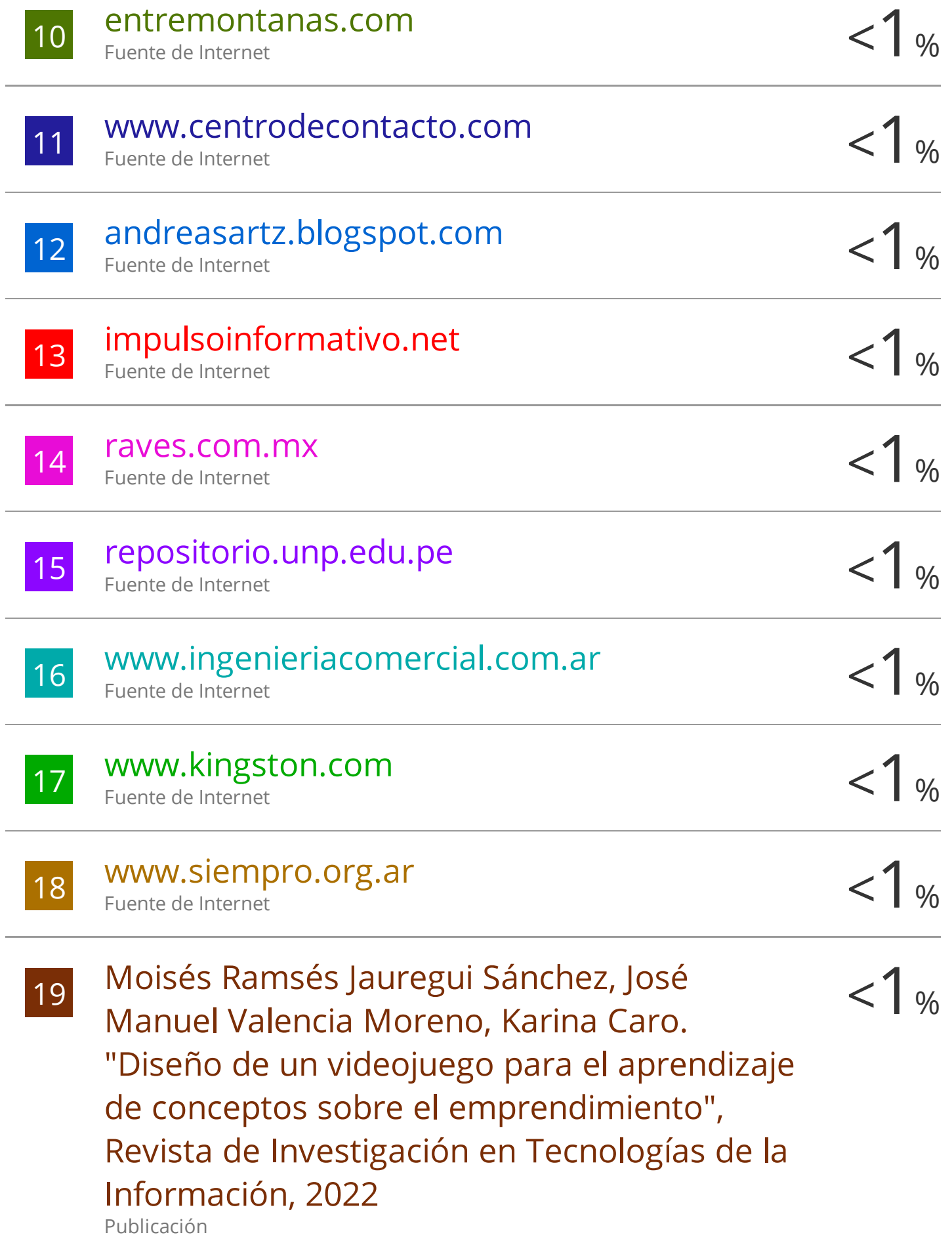

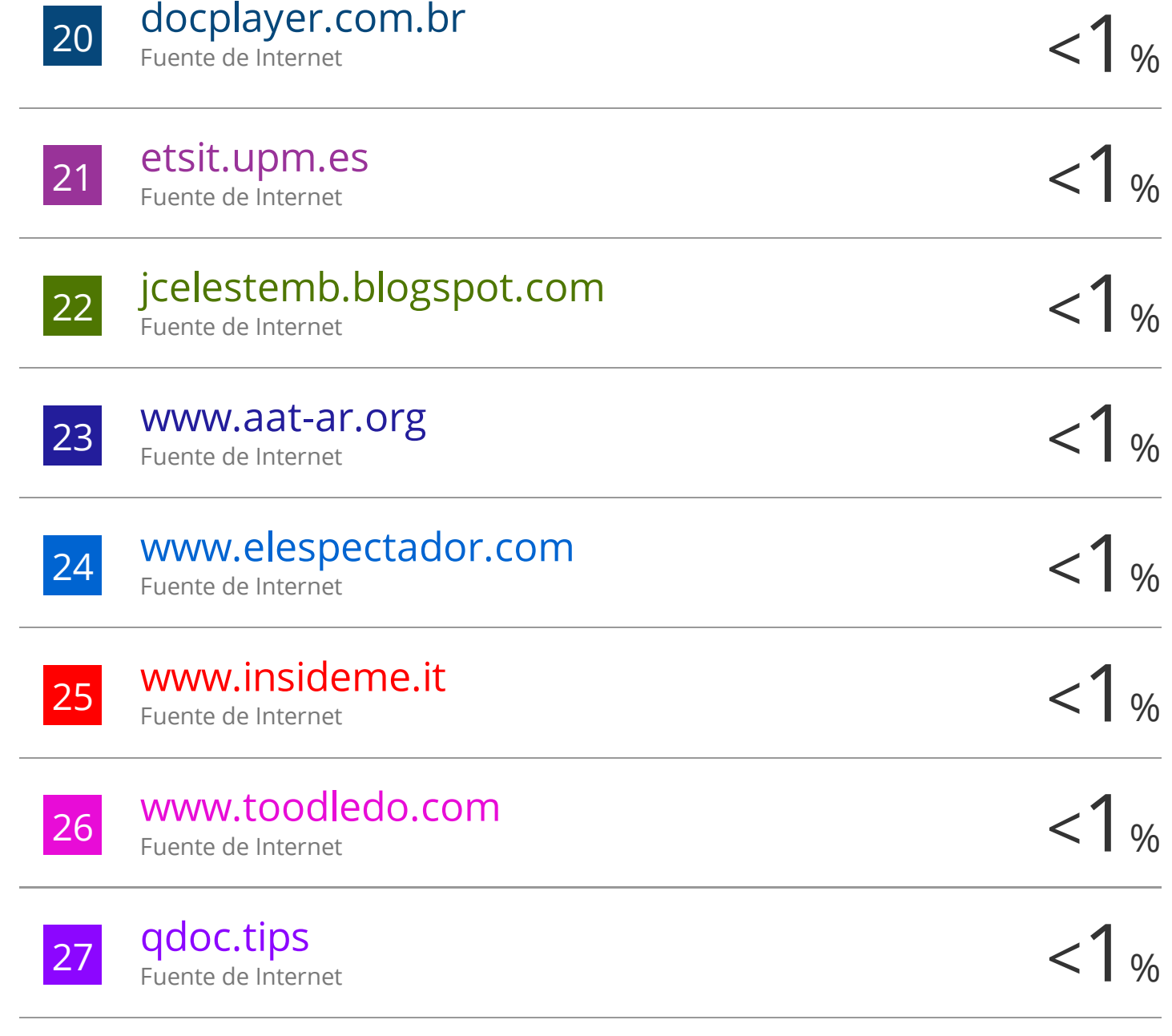

Excluir citas Activo Excluir bibliografía Activo Excluir coincidencias Apagado